# **DISEÑO DE UN SISTEMA AUTOMATIZADO DE RIEGO Y DOSIFICACIÓN DE FERTILIZANTES Y NUTRIENTES PARA CULTIVO HIDROPÓNICO DE LA EMPRESA VEGETALES HIDROPÓNICOS Y ORGÁNICOS LTDA**

# **JUAN PABLO ÁLVAREZ SÁENZ ANDRÉS NEIL CÁRDENAS TRANCHITA**

**Proyecto integral de grado para optar al título de**

### **INGENIERO MECÁNICO**

**Director**

**Miguel Fernando Jiménez Jiménez**

**Ingeniero Electrónico**

**FUNDACIÓN UNIVERSIDAD DE AMÉRICA**

### **FACULTAD DE INGENIERÍAS**

# **PROGRAMA DE INGENIERÍA MECÁNICA**

### **BOGOTA D.C**

**2022**

# NOTA DE ACEPTACIÓN

<u> 2000 - 2000 - 2000 - 2000 - 2000 - 2000 - 2000 - 2000 - 2000 - 2000 - 2000 - 2000 - 2000 - 2000 - 2000 - 200</u>

Nombre

Firma del Director

Nombre

Firma del Presidente Jurado

Nombre

Firma del Jurado

Nombre

Firma del Jurado

Bogotá, D.C. Mayo de 2022

### **DIRECTIVOS DE LA UNIVERSIDAD**

Presidente de la Universidad y Rector del Claustro

### **Dr. MARIO POSDADA GARCIA-PEÑA**

Consejo Institucional

## **Dr. LUIS JAIME POSADA GARCIA-PEÑA**

Vicerrectora Académica y de investigaciones

# **Dra. ALEXANDRA MEJÍA GUZMÁN**

Vicerrector Administrativo y Financiero

### **Dr. RICARDO ALFONSO PEÑARANDA CASTRO**

Secretario General

# **Dr. JOSÉ LUIS MACÍAS RODRÍGUEZ**

Decana General de la Facultad de Ingenierías

# **Ing. NALINY PATRICIA GUERRA PRIETO**

Directora del Programa de Ingeniería Mecánica

**Dra. MARIA ANGÉLICA ACOSTA PÉREZ**

Las directivas de la Universidad de América, los jurados calificadores y el cuerpo docente no son responsables por los criterios e ideas expuestas en el presente documento. Estos corresponden únicamente a los autores.

# **DEDICATORIA**

Este trabajo va dedicado a Dios y a mis padres, amigos, y familia quienes han apoyado este proceso formativo.

**Juan Pablo Álvarez Sáenz**

Dedico este trabajo, con todo mi corazón, a mis padres, a mis abuelos, y demás familia; quienes estuvieron presentes durante mi proceso académico.

**Andrés Neil Cárdenas Tranchita**

#### **AGRADECIMIENTOS**

<span id="page-6-0"></span>Agradezco a Dios por brindarme la oportunidad de engrandecer mi conocimiento y potencializar lo que soy. A mis padres, por el apoyo incondicional en cada momento de mi carrera. Sin duda, a cada docente que hizo parte de mi formación personal y profesional. También, a mi compañero de trabajo por sus habilidades y conocimiento que aportaron en la construcción del proyecto. Y finalmente, a las personas que estuvieron presentes en mi camino ya que fueron una parte fundamental en este proceso de aprendizaje y me motivaron a no desfallecer.

**Juan Pablo Álvarez Sáenz**

Agradezco principal y enormemente a mis padres: A mi mamá, *"Madiyis"*, por apoyarme en cada momento de mi vida, sin importar de qué se trate. A mi papá, *"Pá"*, por ser tanto padre como amigo, por escucharme y darme todo su apoyo incondicional. Sin su cariño y apoyo no estaría donde me encuentro en este momento. A mis abuelos, Mami Martha y Papi Jaime, por brindarme su conocimiento y su sabiduría. A mis tías por ser parte incondicional de mi familia. A mis primos por su ayuda y apoyo. A mi compañero de trabajo, por brindarme su ayuda desde primer semestre. Sin su conocimiento y habilidades este trabajo no hubiera sido posible. A mis amigos por haber soportado mis quejas y haber estado presentes en cada momento. Y, a cada persona que estuvo en mi camino desde el inicio de esta carrera profesional. ¡Gracias totales!

#### **Andrés Neil Cárdenas Tranchita**

# **TABLA DE CONTENIDO**

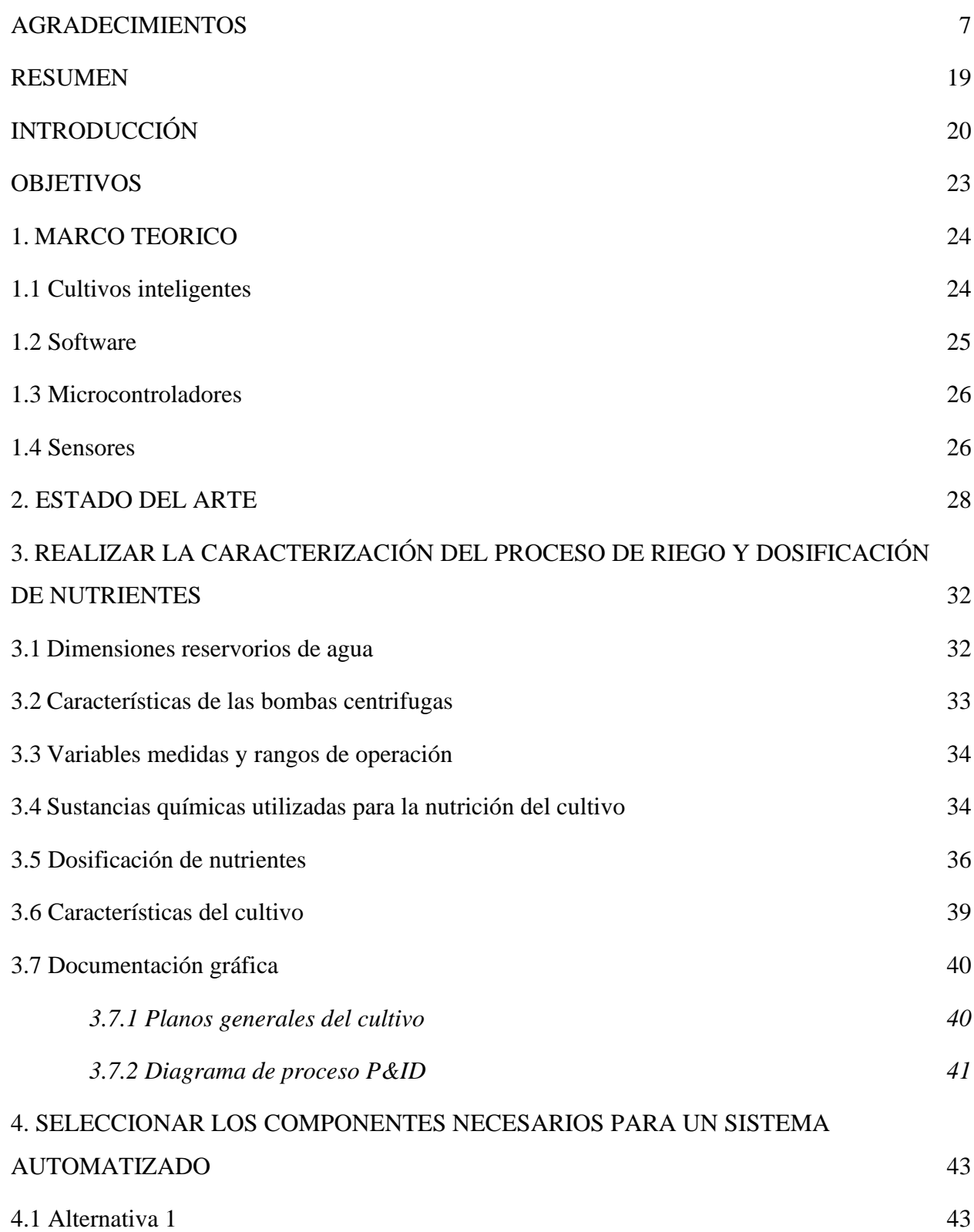

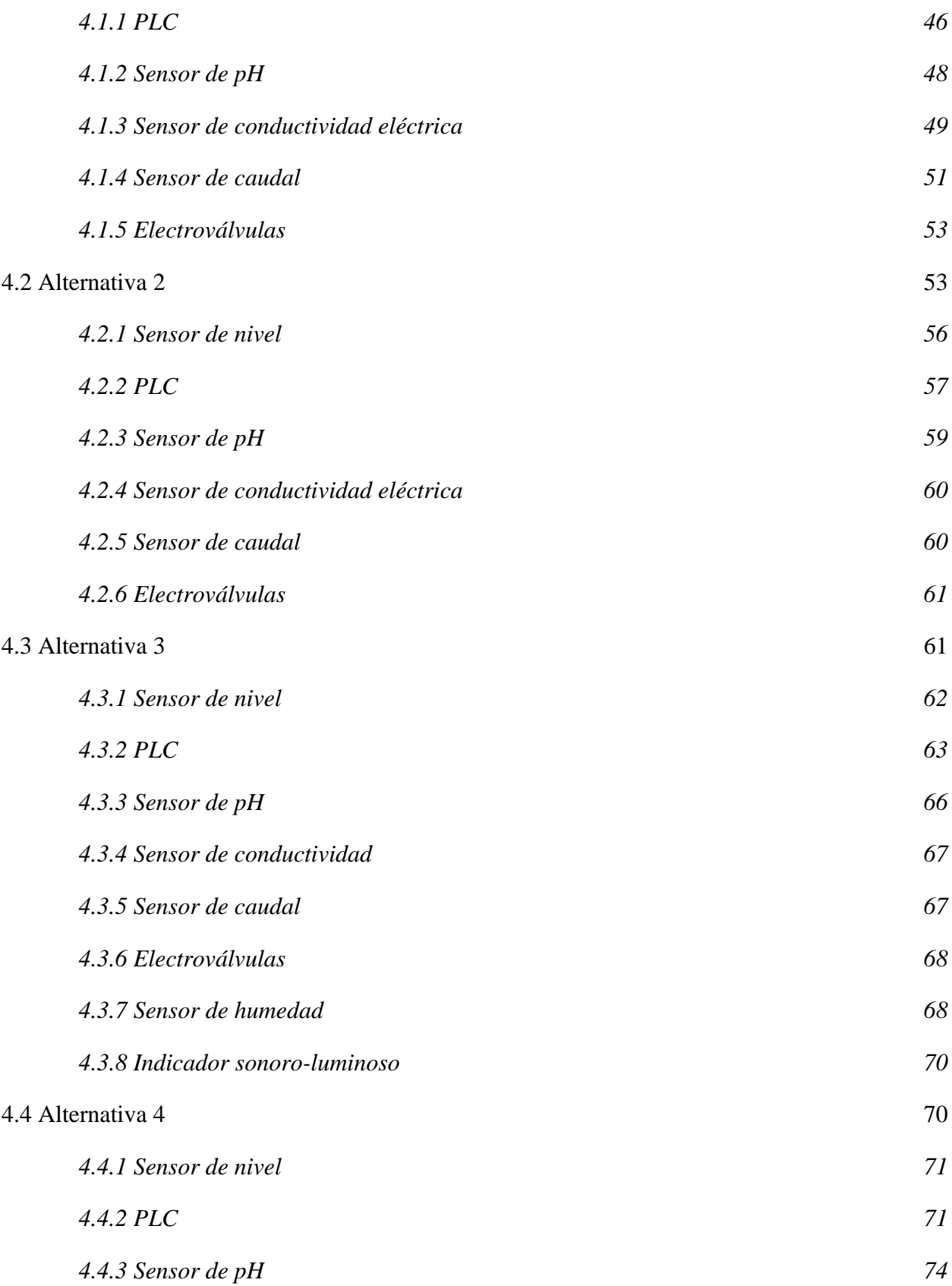

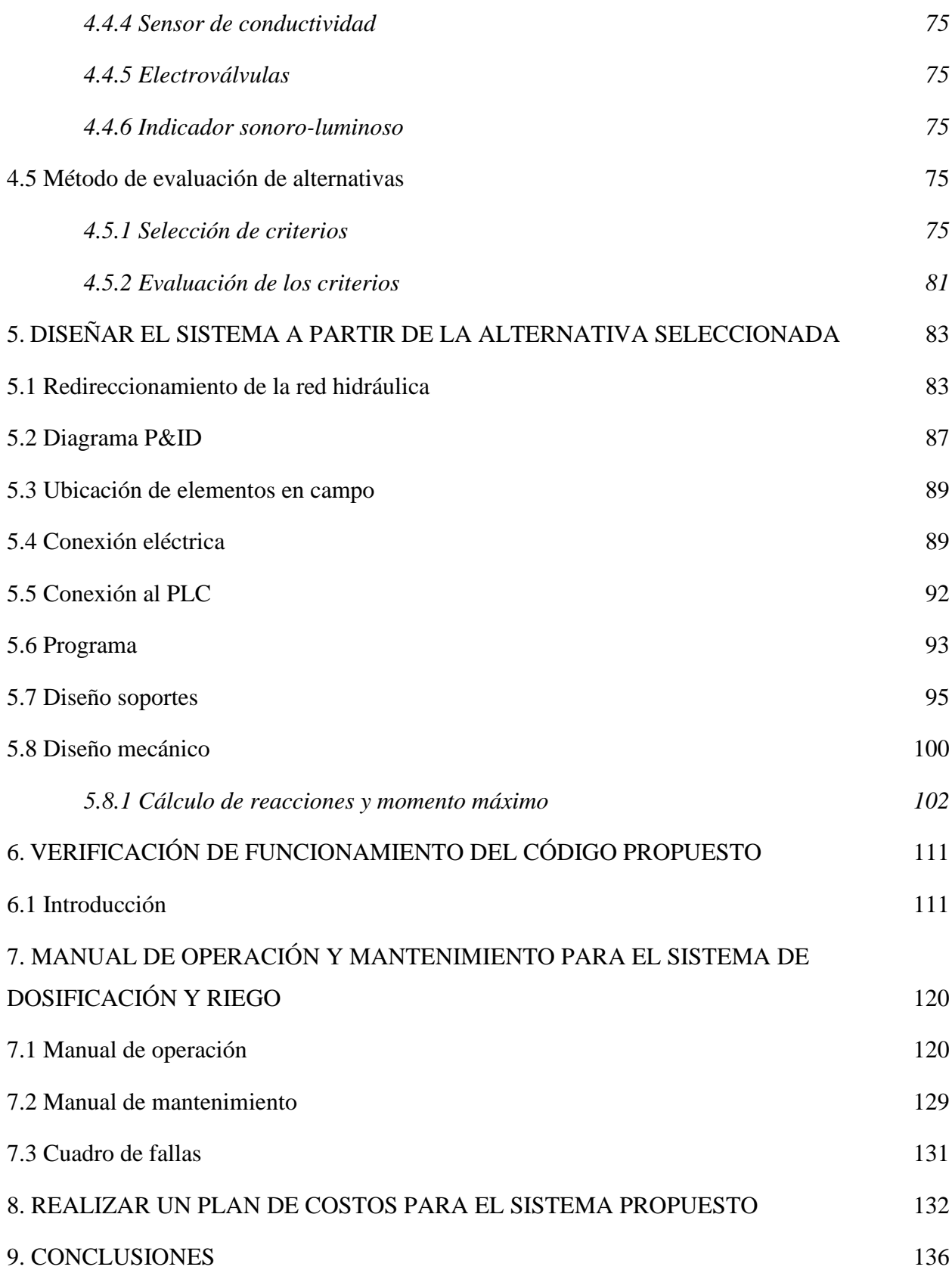

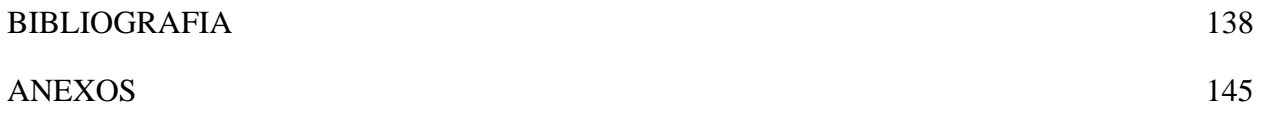

# **LISTA DE FIGURAS**

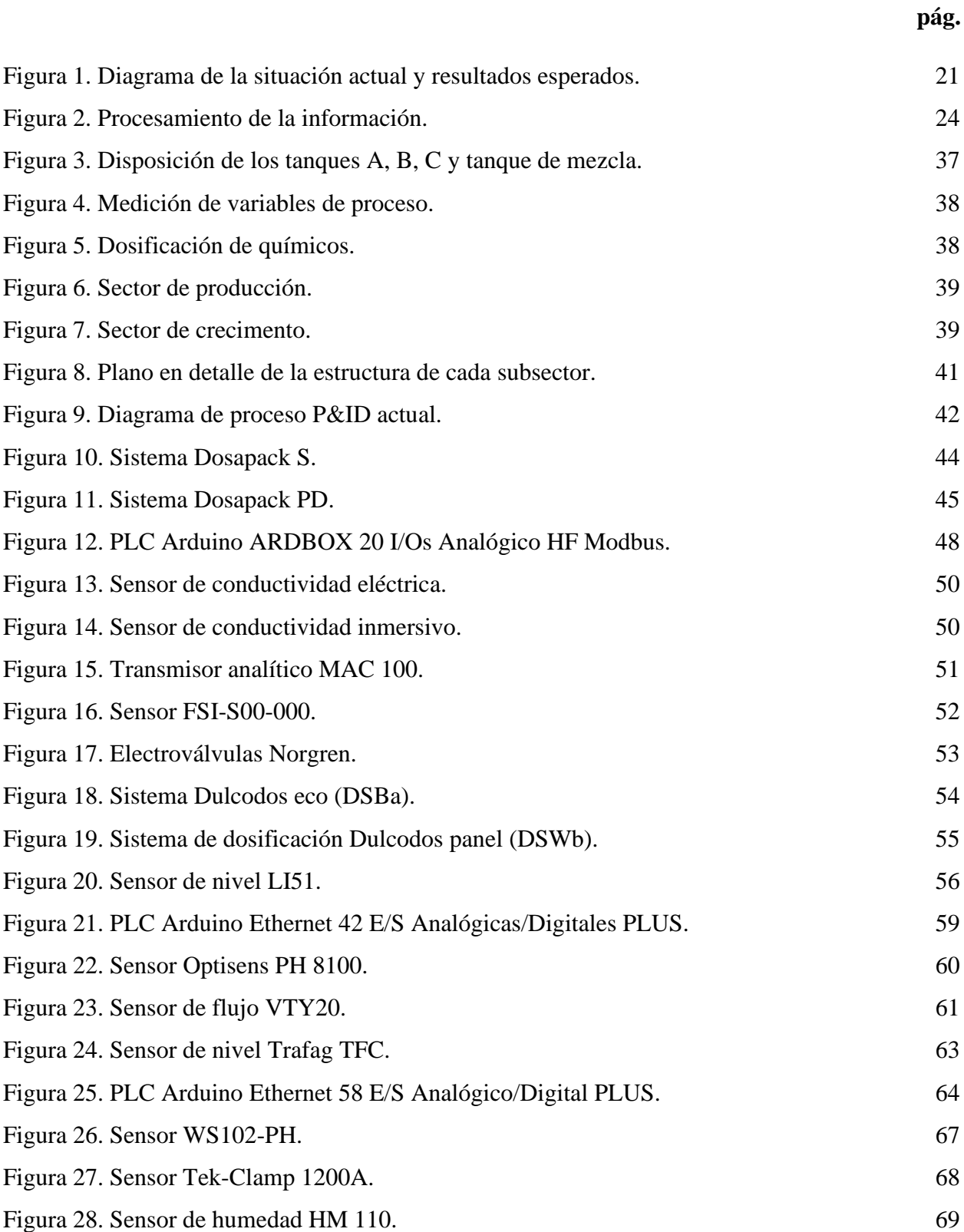

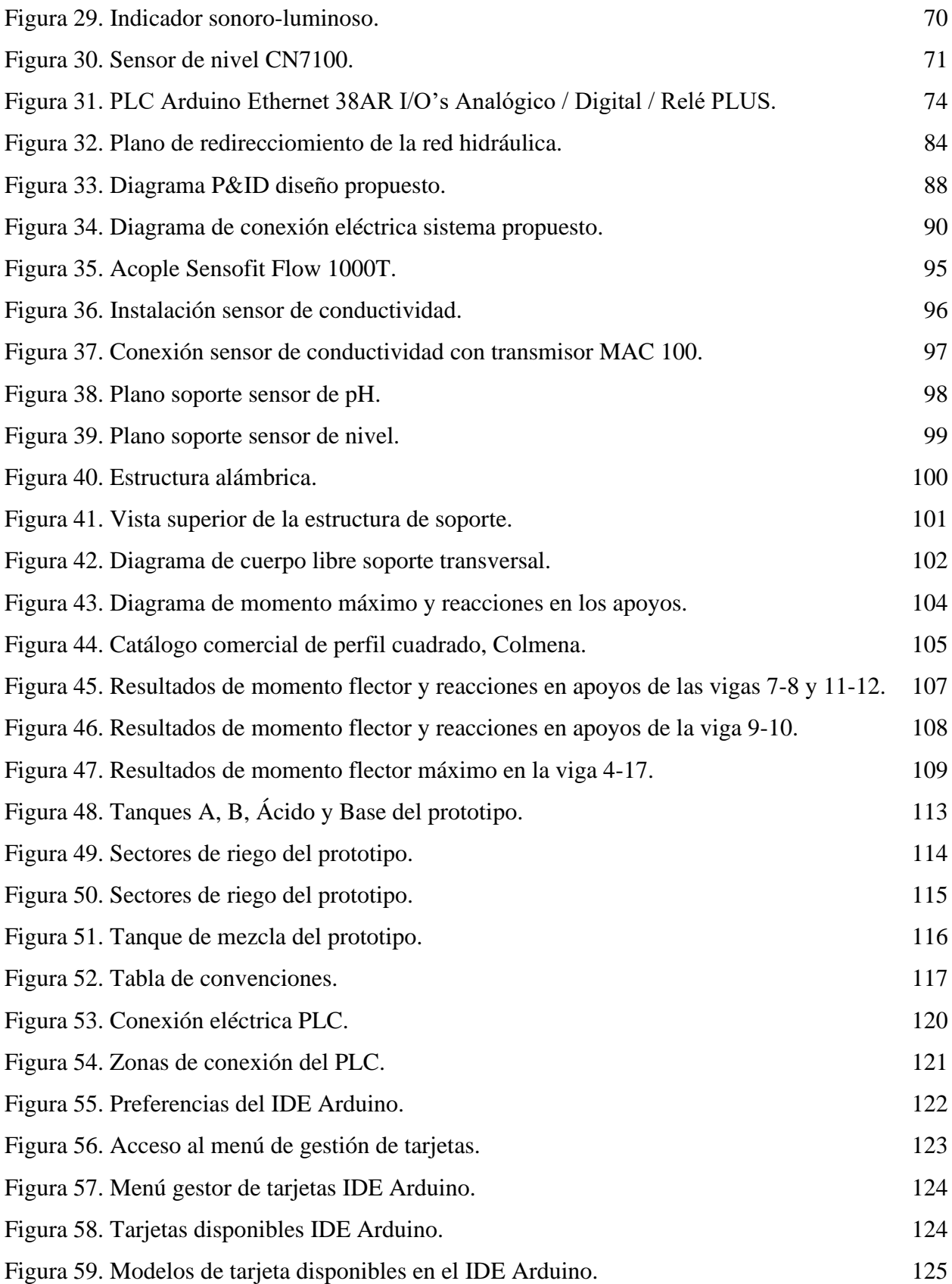

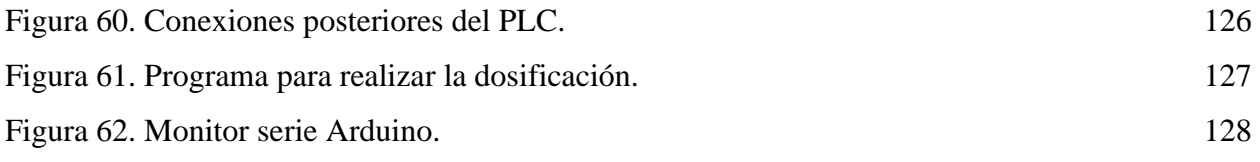

# **LISTA DE TABLAS**

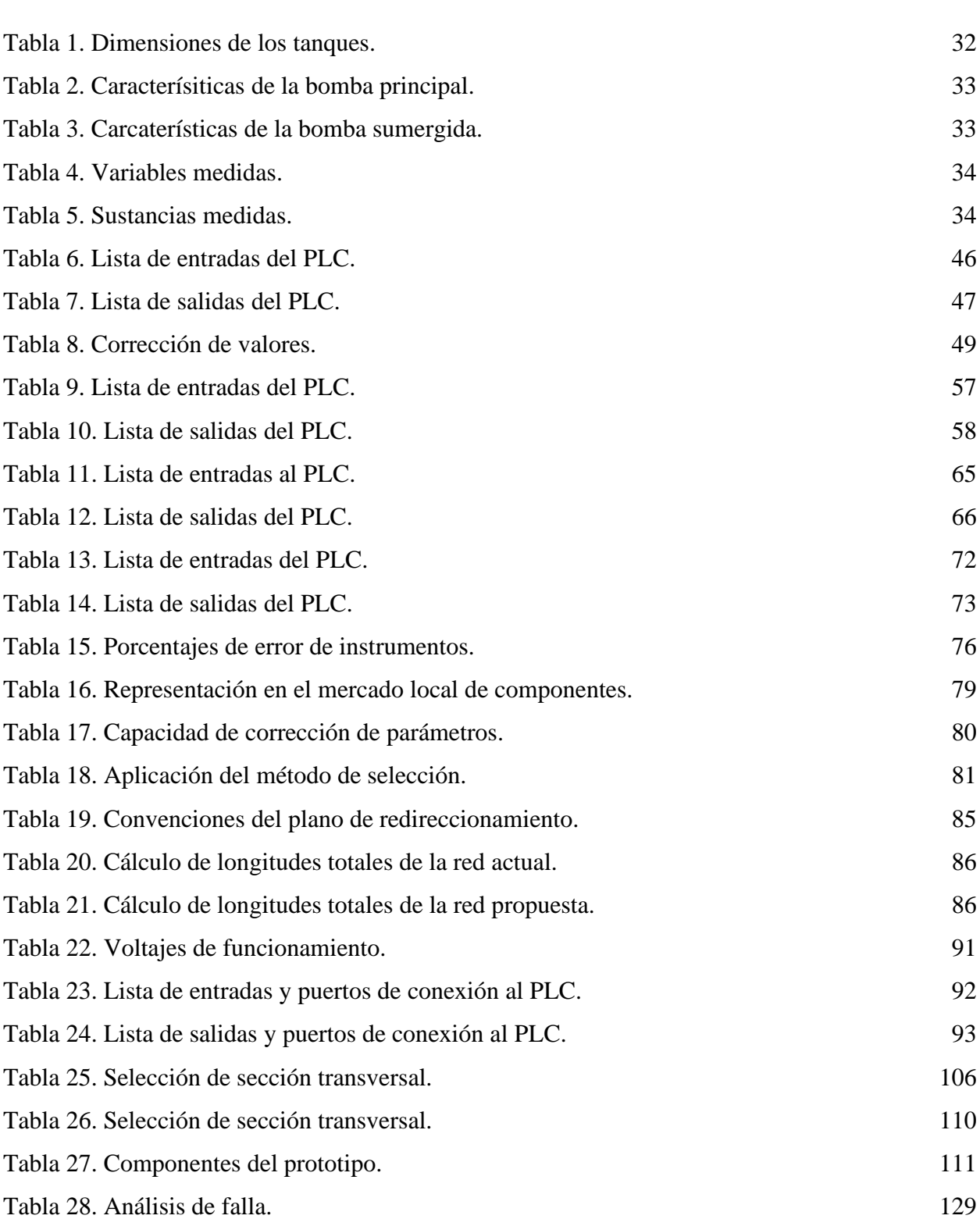

# **pág.**

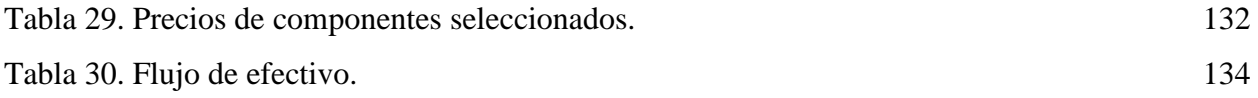

# **LISTADO DE ABREVIATURAS**

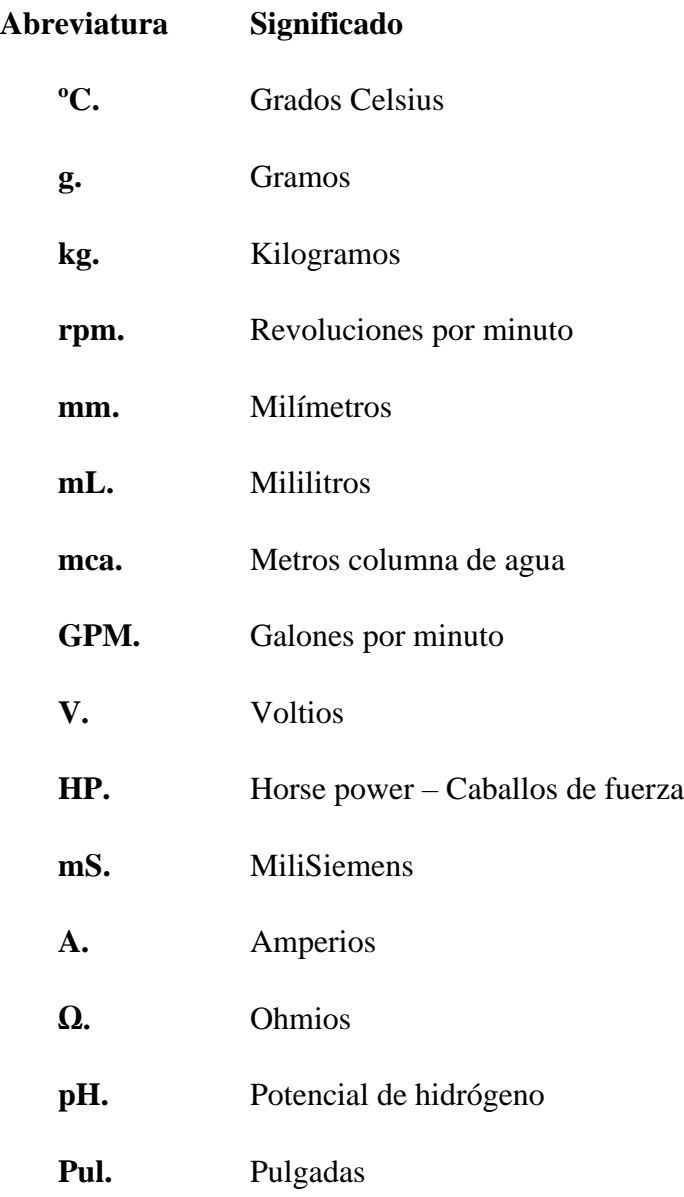

#### **RESUMEN**

<span id="page-18-0"></span>En la última década, los cultivos hidropónicos en Colombia han tenido un aumento cerca del 200% [1]. No obstante, existen grandes inconvenientes para la implementación de este tipo de cultivos, como lo son los altos costos de inversión, infraestructura compleja y dificultades en la obtención del capital inicial. Adicional a esto, la gran mayoría cuentan con sistemas de riego y dosificación de químicos manuales, incurriendo así en costos de operación altos y posibles errores humanos que afectan la nutrición del cultivo.

Con la finalidad de aumentar la productividad y eficiencia del cultivo es necesario implementar nuevas herramientas tecnológicas, como lo son microcontroladores, software y sensores, que permitan elevar la precisión de riego y mezcla de los nutrientes requeridos, por medio del control continuo de variables como lo son pH, temperatura, humedad, conductividad eléctrica y flujo; abordado desde la perspectiva de la automatización en la Ingeniería Mecánica utilizando conceptos claves que permitan la realización de un diseño óptimo y flexible que se adecue a las necesidades de los cultivos.

Referente a los resultados obtenidos, se logró caracterizar de manera correcta el proceso productivo, con lo que se seleccionaron los componentes adecuados para realizar la medición y el control de variables. El código de programación funcionó correctamente y se logró realizar una validación de este en un prototipo el cual funcionó de forma adecuada.

**Palabras clave:** Agricultura, Automatización, Cultivos Hidropónicos, Microcontroladores, Sensores, Software.

### **INTRODUCCIÓN**

<span id="page-19-0"></span>En la empresa **VEGETALES HIDROPONICOS Y ORGANICOS LTDA** cuenta con un cultivo hidropónico de lechugas en invernadero cuyo proceso de producción es controlado por varios operarios según la medición de variables del proceso y su experticia. Esta situación ha presentado fallas en la dosificación de nutrientes lo que genera la baja productividad del cultivo ya que la nutrición de las plantas depende en su totalidad de la precisión en la medición de variables como conductividad, pH, entre otras.

Por esta razón, el proyecto contempla un proceso descriptivo de tecnologías y sistemas aplicables a un diseño automatizado para riego y dosificación de químicos para la empresa en estudio. Durante el desarrollo de este trabajo, se pretende realizar el programa de control de riego y el contenido temático que abarca la selección de componentes inteligentes adaptables a las condiciones actuales de la empresa que permitan mejorar el proceso productivo del cultivo.

Teniendo en cuenta la problemática expuesta y las afectaciones que esta representa, se plantea el desarrollo de un programa de control retroalimentado en tiempo real con la información que proveen los instrumentos planteados en el presente trabajo. Adicional a esto, debe tener la idoneidad de ejecutar correcciones de parámetros por medio del accionamiento controlado de ciertos elementos hidráulicos como bombas, para así lograr una mejora en la precisión de la dosificación de nutrientes para el cultivo hidropónico.

Con el sistema anteriormente descrito el desperdicio de recursos hídricos será bajo y la dosificación de nutrientes tendrá una eficiencia mayor según las características de los equipos seleccionados en el diseño, para evitar pérdidas de productividad las cuales rondan un 20% mensual según datos suministrados por el representante del cultivo.

Con el fin de esquematizar la situación actual, sus problemáticas y posibles condiciones de mejora se presenta el siguiente diagrama.

### **Figura 1.**

*Diagrama de la situación actual y resultados esperados.*

<span id="page-20-0"></span>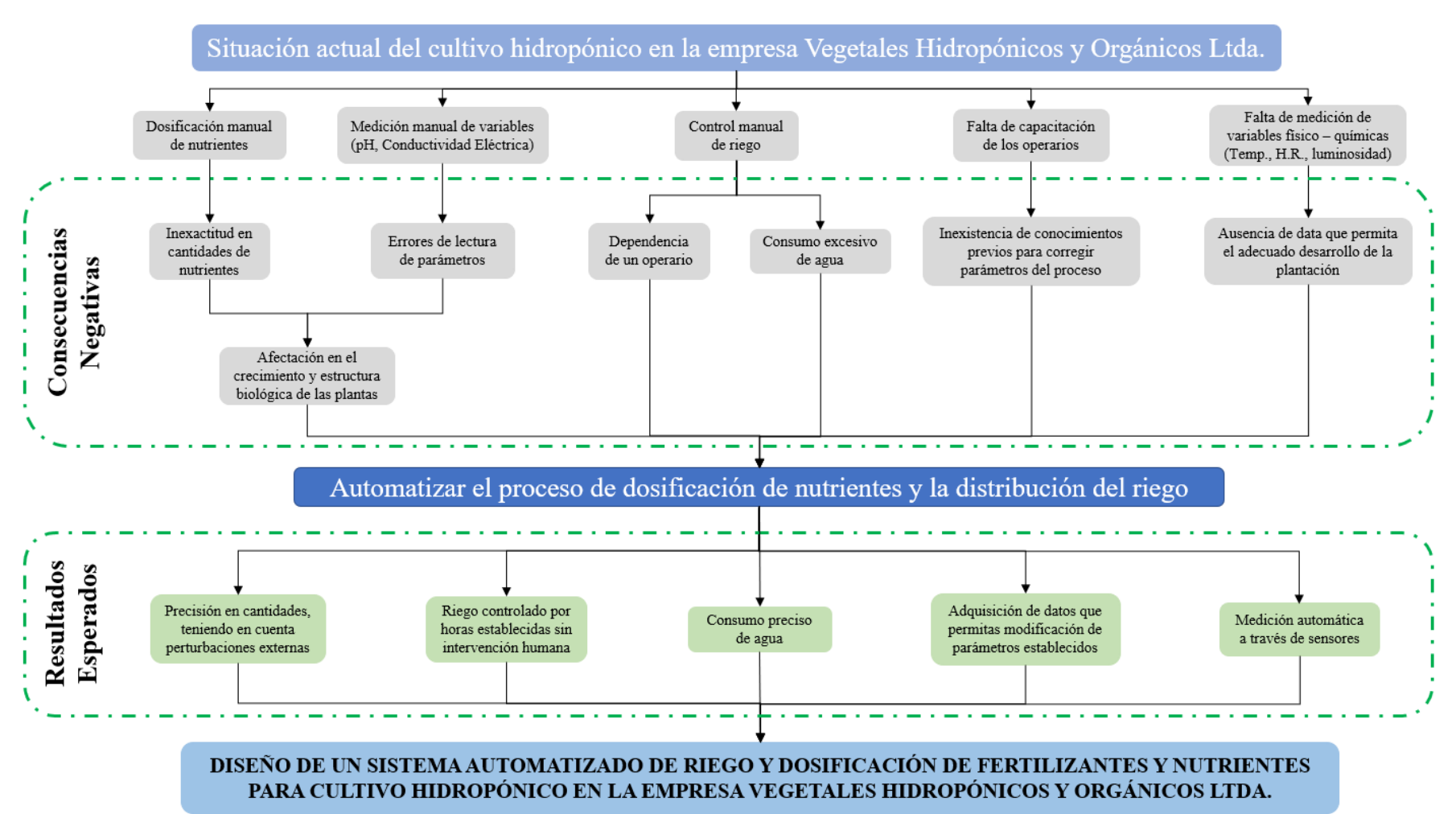

*Nota.* La figura representa el árbol de problema del proyecto planteado.

#### **PLANTEAMIENTO DEL PROBLEMA**

El sector agro en Colombia presenta grandes retos en cuanto a la implementación de sistemas automatizados ya que se encuentra rezagado frente a otros sectores económicos como el minero o petrolero [1]. Adicional a esto, se suma el gran consumo de agua para fines agrícolas, donde actualmente el sector agrícola consume más del 70% del recurso hídrico disponible del mundo, el cual expone claramente la problemática a la que se enfrentan en el día a día los agricultores colombianos [2]. Si verdaderamente se pretende impactar positivamente la productividad del sector agro es necesario construir mecanismos rentables y flexibles que puedan ser fácilmente adaptables a las condiciones del entorno de cada cultivo, en donde se garantice el buen manejo de los insumos y del agua, y con estas mejoras en el proceso productivo, se optimice el tiempo operativo.

En la empresa **VEGETALES HIDROPONICOS Y ORGANICOS LTDA** se tiene un cultivo de lechugas hidropónicas en invernadero. Cuentan con siete (7) sectores, donde se cultivan alrededor de 550.000 lechugas. Cuenta también con un estanque para la recolección de agua lluvia y otro donde se prepara una mezcla de agua y nutrientes (riego) para las plantas. Actualmente existe un operario encargado de preparar la mezcla de riego dos veces al día.

Para esto se realiza la medición de pH y conductividad para determinar la cantidad de cada químico a dosificar, y luego por medio de bombas y válvulas, se reparte el riego para cada sector y subsector. Esta actividad debe contar con un operario constante disponible para realizar el riego y la dosificación de los nutrientes, lo que genera gastos de mano de obra considerables, bajo control en el consumo de insumos, afectaciones al cultivo por exceso o falta de nutrientes en el flujo y desperdicio de agua por la falta de control automatizado en el riego ya que no se tiene ningún elemento confiable que informe al operario el llenado total de los subsectores.

### **OBJETIVOS**

### <span id="page-22-0"></span>**Objetivo General**

Diseñar un sistema de riego y dosificación de fertilizantes y nutrientes automatizado para el cultivo de la empresa Vegetales Hidropónicos y Orgánicos Ltda.

### **Objetivos Específicos**

Realizar la caracterización del proceso de riego y dosificación de nutrientes por medio de la recolección de información pertinente con el objeto de parametrizar el programa de dosificación y riego.

Seleccionar los componentes necesarios para un sistema automatizado por medio del análisis de la información recolectada del proceso para identificar los puntos de mejora del sistema de riego actual.

Diseñar el sistema a partir de la alternativa seleccionada, que permita los controles continuos de pH, temperatura, humedad, conductividad eléctrica y flujo; con el fin de aumentar la precisión del sistema actual.

- Realizar el manual de operación y mantenimiento para el sistema de dosificación y riego.
- Realizar un plan de costos para el sistema propuesto.

#### **1. MARCO TEORICO**

#### <span id="page-23-1"></span><span id="page-23-0"></span>**1.1 Cultivos inteligentes**

La agricultura y horticultura han sido explotadas por el hombre gran parte de la historia de la humanidad. Sin embargo, estas tareas relacionadas con el agro tradicionalmente han sido completamente manuales y rudimentarias, lo cual presenta afectaciones por factores externos como las condiciones ambientales, propiedades de la tierra y demás fenómenos físicos que afectan las plantaciones. Cabe resaltar que las tareas manuales presentan una baja eficiencia en comparación con los sistemas mecánicos automatizados. Por lo tanto, el agro actualmente está transformando sus procesos con la utilización de sistemas "inteligentes", los cuales ofrecen la posibilidad de monitoreo en tiempo real por medio de aplicaciones *IoT (Internet of Things)* que permiten retroalimentar esta información y ajustar las variables físicas constantemente.

Una de las vertientes que se alinea al objetivo principal del IoT son los sistemas de control difuso ya que ofrecen la capacidad de almacenar información basada en conocimientos reales, lo que permite un manejo no lineal del sistema. Cuentan con tres procedimientos internos para la adquisición y procesamiento de datos; estos son fuzificación, inferencia y defuzificación [3].

#### <span id="page-23-2"></span>**Figura 2.**

*Procesamiento de la información.*

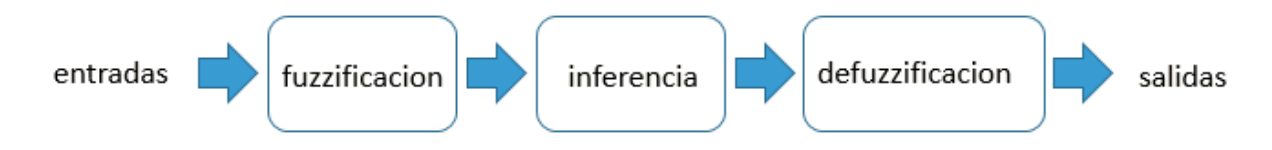

*Nota.* Diagrama de procesamiento de la información

La construcción de cultivos inteligentes para hidroponía brinda una agricultura limpia y económicamente sustentable, tanto en grandes superficies como en espacios urbanos. Adicional a esto, una ventaja crucial es el alto nivel de control que proporcionan los sensores y microcontroladores que componen el sistema. Los principales sensores utilizados en la hidroponía son el nivel de pH, conductividad eléctrica, temperatura de agua y humedad relativa; con la adquisición de esta información y las variables fisicoquímicas, se procede a realizar los cálculos

matemáticos con la finalidad de relacionar las variables del proceso con sus posibles dependencias para establecer las salidas apropiadas en el programa.

Luego de tener las variables medidas, se conecta esa información a una base de datos externa por medio de un microcontrolador para rastrear los datos de manera eficiente, observar el comportamiento en tiempo real del proceso y los ajustes manuales en el programa [4].

Los procesos descritos anteriormente permiten la creación de sistemas completamente autónomos o con intervención del ser humano, esto demuestra la amplia gama de aplicaciones que pueden ser utilizadas y el gran número de ventajas que ofrece un sistema controlado por computadora en cuanto a productividad y sostenibilidad ambiental 6.2.2.

#### <span id="page-24-0"></span>**1.2 Software**

La RAE (Real Academia Española), define Software como un conjunto de programas, instrucciones y reglas informáticas para ejecutar ciertas tareas en una computadora [5]. Puesto de otra forma, el Software es lo que hace posible el funcionamiento de un equipo. Como se mencionó anteriormente, en los sistemas de control, para el procesamiento de la información, se deben cumplir tres procedimientos: fuzificación, inferencia y defuzificación. Para entender los conceptos mencionados anteriormente debemos primero entender el concepto de Lógica Difusa, el cual se puede asociar con la manera en que las personas perciben el medio [6]. En otras palabras, diferentes personas perciben el mundo de forma diferente. La velocidad de un objeto, la altura de alguien, la temperatura de una habitación; todas las afirmaciones relacionadas con estas variables son imprecisas, ya que dependen del observador.

El proceso de Fuzificación se realiza constantemente. Es un procedimiento matemático en el que se convierte un elemento del universo de discurso en un valor en cada función de membresía a las cuales pertenece. La inferencia se refiere a la obtención de la salida del sistema. Esta es necesaria para calcular el resultado de las variables de salida del sistema, pero en términos difusos, es decir que se obtiene un conjunto difuso de salida de cada regla. Y, por último, la defuzificación es el proceso matemático que convierte el conjunto difuso en un número real.

Para el correcto funcionamiento del sistema automatizado de dosificación de nutrientes se debe plantear una lógica difusa, ya que, como se mencionó en el anterior párrafo existen variables que cambian según el observador. Si bien las cantidades de nutrientes que debe contener la mezcla es exacta se tienen unas perturbaciones que alteran dichas mediciones, y es aquí donde se ve necesario usar un sistema de lógica difusa.

Existen lenguajes de programación, como MATLAB, que en su editor incluye sistemas difusos. En su interfaz se ingresan los datos de los universos difusos, de las posibles salidas y las reglas, y el programa se encarga de entregar la salida numérica.

#### <span id="page-25-0"></span>**1.3 Microcontroladores**

Los microcontroladores, también conocidos como  $\mu$ C,  $\mu$ C o mCU, son computadores de único chip que pueden ser usados para controlar sistemas en tiempo real. Con la llegada de los microcontroladores en las últimas décadas, el uso de computadoras en control de aplicaciones no ha dejado de crecer, al igual que el desarrollo de todo tipo de microcontroladores y softwares para la programación de estos [7]. Dado a su bajo precio y la facilidad de programación, se han usado en numerosas aplicaciones en los últimos años: desde proyectos universitarios hasta sistemas automatizados y retroalimentados de control.

En los sistemas hidropónicos es muy importante tener siempre presente los tiempos para el riego y la preparación de la solución con nutrientes. De aquí surge la necesidad de una revolución en la industria de la agricultura, pues el ser humano tiene altas posibilidades de cometer errores en comparación con los sistemas computarizados. El desarrollo de los microcontroladores provee la capacidad de automatizar los sistemas de riego en los cultivos [8].

En la actualidad se pueden encontrar numerosos sistemas de riego aplicados a la hidroponía, los cuales se componen por una variedad de sensores de proximidad, de pH, de conductividad eléctrica, termocuplas, entre otros. Al momento de instalar los sistemas anteriormente mencionados, son los microcontroladores los que permiten la recolección de los datos proporcionados por dichos sensores.

#### <span id="page-25-1"></span>**1.4 Sensores**

Como se ha venido mencionando en el presente documento, para el sistema automatizado de riego y dosificación de nutrientes se usarán sensores de pH, nivel y conductividad eléctrica. Un sensor es un dispositivo que provee una salida útil a una medida específica [9]. La mayoría de los sistemas de ingeniería modernos se componen por sensores, unidades de procesamiento y sistemas de actuación. El desarrollo de este proyecto incluye los tres componentes mencionados, siendo las unidades de procesamiento los microcontroladores y el sistema de actuación corresponde al sistema de dosificación y riego.

Los sensores se pueden clasificar por el tipo de variable física medida y según el principio de transducción [10]. Sin embargo, la más común es según el tipo de variable, a pesar de que comúnmente no se tiene presente que un mismo sensor puede realizar mediciones diferentes.

Para la elaboración de este proyecto se usarán sensores de flujo y caudal, los cuales en su mayoría se basan en la detección de diferencias de presión provocadas por la inserción de un elemento en el conducto donde se desea medir; sensores de nivel, los cuales pueden estar compuestos por un flotador el cual indica el nivel de agua del estanque en el que se instala [11]; sensor de pH el cual mide la acidez o la alcalinidad de una solución, también conocido como Potencial de Hidrógeno [12]; y sensores de conductividad eléctrica, el cual mide la capacidad de una solución para conducir corriente [13].

Estos sensores mencionados con anterioridad tienen la ventaja de poder conectarse a microcontroladores para así entregar los datos obtenidos por las mediciones y que estos sean analizados por el software en cuestión para finalmente dar una señal a los respectivos actuadores presentes en el sistema.

#### **2. ESTADO DEL ARTE**

<span id="page-27-0"></span>A pesar de que en Colombia no se ha desarrollado en gran medida el manejo de cultivos hidropónicos automatizados, Nelson Zambrano y Mery Begrentz afirman en su trabajo sobre la automatización de un cultivo hidropónico para el control de variables que "La hidroponía es uno de los métodos de producción agrícola que más se ha desarrollado en los últimos años" [14]. Actualmente, quienes se dedican al cultivo de lechugas usando esta técnica optan, en su mayoría, por una dosificación de nutrientes manual. Esto quiere decir que un operario se encarga de tomar mediciones de pH y conductividad para luego realizar una dosificación que actualmente causa pérdidas en los cultivos. "Debido a la necesidad de producir alimentos más saludables y de buena calidad, utilizando de una forma óptima los recursos naturales en un tiempo corto y retomando procesos ancestrales, se inició el proyecto de investigación sobre la automatización de un cultivo hidropónico", dicen los autores de este documento.

Por otra parte, autores como Andrés Díaz, explica en su proyecto de grado algunas particularidades de los cultivos hidropónicos. Una de ellas es cómo los nutrientes son transportados a la planta directamente por el agua, brindando así grandes beneficios para las regiones de siembra donde el suelo no ofrece las mejores características nutritivas para la planta "De igual manera, por medio de este método de cultivo se reduce el uso de insecticidas y agua, ya que hay un menor porcentaje de pérdidas de estos componentes en comparación al cultivo tradicional" [15].

Este tipo de cultivo se elabora básicamente a partir de canales de forma tubular con agujeros por donde pasará el agua con nutrientes, en los cuales se siembran las lechugas. Esto facilita la elaboración de sistemas de siembra porque pueden fabricar con materiales de fácil adquisición. Para su proyecto de grado, Díaz diseñó un banco de pruebas de fertirriego incluyendo la adaptación de la estructura con inclinación graduable. También implementó distintas bombas para alimentar de la solución de fertirriego del cultivo, para ello evaluó alternativas implementadas y seleccionó la más adecuada considerando factores como el costo, la durabilidad y estabilidad de funcionamiento en el tiempo.

Sin embargo, por motivos de precisión descarta una de ellas (Amazon) y decide, finalmente, utilizar una bomba "Hanna" para su banco de pruebas. "... La bomba Hanna sería la más adecuada a implementar en el banco de pruebas hidropónico, teniendo en cuenta la principal restricción de elegir un volumen dosificado objetivo múltiplo del volumen entregado por actuación de la bomba". Cabe mencionar que la bomba "Amazon" es una bomba peristáltica alimentada por un motor DC de 12V con un caudal de 170 ml/min y una presión de 1.73 bar. Por otro lado, la bomba "Hanna" es una bomba de diafragma de actuación magnética (manual), con un caudal de 180 ml/min y presión de 3 bar. Finalmente, la elección de esta bomba se adecua totalmente a los parámetros técnicos, factores económicos y de rendimiento.

Jhordan Valles, en su tesis de grado crea un sistema tanto de riego como de dosificación que consta de adquisición, acondicionamiento, y presentación de la información. El funcionamiento es netamente manual ya que el operario debe ingresar la data correspondiente a la cantidad de nutrientes y químicos a dosificar. Así mismo, las correcciones en cuanto al pH se ejecutan del mismo modo. Esta práctica puede generar afectaciones en la salud de los agricultores debido a que se manipulan sustancias químicas nocivas.

En cuanto al procedimiento técnico, menciona la probabilidad de obtener errores en cuanto a la cantidad de agua contenida en el tanque de mezcla, resolución del instrumento de medición, técnica de medida, retorno de agua ya fertilizada y error humano [16].

Otro estudio desarrollado por la Universidad del Estado de California en conjunto con los investigadores Vaibhav Palande, Adam Zaheer y Kiran George tuvo como propósito expandir y mejorar el uso de la hidroponía. Para ello crearon un sistema de recolección y transmisión de datos de forma autónoma, que trabaja con parámetros como conductividad, pH, humedad del aire, luces y temperatura del agua. Argumentado que "Estos parámetros son importantes para un crecimiento rápido y saludable de las plantas en interiores". Todo el proceso inicia con la creación de solución de nutrientes alineadas al crecimiento de la planta, esta debe adicionarse a un lecho de agua y sembrar una planta germinada en el agua de tal forma que las raíces expuestas toquen la solución.

Si los parámetros se mantienen en niveles óptimos la planta debe crecer de forma más rápida y saludable. Hablando propiamente del sistema automatizado, emplea dos tarjetas Arduino para el análisis de datos y control, una tarjeta Raspberry Pi que se encarga de correr un software de código abierto de automatización llamado Domoticz, módulos NRF24L01 para la comunicación entre los

Arduino y Raspberry Pi, sensores de conductividad eléctrica, pH, temperatura y humedad del aire. Cabe aclarar que el sistema planteado por estos autores es para implementación de interiores y necesita de una conexión al servidor de Domótica para su funcionamiento [17].

Continuando con estudios realizados en la hidroponía, el artículo presentado por Diego Domínguez, Hideaki Takahashi, Carlos Cámara y Susana Nixford que lleva por título *Sistema automatizado desarrollado para controlar el pH y la concentración de la solución nutritiva evaluada en la producción de lechuga hidropónica* determina que para el buen crecimiento de las lechugas en un cultivo hidropónico se deben monitorear parámetros como nivel de agua, pH y concentración de nutrientes.

Adicionalmente, la reducción de la concentración de sal está relacionada con la disminución de la conductividad eléctrica (EC), lo cual se puede usar para monitorear el nivel de nutrientes en la solución. Además, el nivel del agua debe mantenerse constante.

Finalizando el abordaje de investigaciones relacionadas con el tema central del presente proyecto, un experimento realizado en un invernadero de la Universidad Estatal de Londrina, en Brasil se tomaron muestras diarias de pH y conductividad con los siguientes instrumentos: pH meter, pH-100 pHTEK; portable conductivity meter, dist3 HANNA INSTRUMENTS), con el fin de comparar los datos experimentales con los obtenidos por el sistema. Como resultado del experimento, se llega a la conclusión de que el sistema implementado demostró ser más eficiente monitoreando y corrigiendo valores de pH y conductividad de la solución de nutrientes, la cual sufre demasiadas variaciones durante la cultivación.

De igual forma, en otro estudio en el cual se plantaron tres semillas simultáneamente con el fin de comparar datos obtenidos usando el sistema mencionado anteriormente y con otros dos sistemas en condiciones similares de ambiente, se realizó de la siguiente forma: El primer cultivo fue implementado en el interior de un invernadero mediante hidroponía NFT (Nutrient Film Technique), controlado por un sistema totalmente automatizado. El segundo experimento, dentro del mismo invernadero, utiliza el sistema actual de cultivo hidropónico, que después de la eliminación de alícuotas, el pH y la conductividad se analizan en el laboratorio y la concentración de la solución nutritiva se ajusta manualmente. Y el tercero, el cultivo en el suelo, realizado de forma más convencional. Sin embargo, la falta de cuidado técnico provocó la pérdida total de uno

de los cultivos, dejando únicamente dos sistemas para la comparación: el sistema automatizado y el cultivo en suelo.

A partir de este experimento se reafirmó la eficiencia del sistema automatizado en comparación con el cultivo tradicional. En adición, la automatización permite visualizar nuevas prácticas de innovación para el control puntual de macro y micronutrientes como el potasio, nitrógeno, calcio y cobre, esto desde la usabilidad de electrodos previamente definidos y conectados en serie. Lo cual promete una adición de nutrientes más inteligente y se ve reflejada en la mejora de la productividad [18].

La anterior revisión bibliográfica presenta un panorama general sobre la situación actual de la automatización en cultivos hidropónicos, aportando así información de valor para el desarrollo del presente estudio ya que por medio del análisis de esta información se obtiene una ruta clara para el desarrollo sistemático de la selección de componentes y su posterior aplicación en el diseño del montaje.

# <span id="page-31-0"></span>**3. REALIZAR LA CARACTERIZACIÓN DEL PROCESO DE RIEGO Y DOSIFICACIÓN DE NUTRIENTES**

La caracterización del proceso actual es una parte fundamental para el desarrollo del presente proyecto ya que permite establecer con exactitud los sistemas o mecanismos específicos que se desean intervenir para dar cumplimiento al objetivo general. Durante este proceso, se recolectaron datos en campo de la red de tuberías (dimensiones), variables que se miden actualmente, información específica de la infraestructura, características propias de este tipo de cultivos, entre otras. Con esa información se realizaron planos de la red general hidráulica, planos sobre el detalle de la estructura de siembra y un diagrama de proceso en el cual se muestran los elementos que componen la infraestructura del cultivo. A continuación, se realizará la descripción específica de lo anteriormente mencionado.

#### <span id="page-31-2"></span><span id="page-31-1"></span>**3.1 Dimensiones reservorios de agua**

#### **Tabla 1.**

*Dimensiones de los tanques.*

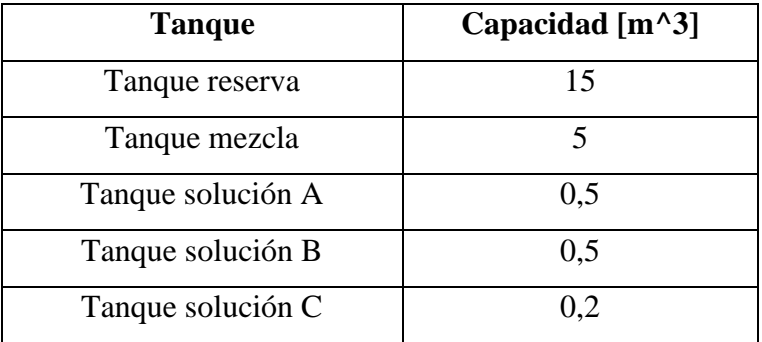

*Nota.* Dimensiones de los tanques actuales del cultivo.

# <span id="page-32-1"></span><span id="page-32-0"></span>**3.2 Características de las bombas centrifugas**

### **Tabla 2.**

*Características de la bomba principal.*

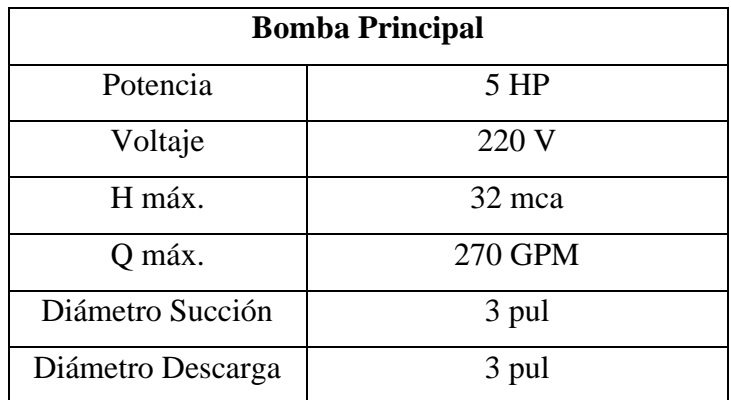

*Nota.* Características principales bomba principal.

### <span id="page-32-2"></span>**Tabla 3.**

*Características de la bomba sumergida.*

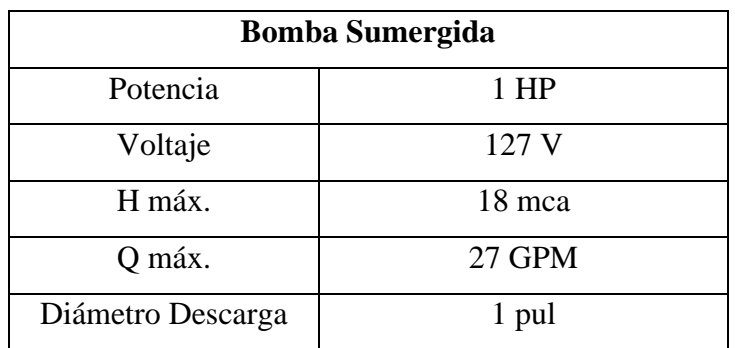

*Nota.* Características principales bomba sumergida.

### <span id="page-33-2"></span><span id="page-33-0"></span>**3.3 Variables medidas y rangos de operación**

### **Tabla 4.**

*Variables medidas.*

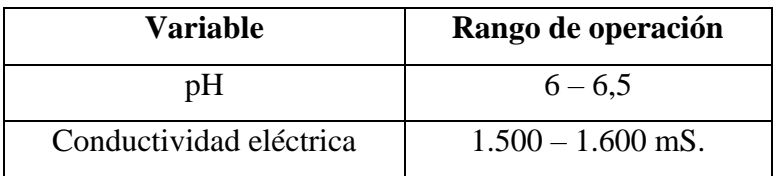

*Nota.* Variables y rangos de operación.

#### <span id="page-33-3"></span><span id="page-33-1"></span>**3.4 Sustancias químicas utilizadas para la nutrición del cultivo**

#### **Tabla 5.**

*Sustancias medidas.*

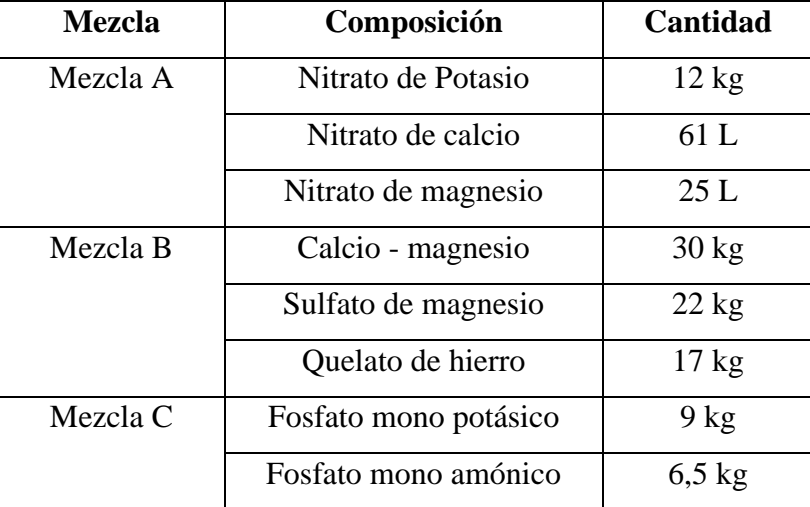

*Nota.* Sustancias y cantidades utilizadas en el cultivo.

Para realizar un análisis químico de estas sustancias se estudia la solubilidad en agua. En el caso del Nitrato de potasio, este cuenta con una solubilidad de 35,7 gramos en 100 ml de agua [19]. Realizando un cociente entre estos dos valores obtenemos una solubilidad de 0,357. Analizando la cantidad de Nitrato de Potasio que se agrega al tanque de mezcla, que serían 12.000 gramos en 5.000.000 ml de agua, se realiza un cociente obteniendo una solubilidad de 0.0024, demostrando así que este compuesto se solubiliza por completo.

Para el Nitrato de Calcio se realiza un análisis similar al anterior. La solubilidad es de 122 gramos en 100 ml de agua [20]. Realizando la división obtenemos un valor de 1.22. La densidad del Nitrato de Calcio es de 1,12 g/m3. Se realiza el siguiente factor de conversión:

$$
\rho = 1.12 \frac{g}{m^3} \cdot \left(\frac{1 \, m^3}{1.000 \, L}\right) = 0.00112 \, g/L
$$

Posteriormente, se despeja la masa de la ecuación de densidad:

$$
\rho = \frac{m}{V} \qquad (1)
$$

$$
m = \rho \cdot V \qquad (2)
$$

$$
m = \left(0,00112\frac{g}{L}\right) \cdot (61L)
$$

$$
m = 0,0683 \ g
$$

Con este valor de masa se realiza el cociente junto con el volumen del tanque de mezcla, obteniendo un resultado de  $1,36x10^{-8}$ , demostrando que es completamente soluble.

En el caso del nitrato de magnesio, el cual tiene una solubilidad de 71,2g en 100g de agua y una densidad de 1,46 g/cm<sup>3</sup>, se realiza un procedimiento similar al del nitrato de calcio. La densidad de este compuesto en g/L es de 0,00146 g/L, y este valor, reemplazándolo en la ecuación (2) da como resultado una masa de 0,0365 g. Se realiza el cociente de la solubilidad entre el volumen del tanque de mezcla obteniendo como resultado 0,712. Y el cociente de la cantidad agregada en el tanque de mezcla da como resultado  $7,3x10^{-9}$ , demostrando que se solubiliza por completo.

Para el sulfato de magnesio, cuya solubilidad es de 90g en 100 mL de agua [21], obtenemos un cociente de 0,9. De este se agregan  $22\text{kg}$ , es decir  $22.000$  gramos al tanque de mezcla de  $5\text{m}^3$ , obteniendo un cociente de 0,044. Esto demuestra que se solubiliza completamente.

El quelato de hierro es un producto 100% soluble en agua [22], por lo cual no representa un problema en cuanto a ataques químicos a los componentes.

El fosfato monopotásico tiene una solubilidad de 225g en 1000 mL de agua [23]. Este cociente da como resultado  $0,225$ . Considerando que de este se aplican 9 kg en 5 m<sup>3</sup>, tenemos un cociente de 0,0018, demostrando que se solubiliza completamente.

Finalmente, el fosfato monoamónico, tiene una solubilidad de 37 gramos en 100 gramos de agua [24], dando como resultado un cociente de 0,37. De este se agregan 6.5 kg en 5m<sup>3</sup>, esto dando como resultado un cociente de 0,0013. Esto demuestra que se solubiliza por completo.

Considerando que la totalidad de los compuestos agregados a la solución nutritiva es 100% soluble, esto significa que ninguno de estos compuestos se precipitaría y sus relaciones químicas son estables, eliminando la posibilidad de que queden residuos en la tubería y componentes que puedan afectar su funcionamiento.

#### <span id="page-35-0"></span>**3.5 Dosificación de nutrientes**

La dosificación de nutrientes es realizada de forma manual por un operario el cual a partir de las mediciones de las variables del proceso y un procedimiento matemático determina la cantidad de cada solución (mezcla A, mezcla B, mezcla C).

El procedimiento matemático realizado es el siguiente: Se realiza la medición de la conductividad en el tanque de reserva y en el tanque de mezcla.

> $x = \text{conductividad tangue reserva}$  $y =$  conductividad tanque mezcla

Posteriormente se realiza la resta de estos dos valores dando origen a la variable Z.

Cálculo de variable *z.*

$$
z = x - y \qquad (3)
$$

A continuación, se realiza el cálculo de la variable *m.*

$$
m = 1600 - z \tag{4}
$$

Donde: 1.600 es la conductividad esperada.

Posteriormente se calcula la variable *n.*

$$
n = \frac{m}{1600} \tag{5}
$$

Se calcula la cantidad en litros que debe ser adicionada al tanque A.

$$
v_a = n \times 7.5 \qquad (6)
$$
Donde: v<sup>a</sup> es el volumen por adicionar al tanque A y 7,5 es el valor de pH óptimo para la mezcla.

Se calcula la cantidad en litros que debe ser adicionada a los tanques B y C.

$$
v_b = \frac{v_a}{2} \qquad (7)
$$

Cálculo volumen C.

$$
v_c = \frac{v_b}{2} \qquad (8)
$$

## **Figura 3.**

*Disposición de los tanques A, B, C y tanque de mezcla.*

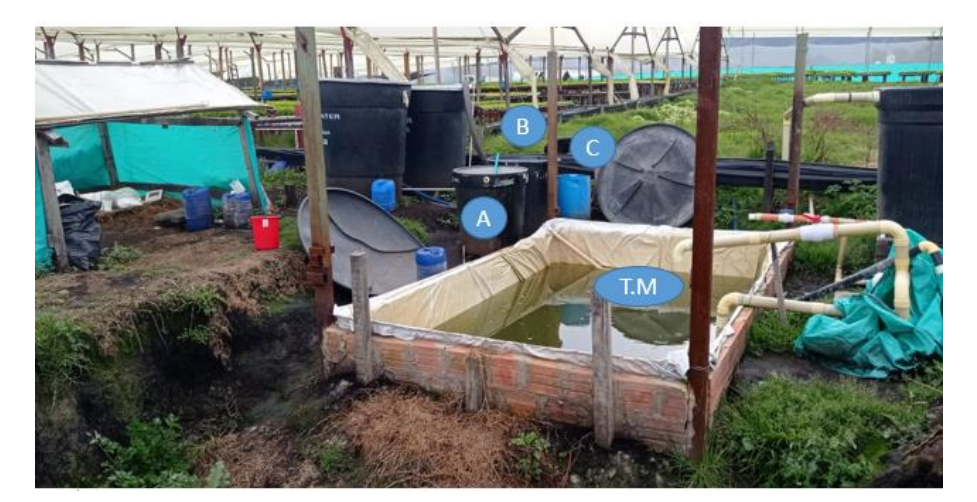

*Nota.* La etiqueta A, B y C hacen referencia a los tanques A, B y C. Los componentes de cada tanque mencionado se encuentran en la Tabla 5. Por otra parte, la etiqueta TM corresponde al tanque de mezcla de nutrientes.

Posteriormente se realiza la medición del pH con el que cuenta la mezcla homogeneizada y se adiciona cal o ácido fosfórico para conseguir el pH adecuado. La adición de estos compuestos se realiza de forma empírica y no se tiene un procedimiento metódico.

## **Figura 4.**

*Medición de variables de proceso.*

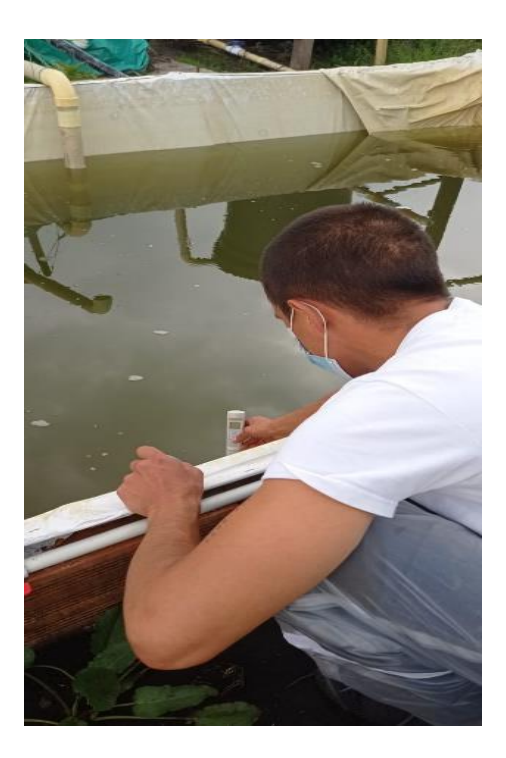

*Nota.* Medición manual de las variables de proceso.

## **Figura 5.**

*Dosificación de químicos.*

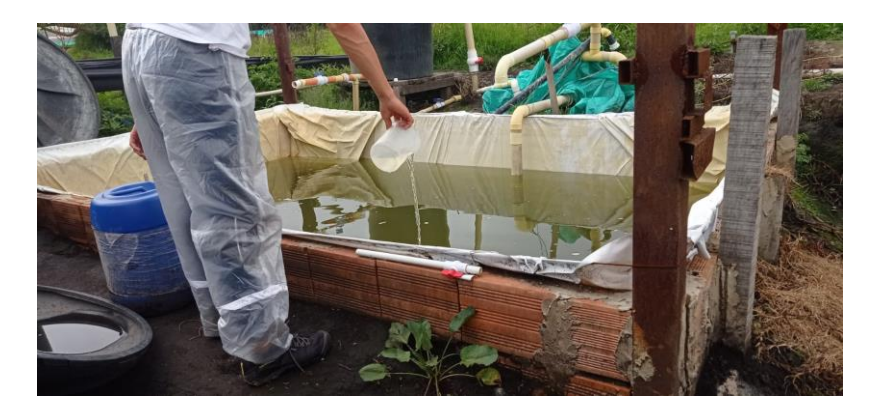

*Nota.* Dosificación de nutrientes de forma manual al tanque de mezcla.

### **3.6 Características del cultivo**

El cultivo se realiza en dos etapas: la etapa de germinación y la etapa de crecimiento. Para la etapa de germinación se adquieren las plántulas ya germinadas de 30 días, las cuales son sembradas en una espuma de polietileno conocido como Ductolón, en el tercer y cuarto sector. Posteriormente, luego de dos semanas de crecimiento, se seleccionan las mejores y estas se traspasan a los sectores principales del cultivo por siete semanas para la lechuga verde y ocho semanas para la lechuga morada y romana, luego de este tiempo se cosechan para la venta.

#### **Figura 6.**

*Sector de producción.*

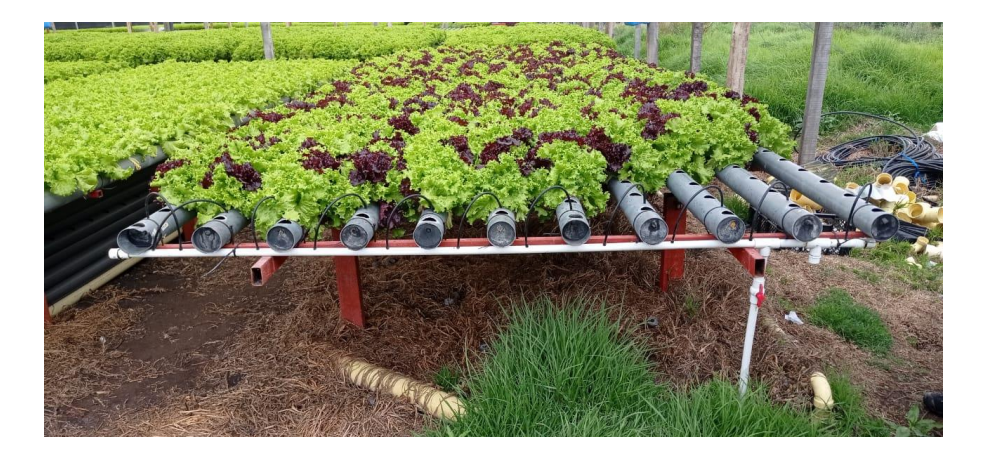

*Nota.* Sector de producción.

## **Figura 7.**

*Sector de crecimiento.*

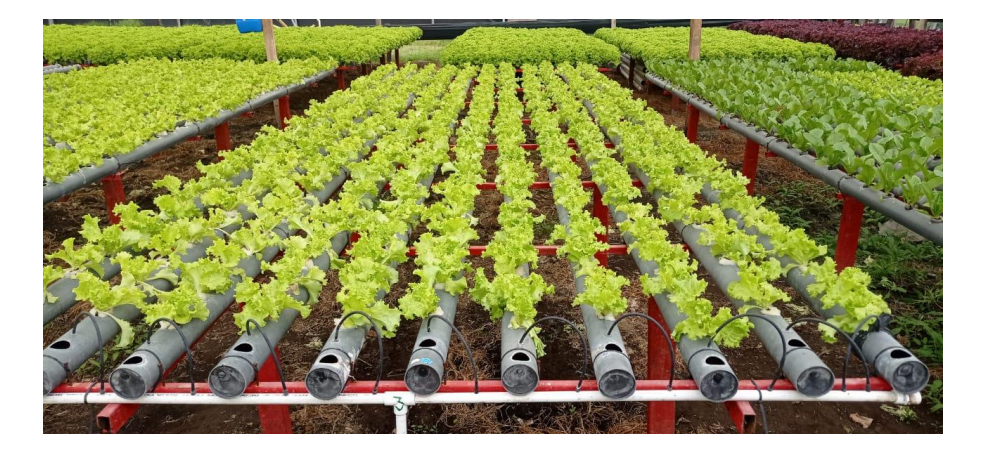

*Nota.* Sector de crecimiento.

Para el procedimiento del riego, lo ideal es realizarlo 6 veces al día con duración entre 2 y 3 minutos; esto teniendo el sistema de recirculación instalado y funcionando. Sin embargo, esto no sucede ya que en la actualidad no se ha implementado el sistema de recirculación, motivo por el cual se realiza el riego una vez al día y sin lapsos de tiempo definidos. Para el adecuado control de la infección anteriormente mencionada se realiza el tratamiento por vía acuática. Esto quiere decir que el agente fumigador se aplica directamente en el riego, afectando también las variables a controlar como pH y conductividad eléctrica. Por medio de la recolección de datos con el personal de operarios, se determinó que esta afectación a las variables mencionadas anteriormente no se considera, debido a que actualmente no se están realizando las respectivas mediciones de estas variables.

Al momento de ejecutar el riego en cada sector y subsector, se utilizan 15 metros cúbicos de agua disponibles en el tanque de reserva. Este valor varía dependiendo del clima, pues en días nublados se utilizan entre 10 y 12 metros cúbicos. De igual forma, el clima la conductividad eléctrica y el pH medido para la realización de la mezcla nutritiva, siendo esto un aspecto que no se está teniendo en cuenta en la actualidad. En algunas ocasiones hay sectores que salen de funcionamiento, ya sea por motivo de cosecha, de plantación o mantenimiento correctivo; afectando eso también al consumo de agua del cultivo y al riego de algunos subsectores.

El riego se realiza según el criterio del operario teniendo en cuenta sus conocimientos y experticia en el cultivo, es el quien decide el orden de riego en cada sector; es decir el riego no se realiza de forma homogénea todas las veces por lo cual se han presentado problemas de eficiencia en el cultivo ya que algunos sectores reciben mayor o menor cantidad de nutrientes y agua.

#### **3.7 Documentación gráfica**

#### *3.7.1 Planos generales del cultivo*

Con el fin de realizar una representación visual clara de la situación actual del cultivo se realizó el levantamiento de los planos de la red hidráulica en donde se especifican elementos propios del proceso como tuberías, bombas centrifugas y tanques ubicando esto en una fotografía de autoría propia para dar al lector una mejor visión sobre la disposición. **(Ver anexo 1).**

La infraestructura actual del cultivo cuenta con 8 sectores los cuales se dividen en 27 y 37 subsectores. Dos sectores son destinados para crecimiento y seis para la producción. Los de crecimiento están señalados con líneas de color azul y de producción en color amarillo.

Cabe resaltar que la propuesta de automatización de riego y dosificación de nutrientes únicamente se realizará para el sector de producción ya que en el sector de crecimiento se ejecuta el riego de las plantas de manera irregular, es decir no es constante, únicamente se riega el cultivo cuando el operario lo considera pertinente. Además, la fuente hídrica es el acueducto directo, lo cual impide su automatización. Mientras que el sector de producción utiliza el tanque de mezcla y en este sí es indispensable el control periódico de riego y nutrientes.

Complementando el esquema anterior, se presenta el plano detallado de una de las estructuras en donde se siembra la lechuga. En este se especifican los diámetros de las tuberías, altura y dimensiones de la estructura, y su ubicación en cuanto al terreno. Cabe mencionar que cada una de estas estructuras compone un subsector y todas tienen las mismas características geométricas.

#### **Figura 8.**

*Plano en detalle de la estructura de cada subsector.*

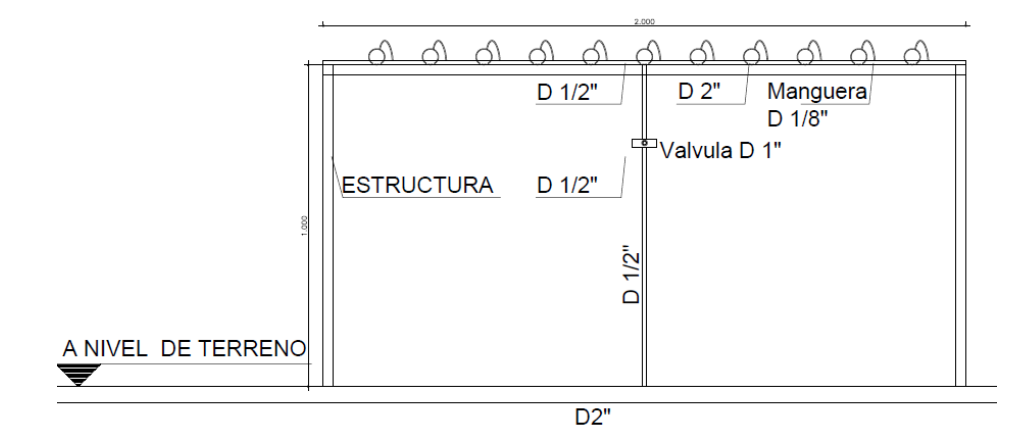

*Nota***.** plano en detalle de la estructura de cada subsector.

#### *3.7.2 Diagrama de proceso P&ID*

Se realizó un diagrama de proceso en el cual se describe la infraestructura relacionada con las bombas centrífugas, válvulas, entre otros. Para tener una visión más organizada sobre la situación actual, se enumeró cada una de las válvulas operadas manualmente. Las válvulas de los 8 subsectores se denominan HV-# mientras que las válvulas de los subsectores son denominadas HV-[A-F] - [1-37;1-27]. Esta nomenclatura hace referencia al número de subsectores que se encuentran en cada sector. De igual forma, representa las bombas del proceso teniendo en cuenta si son sumergidas o están a nivel. Con este diagrama se evidencia el control completamente manual del riego para posteriormente comparar lo actual con el diseño propuesto.

## **Figura 9.**

## *Diagrama de proceso P&ID actual.*

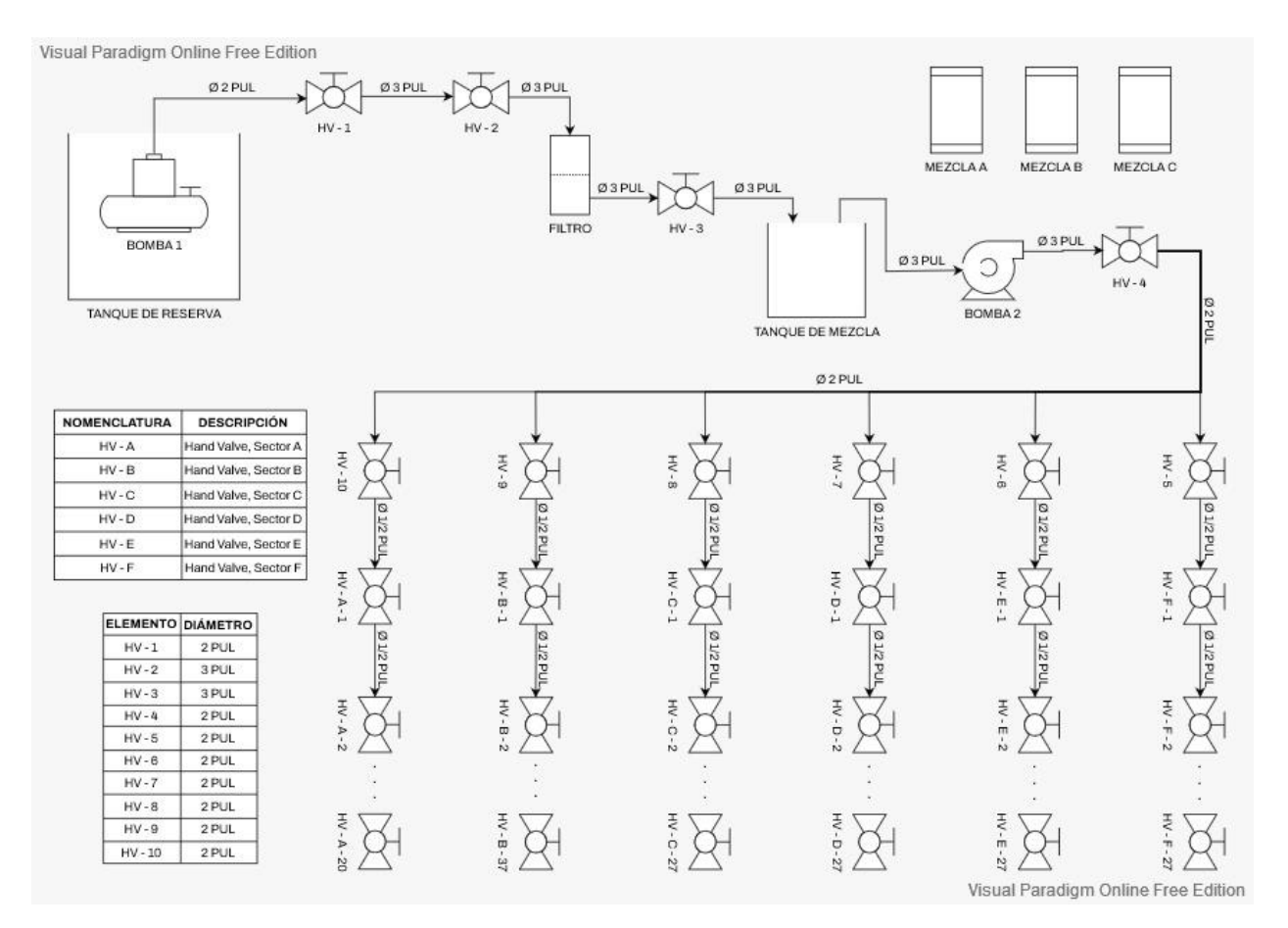

*Nota***.** Diagrama de proceso P&ID actual.

## **4. SELECCIONAR LOS COMPONENTES NECESARIOS PARA UN SISTEMA AUTOMATIZADO**

Antes de realizar propiamente la selección de componentes necesarios para el sistema automatizado se debe realizar una revisión bibliográfica de trabajos, artículos, revistas, páginas web, entre otros; que se hayan enfocado en un problema similar al expuesto en este trabajo. Esto se realiza con el fin de tener bases y fundamentos para realizar la selección de forma adecuada. Adicionalmente, se realizará una búsqueda de sistemas conformados que realicen la dosificación de manera automática y de forma precisa. Posteriormente, se evaluarán las alternativas seleccionadas por medio de un método de selección de ideas, que con los criterios de selección y el puntaje asignado a cada criterio proporcionará una selección adecuada que satisfaga la solución del problema.

#### **4.1 Alternativa 1**

Esta primera propuesta se basa en un sistema que contiene el control para dosificación y mezcla. Este se conoce como DOSAPACK S, y es fabricado por el Grupo SDM (Sistemas de Dosificación y Mezcla de Fluidos) [26]. Consiste en la utilización de depósitos fabricados en polietileno de alta densidad por rotomoldeo, lo cual los hace muy resistentes a agresiones químicas. La siguiente figura esquematiza la estructura de este sistema.

#### **Figura 10.**

*Sistema Dosapack S.*

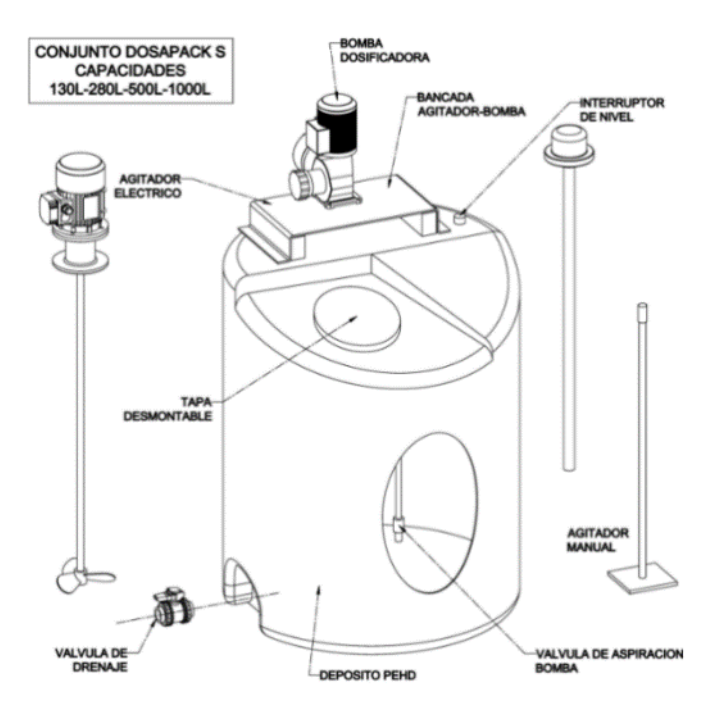

*Nota.* Sistema Dosapack S de SDM. Tomado de: *Sdm-sistemas.com*, 2022. [Online]. Available: https://www.sdm-sistemas.com/wpcontent/uploads/2019/04/DOSAPACK\_S\_es.pdf. [Accessed: 01- Sep- 2021].

Sin embargo, cabe mencionar que esta compañía, SDM, fabrica sus sistemas enfocados en el tratamiento de aguas, sector petroquímico y energético, e industrias en general, las cuales abarcan plantas químicas, papeleras y agroalimentarias. El modelo DOSAPACK S cuenta con capacidades entre 130 L y 1000 L. A su vez contiene su propia bomba dosificadora, agitador eléctrico, sensor de nivel y un espacio para conexiones adicionales [26].

Este sistema se plantea para el sector de mezcla y dosificación de químicos, siendo en este que se realiza la mezcla de nutrientes correspondientes a los tanques A, B y C explicados en el diagrama P&ID, para que posteriormente las respectivas mezclas pasen al tanque principal de mezcla y, por medio de otro sistema del grupo SDM, el DOSAPACK PD [20] realice la dosificación correspondiente a cada uno de los sectores necesarios.

### **Figura 11.**

*Sistema Dosapack PD.*

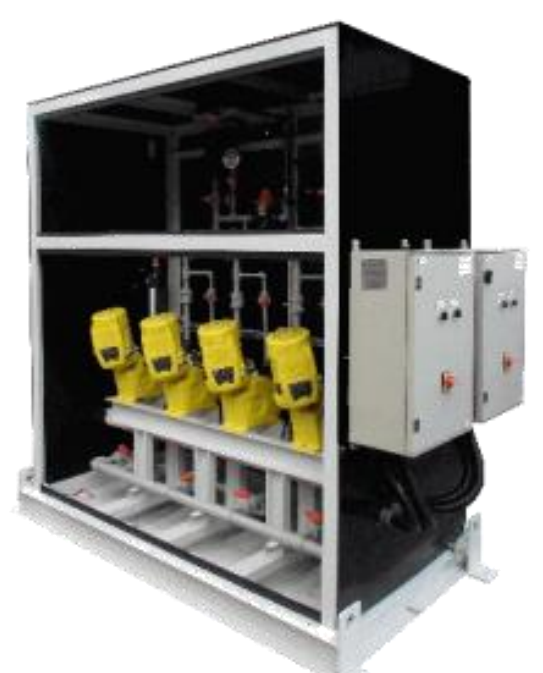

*Nota.* Sistema Dosapack PD de SDM. Tomado de: *Sdm-sistemas.com*, 2022. [Online]. Available: https://www.sdmsistemas.com/wpcontent/uploads/2019/04/DOSAPACK\_ PD\_es.pdf. [Accessed: 01- Sep- 2021].

El sistema DOSAPACK PD está concebido como una unidad compacta de dosificación modular, y este incluye todos los elementos necesarios y con la disposición adecuada para asegurar un óptimo proceso de dosificación. Este cuenta con bombas dosificadoras Milton Roy las cuales manejan presiones de hasta 175 psi y flujos de hasta 310 g.p.h., tuberías y elementos de interconexión, válvulas de servicio, filtro en colector de aspiración, fondo de recogida de fugas [27].

A pesar de la falta de información obtenida en la web del fabricante, se encontró información sobre diversas aplicaciones de este sistema, junto con anexos de condiciones de servicio y principales de los Armarios de Dosificación Dosapack PD, de donde se obtuvo valores de señales

para control de caudal mediante cadencia de forma proporcional por señal analógica de entre 4 mA a 20 mA.

## *4.1.1 PLC*

Al momento de determinar un PLC para la operación en cuestión, se debe realizar una lista de entradas y salidas, así como el tipo de cada una para así realizar la selección de este. A continuación, se relacionan las entradas y salidas de esta alternativa.

#### **Tabla 6.**

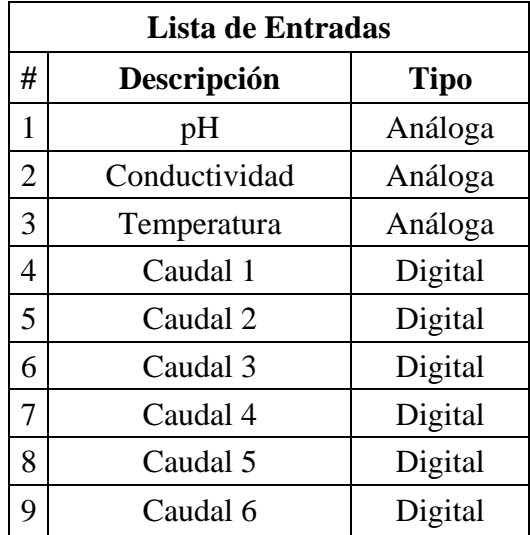

*Lista de entradas del PLC.*

*Nota.* Sensores y tipo de entradas al PLC.

### **Tabla 7.**

*Lista de salidas del PLC.*

| Lista de Salidas |                  |             |  |
|------------------|------------------|-------------|--|
| #                | Descripción      | <b>Tipo</b> |  |
| 1                | Dosapack S 1     | Digital     |  |
| $\overline{2}$   | Dosapack S 2     | Digital     |  |
| 3                | Dosapack S 3     | Digital     |  |
| $\overline{4}$   | Dosapack PD      | Digital     |  |
| 5                | Electroválvula 1 | Digital     |  |
| 6                | Electroválvula 2 | Digital     |  |
| 7                | Electroválvula 3 | Digital     |  |
| 8                | Electroválvula 4 | Digital     |  |
| 9                | Electroválvula 5 | Digital     |  |
| 10               | Electroválvula 6 | Digital     |  |

*Nota.* Elementos de control y tipo de salidas del PLC.

Para suplir esta necesidad de entradas y salidas, así como de sus respectivos tipos, se propone utilizar un PLC de la marca Industrial Shields, serie PLC Arduino ARDBOX 20 I/Os Analógico HF Modbus [28], el cual cuenta con 20 entradas y salidas, de las cuales 8 son entradas tanto analógicas como digitales configurables por software y tiene 2 entradas digitales; y las 10 salidas se comportan similar a las anteriormente mencionadas. Este PLC se programa mediante el IDE de Arduino, el cual maneja un lenguaje de programación similar a C.

#### **Figura 12.**

*PLC Arduino ARDBOX 20 I/Os Analógico HF Modbus.*

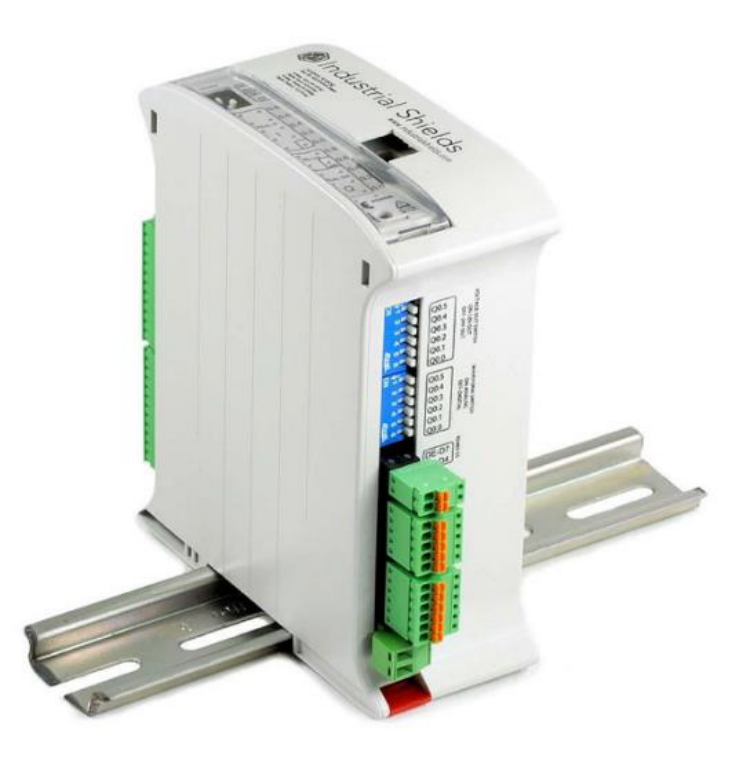

*Nota.* PLC ARDBOX de 20 entradas y salidas. Tomado de: "Autómata PLC Arduino ARDBOX 20 I / Os Analógico HF", *Boot & Work Corp. S.L.*, 2022. [Online]. Available: https://www.industrialshields.com/es\_ES/shop/product/ plc-arduino-ardbox-20-i-os-analogico-hf-modbus-17?category=2#attr=1082,905,1103,585,229,1297,219, 771,1772. [Accessed: 01- Sep- 2021].

#### *4.1.2 Sensor de pH*

Para realizar la medida de valores de pH se requiere un sensor que permita el monitoreo constante de dicha variable. Se plantea un sensor de bajo costo (SKU: SEN016) [29] el cual tiene un electrodo cuenta con una tarjeta de acondicionamiento de la señal con una salida de 0 a 5V, cuyo fabricante proporciona una tabla con las características del valor de salida de pH del electrodo:

#### **Tabla 8.**

*Corrección de valores.*

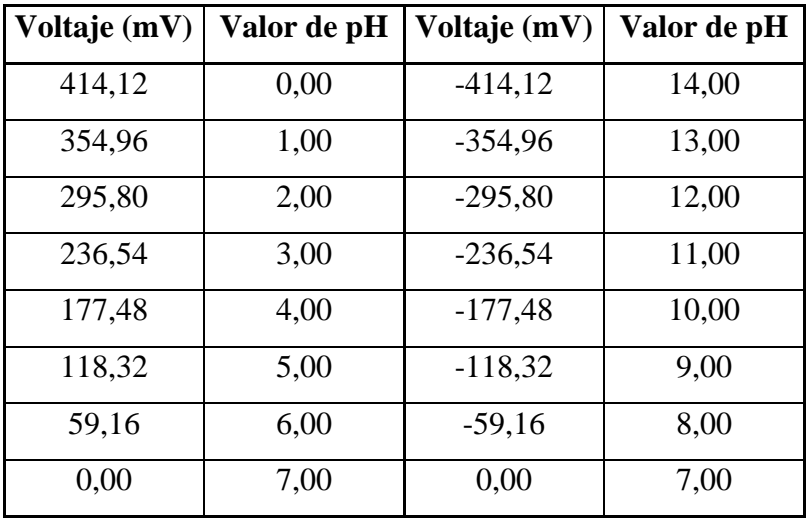

*Nota***.** Corrección de valores del sensor de pH. Tomado de: "PH\_meter\_SKU\_\_SEN0161\_-DFRobot", *Wiki.dfrobot.com*, 2022. [Online]. Available: https://wiki.dfrobot.com/PH\_meter\_SKU\_\_SEN0161\_. [Accessed: 01- Sep- 2021].

#### *4.1.3 Sensor de conductividad eléctrica*

Para la medición de la conductividad eléctrica se debe tener en cuenta, principalmente, el rango de medición de los sensores del mercado. Gracias a la información recolectada en el cultivo, se tiene que la conductividad eléctrica del agua debe permanecer en un valor de entre 1.500 y 1.600 mS (mili Siemens), es decir, 1.5 a 1.6 S (Siemens). Este es el factor que más se debe tener en cuenta para la selección de un sensor adecuado para esta aplicación, pues es más común encontrar sensores con un rango de medida bajo, del orden de micro Siemens.

El sensor seleccionado para esta alternativa es de la marca Kronhe, referencia Optisens IND 1000 [30], el cual tiene un rango de medida de 1 a 2000 mS/cm. Este sensor tiene incorporado un sensor de temperatura PT1000 el cual se basa en la característica de modificar su resistencia eléctrica cada vez que cambia la temperatura. Cuenta con un valor óhmico de 1000Ω a una temperatura de 0°C y con una escala de temperatura de -80°C a 600°C.

## **Figura 13.**

*Sensor de conductividad eléctrica*

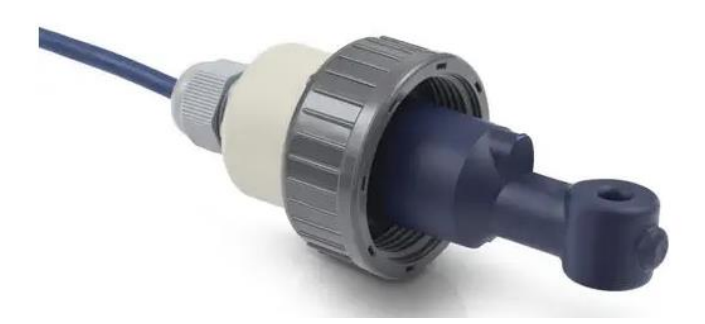

*Nota***.** Sensor de conductividad eléctrica Optisens IND-1000. Tomado de https://es.krohne.com/es/productos/analisis-deprocesos/sensores-analiticos-sistemasmedida/sensores-conductividad-sistemasmedida/optisens-ind-1000

Para la instalación de este sensor se precisa el acople Sensofit Flow 1000T, diseñado y fabricado por Kronhe. De forma similar, se requiere de la versión de inmersión de este sensor, con el fin de medir la conductividad en el tanque de mezcla.

## **Figura 14.**

*Sensor de conductividad inmersivo.*

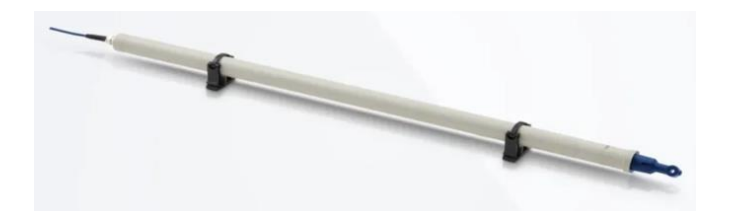

*Nota***.** Versión inmersiva del sensor de conductividad eléctrica. Tomado de: K. GmbH, "OPTISENS IND 1000", *Pe.krohne.com*. [Online]. Available: https://pe.krohne.com/es/productos/analisis-deprocesos/sensores-analiticos-sistemasmedida/sensores-conductividad-sistemasmedida/optisens-ind-1000/. [Accessed: 03- Sep-2021].

Este es un sensor de conductividad inductiva para aplicaciones con agua, aguas residuales y químicas. Requiere de un transmisor analítico MAC 100 [32], también fabricado por Kronhe. Este transmisor cuenta con tres salidas analógicas con valores de 4 a 20 mA y de relé.

## **Figura 15.**

*Transmisor analítico MAC 100.*

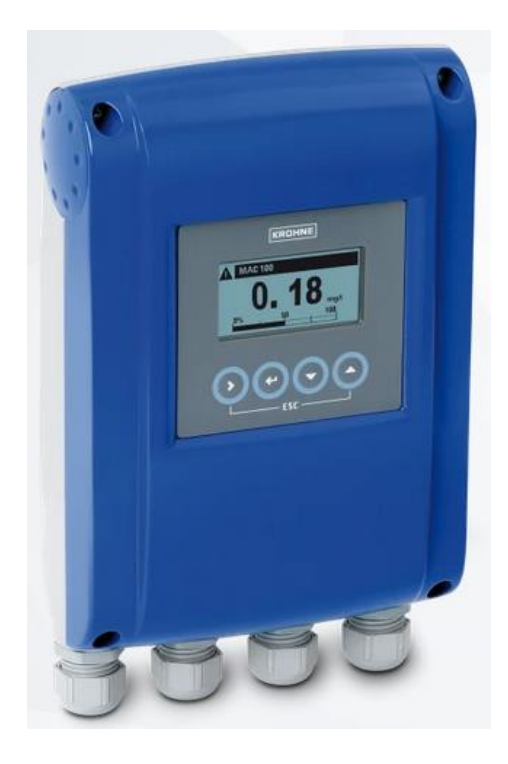

*Nota***.** Transmisor necesario para sensores de conductividad. Tomado de: K. GmbH, "MAC 100", *Krohne.com*. [Online]. Available:https://krohne.com/es/productos /analisis-de-procesos/transmisores. analiticos/mac-100. [Accessed: 03- Sep-2021].

#### *4.1.4 Sensor de caudal*

Este sensor se plantea con el fin de detectar cuando la solución nutritiva ha llegado al final de cada sector. Según la información recolectada de los operarios y del gerente de la empresa, actualmente se realiza el bombeo del líquido hasta que este llega al final de cada sector, siendo esto el indicador para detener la bomba y esperar hasta el nuevo ciclo. Teniendo en cuenta lo anteriormente mencionado, el sensor de caudal que se necesita es básico, puesto que su finalidad no es medir el caudal en la tubería sino detectar la presencia del fluido en el punto final de la tubería de cada sector se puede utilizar un sensor de bajo costo que satisfaga la necesidad de voltajes y corrientes del PLC.

Bajo estas premisas, el sensor a utilizar es el FSI-S00-000 de Clark cuyo principio de funcionamiento es por medio de un rotor. Este sensor cuenta con salida digital y soporta una presión máxima de 150 psi [33].

#### **Figura 16.**

*Sensor FSI-S00-000.*

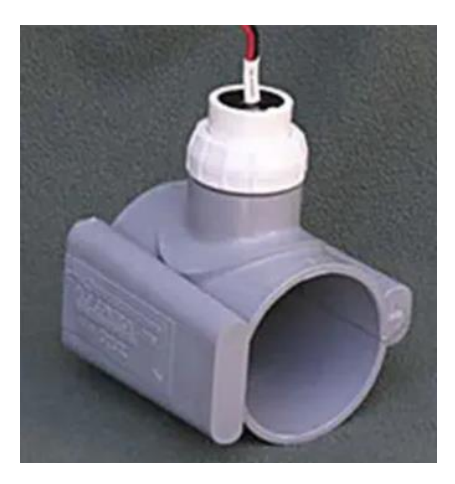

*Nota***.** Sensor de caudal FSI-S00- 000. Tomado de: "FSI-S00-000 - Sensor de caudal de rotor by Clark | DirectIndustry", *Directindustry.e s*. [Online]. Available: https://www.directindustry.es/pro d/clark/product-17401- 814265.html. [Accessed: 03- Sep-2021].

#### *4.1.5 Electroválvulas*

Las electroválvulas que se usarán para controlar cada uno de los sectores son fabricadas por Norgren. Estas están diseñadas para soportar altos caudales y tienen cierre amortiguado. Son válvulas normalmente cerradas de dos vías y dos posiciones (2/2), funcionan con 24V y soportan 10 bar [34], lo cual es adecuado para la aplicación.

#### **Figura 17.**

*Electroválvulas Norgren.*

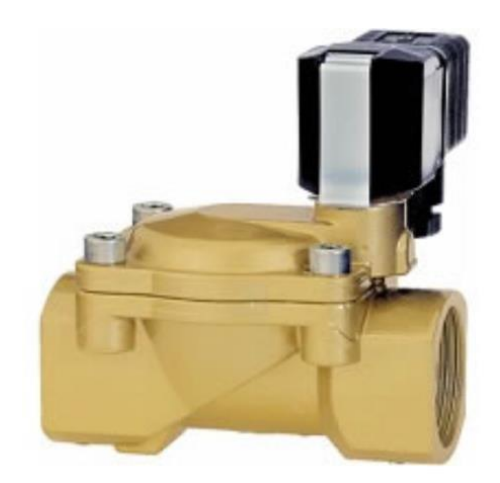

*Nota***.** Electroválvulas Norgren 2/2 NC. Tomado de: "Brass Indirect Acting Solenoid Valve, G2 - 8240700.9101.02400 - Norgren", *Norgren.com*. [Online]. Available: https://www.norgren.com/es/es/detail /8240700910102400. [Accessed: 03- Sep- 2021].

#### **4.2 Alternativa 2**

Esta alternativa se basa en el sistema fabricado por la empresa ProMinent, la cual se especializa en la fabricación de componentes y sistemas para la dosificación de todo tipo de fluidos. ProMinent fabrica sistemas conocidos como DULCODOS, los cuales son están disponibles como sistemas de

dosificación con recipientes o como sistemas de dosificación montados en placa o armario, y pueden configurarse en función de los requerimientos.

#### **Figura 18.**

*Sistema Dulcodos eco (DSBa).*

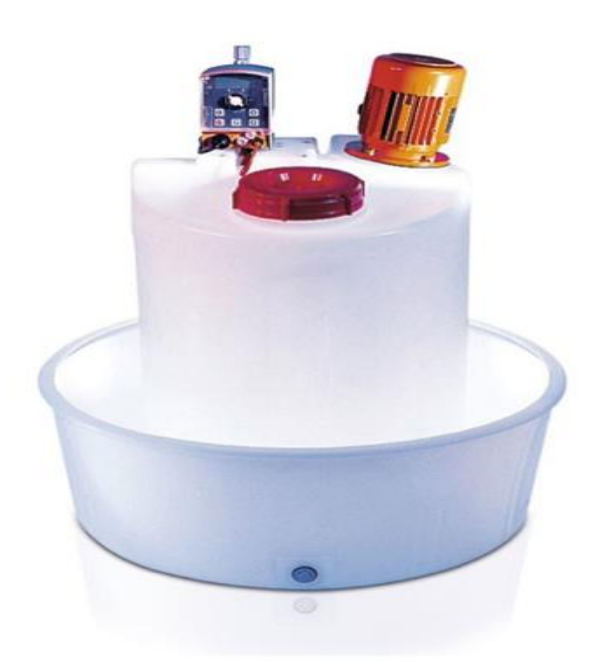

*Nota***.** Sistema de dosificación Dulcodos Eco de ProMinent. Tomado de: "Sistema de dosificación DULCODOS® eco (DSBa) - ProMinent", *Prominent.es*. [Online]. Available: https://www.prominent.es/es/Productos/Prod uctos/Sistemas-e-instalaciones-dedosificaci%C3%B3n/Sistemas-dedosificaci%C3%B3n-paral%C3%ADquidos/p-dulcodos-eco.html. [Accessed: 03- Sep- 2021].

Similar a la alternativa anterior, ProMinent cuenta con un sistema para almacenamiento y dosificación de sustancias químicas líquidas conocido como DULCODOS eco (DSBa) [35], pero no cuenta con sensores de nivel instalados. Sin embargo, es un sistema semi modular, lo cual permite la modificación del sistema según los requerimientos del proceso, con capacidad de soportar hasta tres bombas.

A diferencia de la anterior alternativa, para esta se necesitarían unos componentes extras ya que, para los tanques A, B y C se requerirían sensores de nivel y electroválvulas para que estos puedan realizar la dosificación de los químicos almacenados en estos al tanque de mezcla. Estos componentes vienen incluidos en el sistema Dulcodos Panel (DSWb), el cual tiene una capacidad de bombeo de hasta 1000 l/h. Es un sistema completo y fiable para la dosificación de sustancias químicas [36].

## **Figura 19.**

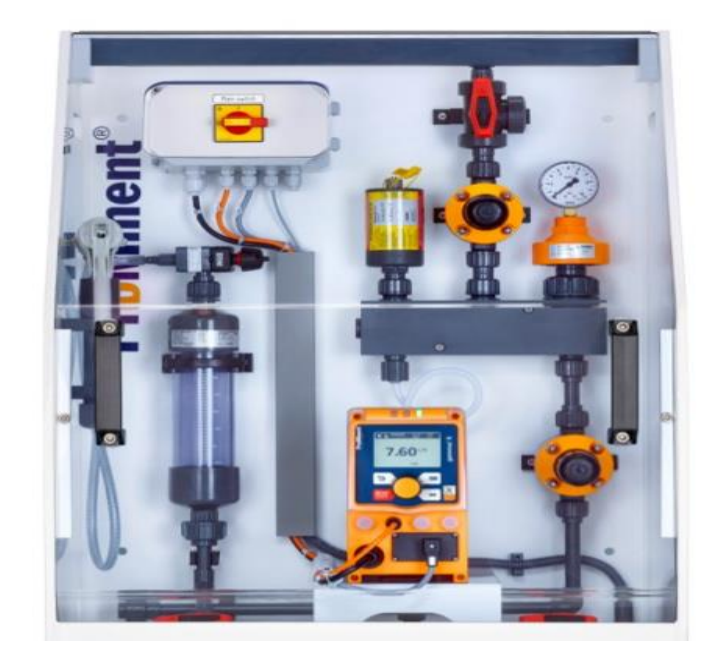

*Sistema de dosificación Dulcodos panel (DSWb).*

*Nota***.** Sistema de dosificación Dulcodos Panel de ProMinent. Tomado de: "Sistema de dosificación DULCODOS<sup>®</sup> panel (DSWb) ProMinent", *Prominent.es*. [Online]. Available: https://www.prominent.es/es/Productos/Productos /Sistemas-e-instalaciones-dedosificaci%C3%B3n/Sistemas-dedosificaci%C3%B3n-para-l%C3%ADquidos/pdulcodos-panel.html. [Accessed: 03- Sep- 2021].

#### *4.2.1 Sensor de nivel*

Estos sensores estarían instalados en los tanques A, B y C, con la función de detectar la cantidad de líquidos presentes en cada tanque. Como se mencionó con anterioridad, los tres tanques contienen el mismo líquido, pero en diferentes cantidades, pues el tanque B contiene la mitad de líquido del tanque A, y el tanque C contiene la mitad de líquido que el tanque B.

Se escogió un sensor de nivel de flotador con salida digital para favorecer la lista de entradas análogas del PLC. Dicho sensor es el LI51 de Sensomatic S.A.S, el cual es un sensor libre de mantenimiento, sumergible y con certificaciones IP67 e IP65 para la sumergibilidad del mismo. Su rango de niveles va desde 132mm a 737mm [37], lo cual cumple con las necesidades establecidas.

#### **Figura 20.**

*Sensor de nivel LI51.*

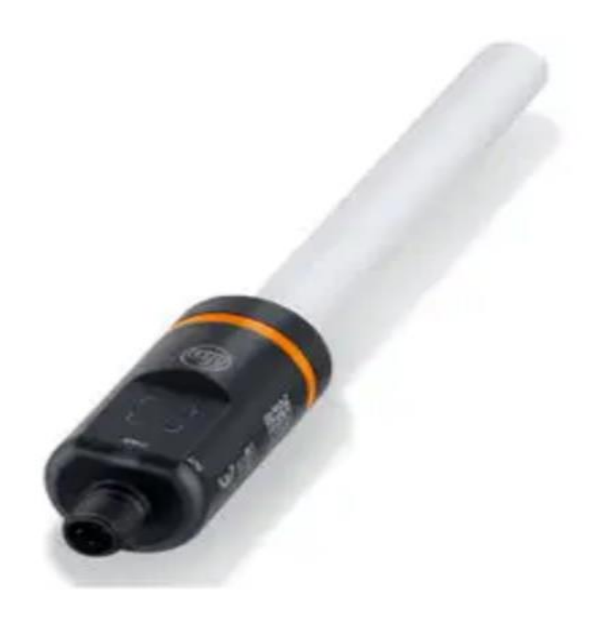

*Nota***.** Sensor de nivel LI51 de Sensomatic. Tomado de: "Maintenance-free capacitive level measurement", *Ifm.com*. [Online]. Available: https://www.ifm.com/fr/en/shared/productnews/2020/digitalemarkteinfuhrung/maintenancefreecapacitive-level-measurement. [Accessed: 03- Sep- 2021].

## *4.2.2 PLC*

Debido a que aumenta la cantidad de instrumentos de medición se debe seleccionar un PLC que soporte la operación descrita. A continuación, se relacionan las entradas y salidas necesarias para esta alternativa:

## **Tabla 9.**

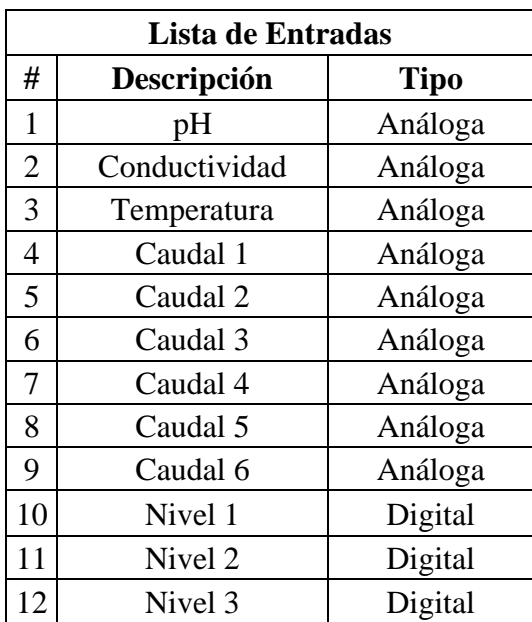

*Lista de entradas del PLC.*

*Nota.* Sensores y tipo de entradas al PLC.

#### **Tabla 10.**

*Lista de salidas del PLC.*

| Lista de Salidas |                  |             |  |
|------------------|------------------|-------------|--|
| #                | Descripción      | <b>Tipo</b> |  |
| 1                | Dulcodos eco 1   | Digital     |  |
| $\overline{2}$   | Dulcodos eco 2   | Digital     |  |
| 3                | Dulcodos eco 3   | Digital     |  |
| $\overline{4}$   | Dulcodos panel   | Digital     |  |
| 5                | Electroválvula 1 | Digital     |  |
| 6                | Electroválvula 2 | Digital     |  |
| 7                | Electroválvula 3 | Digital     |  |
| 8                | Electroválvula 4 | Digital     |  |
| 9                | Electroválvula 5 | Digital     |  |
| 10               | Electroválvula 6 | Digital     |  |

*Nota.* Elementos de control y tipo de salidas del PLC.

Para satisfacer la necesidad de entradas y salidas se seleccionó un PLC de Industrial Shields, de la serie M-DUINO PLC Arduino Ethernet 42E/S Analógicas/Digitales PLUS, el cual cuenta con 26 entradas de las cuales 12 son tanto digitales como analógicas configurables mediante software y las 12 restantes son netamente digitales; y 16 salidas de las cuales 6 son tanto analógicas como digitales configurables mediante software y las 10 restantes son netamente digitales. Contiene también varios puertos de conexión que proporcionan mayor flexibilidad y control [38]. Este equipo se basa en la tecnología Arduino, pero diseñado para usos industriales. Se puede programar a través de puerto Ethernet de forma remota y mediante la IDE de Arduino, siendo este un lenguaje de programación similar a C, facilitando así la programación de este.

**Figura 21.**

*PLC Arduino Ethernet 42 E/S Analógicas/Digitales PLUS.*

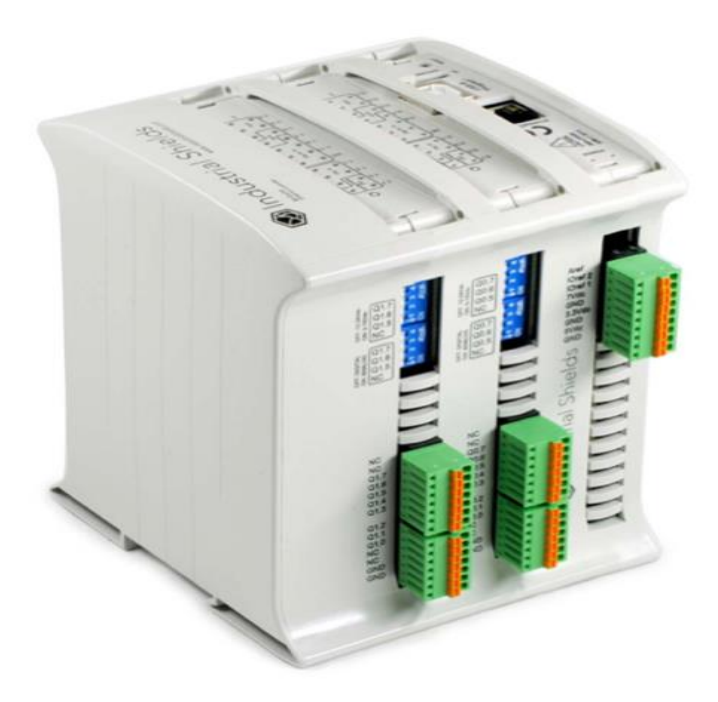

*Nota***.** PLC basado en Arduino de 42 entradas y salidas. Tomado de: "PLC M-DUINO Arduino Ethernet 42E / S Analógico / Digital PLUS", *Boot & Work Corp. S.L.*. [Online]. Available: https://www.industrialshields.com/es\_ES/shop/product/ m-duino-plc-arduino-ethernet-42e-s-analogicasdigitales-plus-11?page=3&category=1#attr=315,1716,1016,1704,109 7,1224,1528,392,51,698,466,1480,1125,866,1675,1390, 1468,770,141. [Accessed: 03- Sep- 2021].

## *4.2.3 Sensor de pH*

En esta alternativa y con fines de variar los sensores se escogió el Optisens PH 8100 de KROHNE, el cual tiene un rango de medida de 0 a 14 a temperaturas máximas de 130°C. Este

sensor está diseñado para funcionar en aguas con conductividades eléctricas superiores a 2 μS/cm, se debe usar con un transmisor analítico MAC 100 el cual tiene tres salidas de 4 a 20mA y tres salidas mecánicas o de relé; y también tiene un sensor de temperatura PT100 incorporado. [39]

#### **Figura 22.**

*Sensor Optisens PH 8100.*

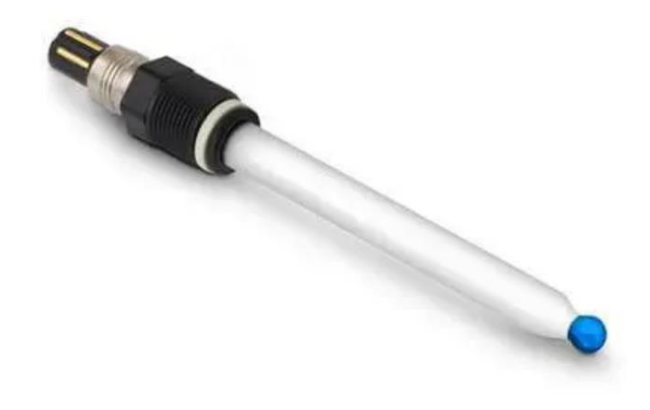

*Nota***.** Sensor de pH Optisens. Tomado de: "OPTISENS PH 8100", *Es.krohne. com.* [Online]. Available: https://es.krohne.com/es/productos/analisis-deprocesos/sensores-analiticos-sistemasmedida/sensores-ph-sistemas-medida/optisensph-8100/. [Accessed: 04- Sep- 2021].

#### *4.2.4 Sensor de conductividad eléctrica*

Debido a la poca disponibilidad de sensores de conductividad que midan el rango necesario para este proyecto, el sensor a utilizar será el Optisens IND 1000 de KRONHE, igual que en la anterior alternativa.

#### *4.2.5 Sensor de caudal*

El sensor para utilizar es un sensor de rotor de efecto hall VTY20 de Sika. En este sensor de diseño compacto el líquido que fluye a través de él se divide en chorros parciales mediante un disco perforado que se encuentra en su interior. Estos chorros golpean uniformemente el rotor haciéndolo girar, y esta velocidad se convierte en una señal eléctrica de impulsos. El rotor está equipado con imanes, y un sensor de efecto hall detecta el movimiento de rotación. [40]. Gracias a su configuración, este sensor es insensible a los golpes de ariete, lo cual resulta ser benéfico para esta aplicación.

#### **Figura 23.**

*Sensor de flujo VTY20.*

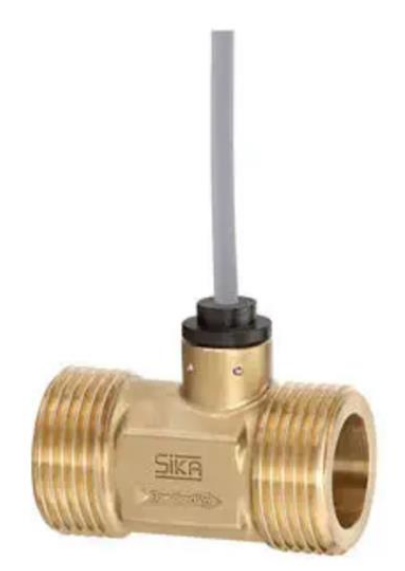

*Nota***.** Sensor de flujo de efecto Hall de Sika. Tomado de: "Title", *Sika.net*. [Online]. Available: https://www.sika.net/en/series/?mode lRangeId=13965&cHash=b89513ff3 b7a61aba55005a8ab496855. [Accessed: 04- Sep- 2021].

#### *4.2.6 Electroválvulas*

Al igual que en la alternativa anterior, las electroválvulas que se usarán para controlar cada uno de los sectores son fabricadas por Norgren. Estas están diseñadas para soportar altos caudales y tienen cierre amortiguado. Son válvulas normalmente cerradas de dos vías y dos posiciones (2/2), funcionan con 24V y soportan 10 bar, lo cual es adecuado para la aplicación.

#### **4.3 Alternativa 3**

El diseño de la solución propuesta en esta alternativa corresponde a una idea propia apoyada de los antecedentes expuestos en este documento. La finalidad de esta alternativa es no involucrar equipos de altos costos como lo son el sistema Dosapack y Dulcodos, además de no incurrir en costos de importación con todas sus contras. La alternativa se basa en el control de electroválvulas

para el paso de la mezcla a los sectores, la dosificación de los químicos de los tanques A, B y C, y la medición de variables tanto en el tanque de mezcla como en los sectores y subsectores.

Esta alternativa pretende utilizar lo que existe en el cultivo sin hacer mayores modificaciones a los equipos y elementos allí utilizados, pues esto sería una alternativa de solución económica y fiable.

Para aplicar esta alternativa, se necesitaría instalar dos tanques adicionales, uno con ácido y otro con base, además de instalarle electroválvulas en estos dos tanques junto con los tanques A, B y C. Se instalarían de igual forma electroválvulas para la apertura y el cierre de cada sector al inicio de estos, para un total de 12 electroválvulas. Adicional a esto, se instalarán sensores de nivel en los tanques de mezcla A, B, y C, así como en los tanques de ácido y de base, para un total de 5 sensores de nivel.

Al finalizar cada sector se instalará un sensor de flujo con el fin de detectar cuando la solución nutritiva llega al final de cada sector y así desactivar la bomba principal del cultivo. Con el fin de medir temperatura, se instalará un sensor en el interior de los invernaderos a la altura de las lechugas, esto debido a que la temperatura afecta directamente el pH de la solución nutritiva, entonces se deberá tener en cuenta al momento de realizar la mezcla de la solución nutritiva.

Con el objetivo de dar solución a la problemática expuesta mediante esta alternativa, se tendrán en cuenta los siguientes elementos:

#### *4.3.1 Sensor de nivel*

El sensor de nivel TFC de Trafag, es un sensor de flotador magnético para líquidos (tanto agua como aceite) que se puede utilizar en tanques pequeños con el fin de vigilar el llenado de este en industrias agroalimentarias. Es un sensor compacto, económico y está fabricado en acero inoxidable. Tiene salida análoga de 4 a 20 mA o de 0 a 5 VDC. Opcionalmente puede incluir un sensor de temperatura PT1000. [41].

## **Figura 24.**

*Sensor de nivel Trafag TFC.*

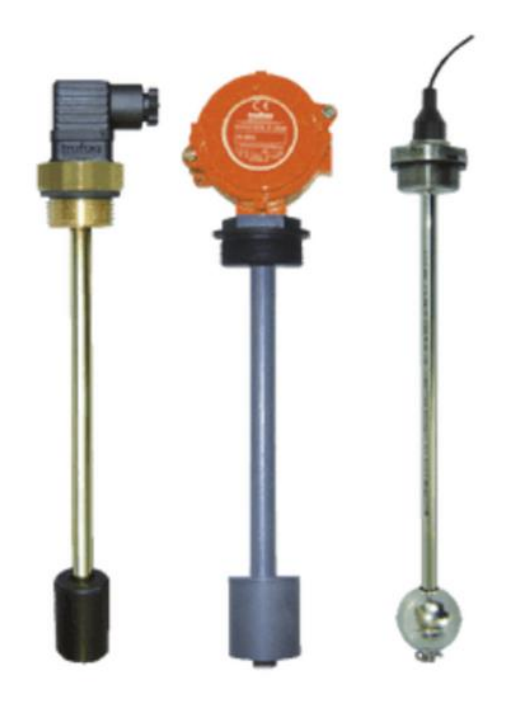

*Nota***.** Sensor de nivel de flotador de Trafag. Tomado de: "TFC", *Trafag.com*. [Online]. Available: https://www.trafag.com/es/tfc-tfcsensor-del-nivel-de-llenado-conflotador/. [Accessed: 04- Sep- 2021].

#### *4.3.2 PLC*

Debido a la cantidad de entradas y salidas que se tendrían en esta alternativa, se ve necesario utilizar un M-DUINO PLC Arduino Ethernet 58 E/S Analógico/Digital PLUS de Industrial Shields ya que se requieren 21 entradas de las cuales 9 son análogas y 12 digitales; y 19 salidas digitales. El PLC seleccionado soporta 36 entradas de las cuales 16 son analógicas de 0 a 10 VDC y 20 son digitales de 7 a 24 VDC; y 22 salidas de las cuales 14 son digitales y 8 pueden ser usadas como PWM o digitales aisladas de 5 a 24 VDC. Está basado en Arduino y está especialmente diseñado para su uso en entorno profesional. Ofrece también la posibilidad de expandirse con 127 módulos mediante I2C [42].

### **Figura 25.**

*PLC Arduino Ethernet 58 E/S Analógico/Digital PLUS.*

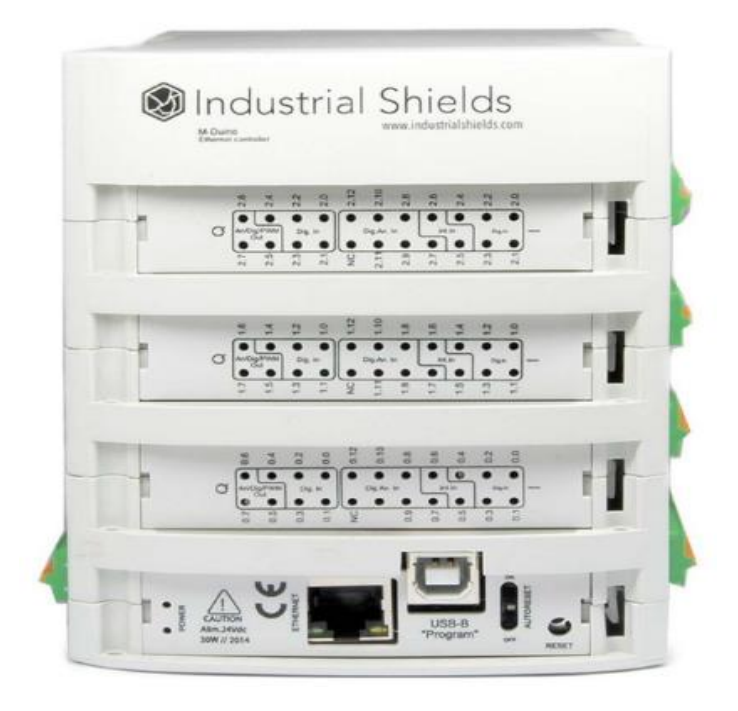

*Nota***.** PLC basado en Arduino de 58 entradas y salidas. Tomado de: "M-DUINO PLC Arduino Ethernet 58 E/S Analógico/Digital PLUS", *Boot & Work Corp. S.L.*. [Online]. Available: https://www.industrialshields.com/es\_ES/shop/product/ m-duino-plc-arduino-ethernet-58-e-s-analogicasdigitalesplus76?page=3&category=1#attr=1644,365,676,758,30 4,1569,116,266,1453,412,1645,135,560,752,204,1540,1 639,1511. [Accessed: 07- Sep- 2021].

Las entradas y salidas que se tienen planteadas son las siguientes:

## **Tabla 11.**

## *Lista de entradas al PLC.*

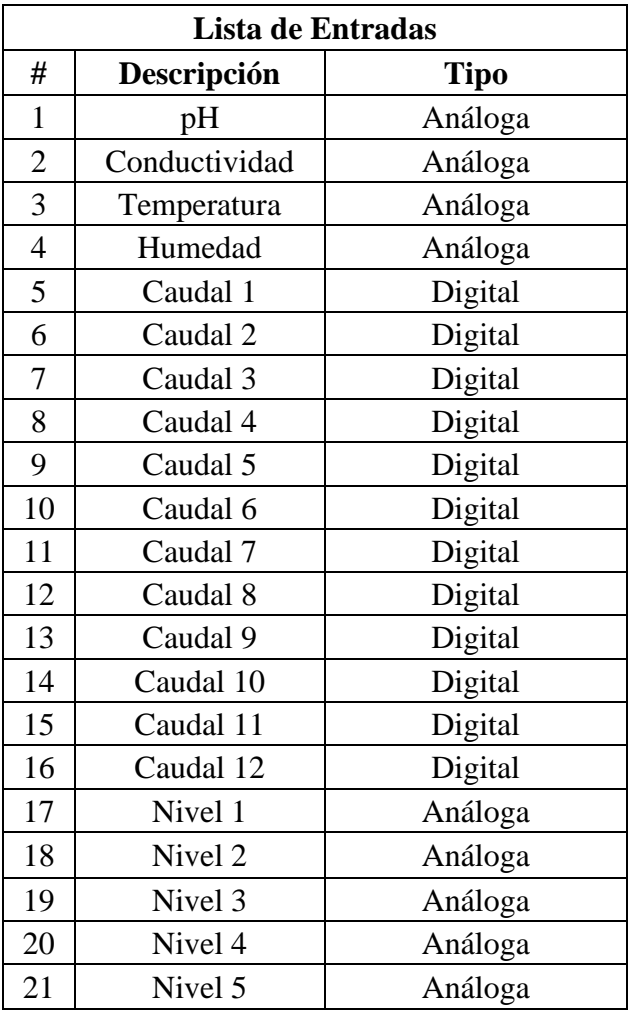

*Nota.* Sensores y tipo de entradas al PLC.

### **Tabla 12.**

#### *Lista de salidas del PLC.*

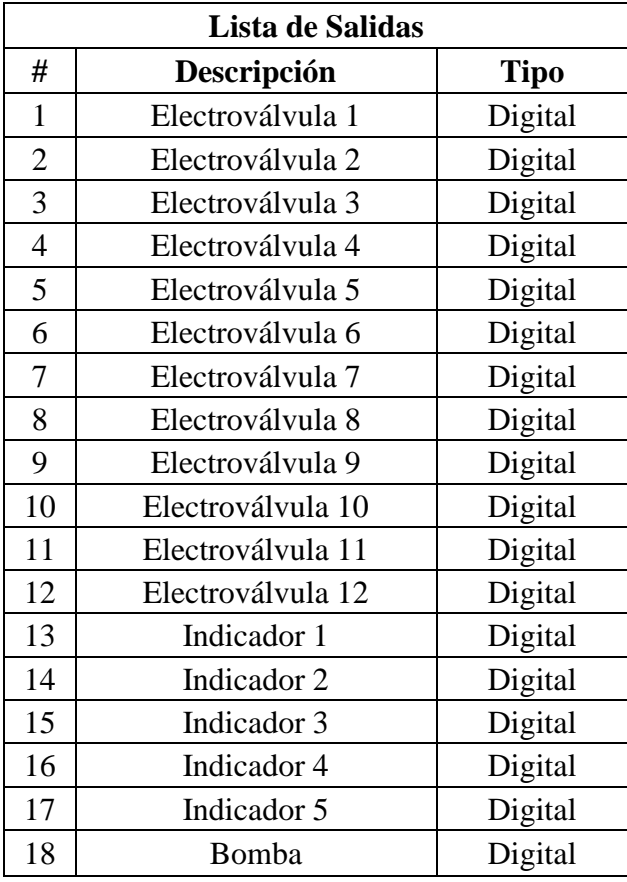

*Nota.* Elementos de control y tipo de salidas del PLC.

#### *4.3.3 Sensor de pH*

El sensor de pH a utilizar es el WS102-PH de WoMaster. Este es un sensor de pH de análisis de calidad de agua inteligente que se puede utilizar en diversas aplicaciones como tratamiento de aguas, tratamiento de aguas residuales, acuicultura, torres de refrigeración de agua en recirculación, bebidas y alimentos entre otros. Incorpora detección de temperatura en rango de 0 a 80°C, y tiene salida RS485 y también de 4 a 20 mA. [43]

**Figura 26.**

*Sensor WS102-PH.*

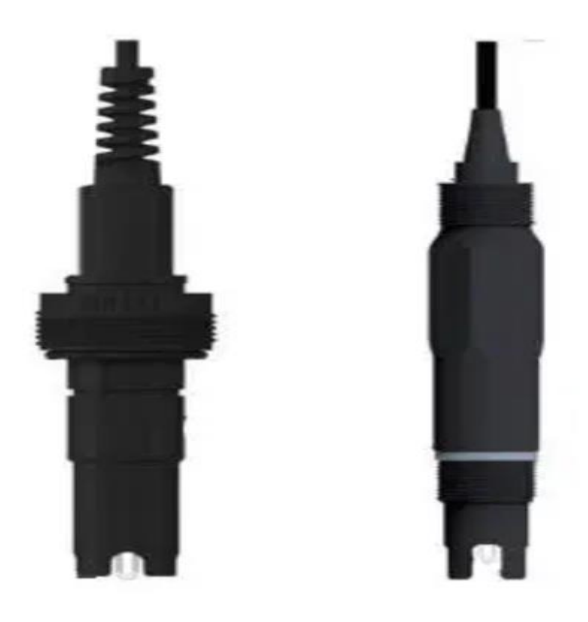

*Nota***.** Sensor de pH WS102-PH de Womaster. Tomado de: "Modbus Water Quality Analysis PH Sensor", *Womaster.eu*. [Online]. Available: https://www.womaster.eu/products\_detail\_S mart-City-%EF%BC%86-Industrial-IoT\_IoT-Environmental-%7C-Water-%7C-Parking-%7C-Waste-Bin-Sensors\_WS102- PH.htm. [Accessed: 09- Sep- 2021].

#### *4.3.4 Sensor de conductividad*

Debido a la poca disponibilidad de sensores de conductividad que midan el rango necesario para este proyecto, el sensor a utilizar será el Optisens IND 1000 de KRONHE, igual que en la anterior alternativa.

## *4.3.5 Sensor de caudal*

El medidor de flujo ultrasónico tipo abrazadera serie Tek-Clamp 1200A está diseñado para medir la velocidad del líquido en una tubería llena o cerrada. Este medidor permitirá realizar la detección del fluido al finalizar cada sector para así detener el riego. Cuenta con transmisor incluido y con tres tipos de salidas: RS485, 4-20mA y de pulsos. [44]

## **Figura 27.**

*Sensor Tek-Clamp 1200A.*

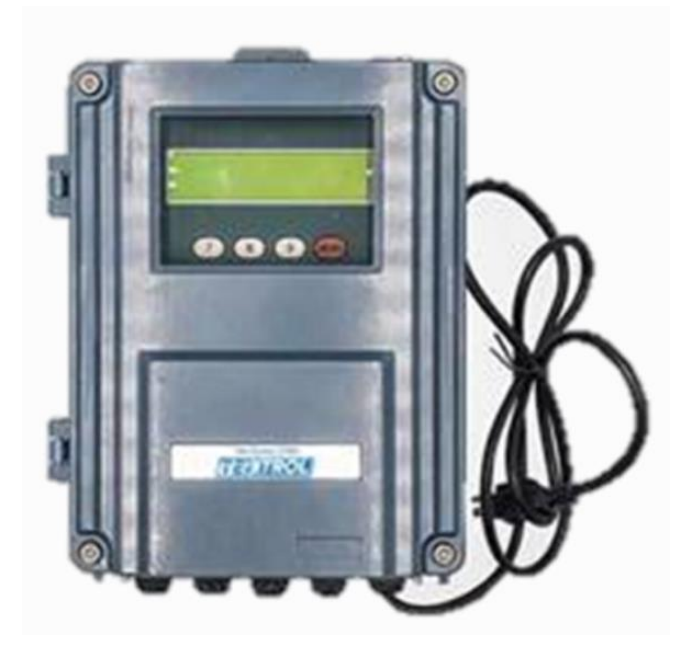

*Nota***.** Sensor de flujo Tek-Clamp 1200A. Tomado de: *Tek-trol.com*. [Online]. Available: https://www.tek-trol.com/wpcontent/uploads/2019/06/Tek-Clamp-1200A-Ultrasonic-Clamp-On-Flowmeter-Catalog.pdf. [Accessed: 15- Sep- 2021].

### *4.3.6 Electroválvulas*

Las electroválvulas por utilizar en esta alternativa corresponden a las seleccionadas para la primera alternativa: Electroválvulas Norgren 2/2.

## *4.3.7 Sensor de humedad*

A pesar de que la humedad es una variable que, por las condiciones actuales del cultivo, no se puede controlar; se pretende medir para llevar una trazabilidad. Para esto, se emplea el sensor HM 110 de KIMO. Este sensor incluye su respectivo transmisor, y permite medir en un rango de 5% a 95% de humedad relativa. Se alimenta con 24VDC y su salida es de 0 a 10V. [45]

## **Figura 28.**

*Sensor de humedad HM 110.*

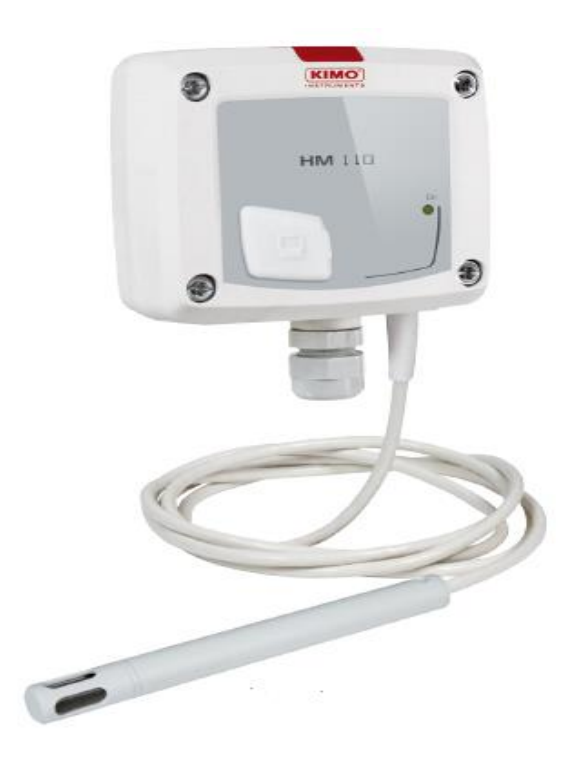

*Nota***.** Sensor de humedad relativa HM-110 de Kimo. Tomado de: "HM 110 - Sensor de humedad relativa by KIMO | DirectIndustry", *Directindustry.es*. [Online]. Available: https://www.directindustry.es/prod/kimo/pro duct-11846-1210443.html. [Accessed: 16- Sep- 2021].

#### *4.3.8 Indicador sonoro-luminoso*

Con el fin de dar a conocer cuando los tanques de preparación A, B, C, ácido y base se vacíen para que la persona encargada realice el llenado de estos, se precisa un buzzer luminoso de 24VDC [46].

#### **Figura 29.**

*Indicador sonoro-luminoso.*

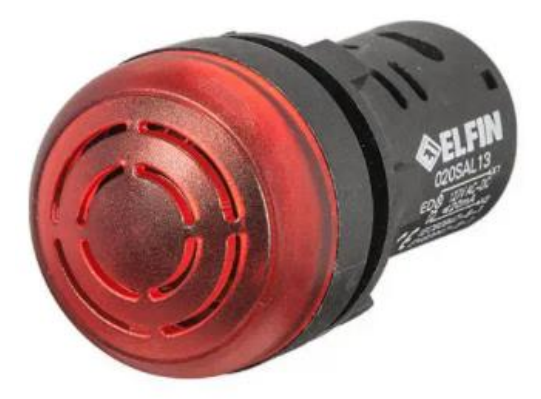

*Nota***.** Indicador sonoro-luminoso de New Elfin. Tomado de: "Difusor de alarma sonora IP44 by New Elfin DirectIndustry", *Directindustry.es*. [Online]. Available: https://www.directindustry.es/prod/newelfin/product-57738-888335.html. [Accessed: 15- Sep- 2021].

#### **4.4 Alternativa 4**

Esta alternativa, similar a la anterior, se basa en diseños estudiados en los antecedentes expuestos en este trabajo. La solución es similar, con la diferencia de que el control del riego será por temporizador. Es decir, se calculará el tiempo que transcurre desde el momento en que se activa la bomba hasta que la solución nutritiva se derrama al extremo de cada sector. Este conteo se puede realizar por medio de la función *delay()* de Arduino, donde entre los paréntesis se especifica el tiempo que deberá transcurrir para que se ejecute cierta acción.

#### *4.4.1 Sensor de nivel*

Se usará el sensor Capanivo CN7100 de UWT, el cual es un sensor capacitivo que está adecuado para aplicación con líquidos. Este cuenta con salida de 4 a 20 mA con salida digital. Está fabricado en acero inoxidable y tiene rango de nivel de 0,03m a 20m [47].

#### **Figura 30.**

*Sensor de nivel CN7100.*

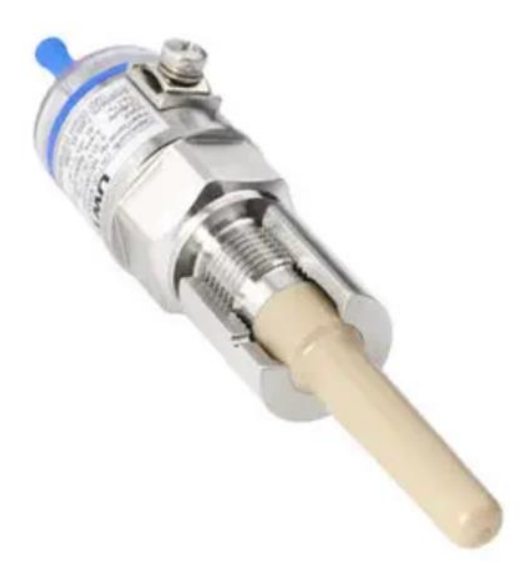

*Nota***.** Sensor de nivel CN7100 de UWT. Tomado de: "Serie CN 7000", *Uwt.de*. [Online]. Available: https://www.uwt.de/es/productos/medici on-de-nivel-puntual/capanivorcapacitivo/serie-cn-7000.html. [Accessed: 29- Sep- 2021].

### *4.4.2 PLC*

Esta alternativa cuenta con nueve entradas análogas y 17 salidas digitales. Estas entradas y salidas corresponden a los sensores de pH, nivel, conductividad eléctrica y presión; y como salidas se tiene el control de las electroválvulas de los tanques A, B y C, los tanques con ácido y base para el control de pH, las electroválvulas de control de cada uno de los sectores y las señales sonoras que indicarán cuando los tanques se vacíen. Esto se relaciona en la siguiente tabla:

# **Tabla 13.**

## *Lista de entradas al PLC.*

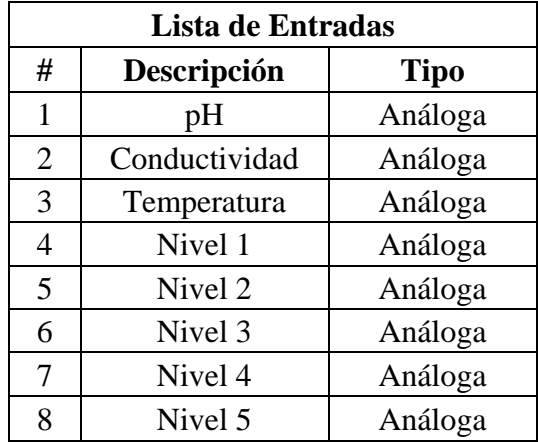

*Nota.* Sensores y tipo de entradas al PLC.
## **Tabla 14.**

## *Lista de salidas del PLC.*

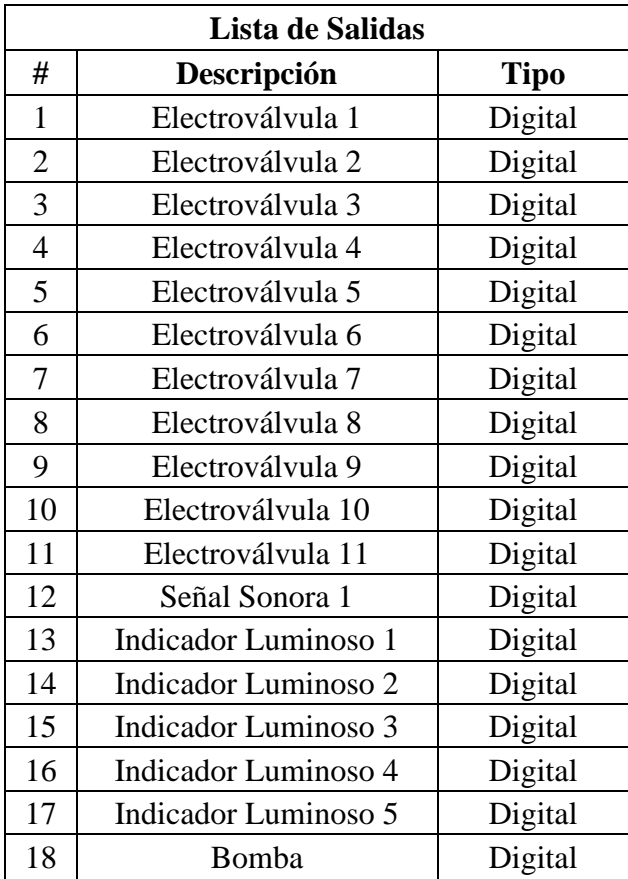

*Nota.* Elementos de control y tipo de salidas del PLC.

El PLC que cumple la necesidad de entradas y salidas es el M-DUINO PLC Arduino Ethernet 38AR I/O's Analógico / Digital / Relé PLUS, de Industrial Shields [48].

#### **Figura 31.**

*PLC Arduino Ethernet 38AR I/O's Analógico / Digital / Relé PLUS.*

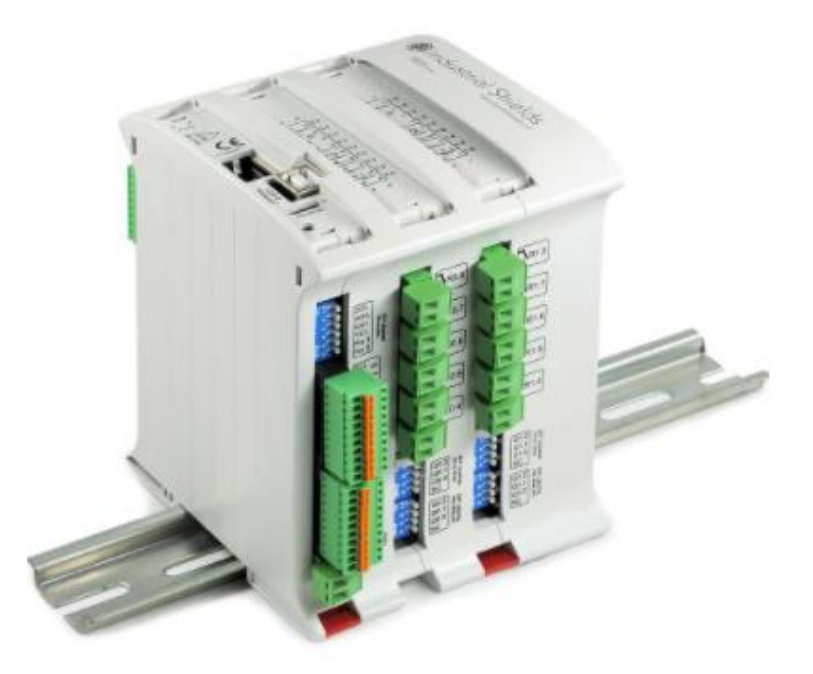

*Nota***.** PLC basado en Arduino de 38 entradas y salidas. Tomado de: "Autómata M-Duino Arduino Ethernet y WiFi y Bluetooth LE 38AR Plus", *Boot & Work Corp. S.L.*. [Online]. Available: https://www.industrialshields.com/es\_ES/shop/product/is -mduino-38ar-m-duino-plc-arduino-ethernet-38ar-i-osanalogico-digital-rele-plus-12?page=2&category=1#attr=1524,443,1805,1822,293,9 64,1662,176,881,384,891,990,1508,1718,635,1046,828,1 479,1819. [Accessed: 02- Oct- 2021].

#### *4.4.3 Sensor de pH*

Para realizar las mediciones de pH en esta alternativa se usará un sensor fabricado por ProMinent, el PHES 112 SE. Cuenta con rango de medición de 1 a 12, salida de 4 a 20mA y en caso de que este se ubique a más de 10 metros del PLC se deberá utilizar un transductor tipo PHV1 [49].

#### *4.4.4 Sensor de conductividad*

Debido a la poca disponibilidad de sensores de conductividad que midan el rango necesario para este proyecto, el sensor a utilizar será el Optisens IND 1000 de KRONHE, igual que en la alternativa 3.

#### *4.4.5 Electroválvulas*

Para esta alternativa se seleccionaron las mismas electroválvulas que en la alternativa 3, tanto para las de los sectores como las de los tanques de preparación.

#### *4.4.6 Indicador sonoro-luminoso*

Para esta alternativa se seleccionó el mismo indicador que en la alternativa 3.

#### **4.5 Método de evaluación de alternativas**

El análisis de decisión implica el uso de un proceso racional para seleccionar la mejor entre varias alternativas. Algunos de los principales métodos de evaluación y decisión son: Ponderación lineal (Scoring), utilidad multi-atributo (MAUT), relaciones de superación y el proceso de análisis jerárquico (AHP). [50]

El método de ponderación lineal o Scoring es un método en el que se construye una función de valor para cada alternativa, es decir, les asigna un puntaje numérico para que, de esta forma, luego de puntuar cada criterio de selección se pueda escoger aquella alternativa con el puntaje más alto.

### *4.5.1 Selección de criterios*

Como el objetivo de este capítulo es seleccionar la mejor alternativa que satisfaga la problemática descrita de forma eficiente, los criterios que se escogieron y con los que se evaluará cada una de las alternativas son los siguientes:

4.5.1.a. Precisión en el control de las variables de procesos. Este apartado hace referencia a las tolerancias que posee cada instrumento presentado en las anteriores alternativas. Dichas tolerancias son tanto valores positivos como negativos que se pueden presentar en la medición de datos. Es decir, si un sensor de temperatura mide 20°C en el invernadero se puede presentar una tolerancia de  $\pm 1^{\circ}$ C, resultando en que la temperatura puede oscilar entre 19 $^{\circ}$ C y 21 $^{\circ}$ C. Esto puede aplicar a todos los sensores utilizados en las alternativas presentadas anteriormente.

La finalidad de este trabajo es elaborar un sistema que realice una medición y dosificación precisa, es por esto por lo que la precisión es algo de suma importancia. Dicha precisión se puede

evaluar conociendo las tolerancias de cada instrumento y comparando estos valores, con el fin de seleccionar aquellos instrumentos que puedan proporcionar mediciones más precisas y así lograr un control minucioso de la dosificación de nutrientes, traduciéndose en menores pérdidas de lechugas debido a la sobresaturación o insaturación de químicos y eventualmente en la muerte de la lechuga.

Para la evaluación del criterio se utilizaron los valores de error y las tolerancias de medición de los instrumentos seleccionados para cada propuesta, como se muestra a continuación:

### **Tabla 15.**

| <b>Alternativa</b> | <b>Sensor</b> | <b>Tolerancia</b>         |  |
|--------------------|---------------|---------------------------|--|
| $\mathbf{1}$       | pH            | "+/- 0.1 pH"              |  |
|                    | CE            | 1% Rango Medida           |  |
|                    | Humedad       | No registra               |  |
|                    | Caudal        | " $+/- 2\%$ Rango Medida" |  |
| $\overline{2}$     | <b>Nivel</b>  | No Registra               |  |
|                    | pH            | "0.2% Escala"             |  |
|                    | <b>CE</b>     | 1% Rango Medida           |  |
|                    | Humedad       | No registra               |  |
|                    | Caudal        | "+/- 1% Rango de Medida"  |  |
| 3                  | <b>Nivel</b>  | No Registra               |  |
|                    | pH            | "+/- 0.01 pH"             |  |
|                    | <b>CE</b>     | 1% Rango Medida           |  |
|                    | Humedad       | No Registra               |  |
|                    | Caudal        | No Registra               |  |
| 4                  | <b>Nivel</b>  | No Registra               |  |
|                    | pH            | No Registra               |  |
|                    | <b>CE</b>     | 1% Rango Medida           |  |
|                    | Presión       | $< 0.5\%$                 |  |

*Porcentajes de error de instrumentos.*

*Nota***.** Porcentaje de error de cada instrumento.

Durante la aplicación del método de selección de Scoring se le otorga una ponderación de 5 a este criterio, siendo el más influyente en la decisión ya que uno de los principales problemas a resolver es la dosificación precisa de nutrientes en la mezcla.

4.5.1.b. Consumo preciso de agua: Debido a que no se cuenta con un sistema de retorno de nutrientes al tanque de mezcla y a la sobrecarga de las tuberías originadas por errores de manejo manual, el consumo adecuado de agua es un factor crucial y relevante a la hora de seleccionar la propuesta que dará solución a la problemática central del proyecto. Este consumo de agua se puede definir como los metros cúbicos de agua suministrados por el acueducto y de estanque que se están utilizando para la preparación de la solución nutritiva, así como los metros cúbicos que se desperdician debido a la falta del sistema de retorno como a los desbordes de la solución por falla humana.

Actualmente es un operario el encargado de accionar la bomba principal para que esta envíe la mezcla de los nutrientes a cada uno de los sectores, y el punto de referencia que se tiene para detener la bomba es el derrame del fluido al final de cada sector, lo cual genera un desperdicio de agua junto con nutrientes cada vez que se realiza la dosificación. Adicionalmente, debido a la inexistencia del sistema de retorno, al momento de accionar la siguiente dosificación se deben desocupar los tubos que contienen las lechugas, resultando en el desperdicio del fluido.

El punto de comparación para las propuestas en cuanto a este criterio será la capacidad de estas al retroalimentarse con la finalidad de que, al momento de que la solución nutritiva llegue al final de los sectores se detenga la dosificación.

En esta se evaluará si cada alternativa propuesta tiene un instrumento encargado de detectar el derrame del fluido al final de cada sector:

- Las dos primeras propuestas no cuentan con sensores que permitan detectar el fluido, por lo cual el consumo de agua es más elevado a comparación de las otras.
- La tercera alternativa cuenta con un sensor de caudal que se instalaría al final de cada sector. Se prevé que en la tubería permanecerá un remanente de fluido, por lo que en la programación se deberá tener en cuenta valores que superen este remanente para así detener la dosificación.
- La cuarta alternativa posee un temporizador con el fin de que, luego de cierto tiempo de haber empezado la dosificación se detenga la bomba.

La ponderación de este criterio para el Scoring es de 4 ya que es un factor que afecta ambiental y económicamente la situación actual de la empresa. Por esto se requiere una alta precisión en el consumo del agua al momento del riego.

4.5.1.c. Facilidad de implementación y de operación: En este apartado se referencia la facilidad para adquirir los componentes a partir de la representación del fabricante en el país y su disponibilidad, esto teniendo en cuenta que la gran mayoría de componentes seleccionados requieren importación en caso de no contar con un soporte técnico en el país, igualmente se determina el nivel de complejidad que tendrá la operación de cada alternativa por parte de un operario sin capacitación previa ya que algunas no cuentan con una interfaz gráfica y con señales de alarma lo cual dificulta la visualización del control del proceso.

• Alternativa 1: los instrumentos de dosificación denominados Dosapack D, Dosapack PD no cuentan con representación en Colombia, por lo tanto, se requiere importación; por otra parte, las electroválvulas se pueden adquirir en el mercado local, facilitando su adquisición frente a lo anteriormente mencionado.

Adicionalmente, no cuenta con interfaz de usuario, por lo tanto, su operación es más compleja.

- Alternativa 2: los equipos Dulcodos eco, Dulcodos Panel tienen representación de la empresa ProMinent en Colombia, esto facilita su adquisición. Igualmente, las electroválvulas de control de flujo para los subsectores pueden ser adquiridos en el mercado local. Esta alternativa, al igual que la primera, no cuenta con interfaz de usuario.
- A continuación, se realiza una tabla en el cual se especifica cada componente y si cuenta o no con representación en el mercado local.

## **Tabla 16.**

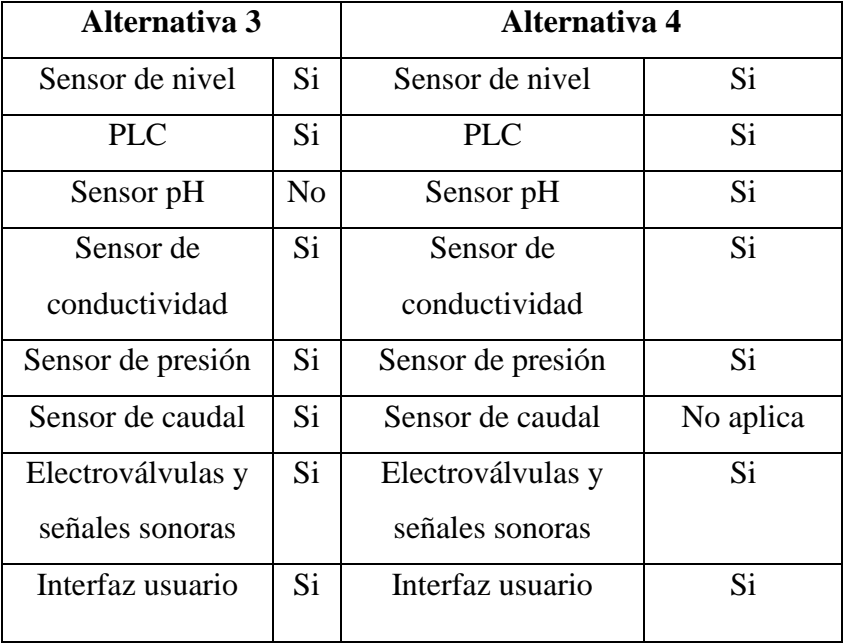

*Representación en el mercado local de componentes.*

*Nota***.** Representación de componentes a nivel nacional.

La ponderación de este criterio es de 3 ya que es algo que no afecta directamente al proceso puesto que, aunque los componentes necesiten importación eventualmente se podrán adquirir y poner en funcionamiento el sistema, por otra parte, la interfaz gráfica ofrece al usuario una experiencia más didáctica e intuitiva pero no es influyente en el desarrollo correcto del control en el proceso.

4.5.1.d. Corrección de parámetros por medio de medición de variables: Al hablar de control de variables se espera dar a entender que el sistema debe realizar mediciones de las variables de proceso como lo son temperatura, pH y conductividad eléctrica, puesto que estas variables son dependientes entre sí: La temperatura afecta el pH y la conductividad eléctrica de la solución nutritiva. Es por esto por lo que, a la hora de la dosificación de los químicos y nutrientes necesarios para el riego se deberán tomar mediciones de las variables mencionadas en el tanque de preparación de la mezcla. Estos datos se consolidan para realizar regresiones con el objeto de predecir el comportamiento de las variables frente a las condiciones meteorológicas, cantidad de lechugas sembradas en los sectores y la misma limpieza del agua del estanque principal.

Las dos primeras propuestas contienen el monitoreo de variables únicamente al momento de la dosificación. Sin embargo, no cuentan con la facultad de retroalimentarse debido a que los sistemas Dosapack y Dulcodos no modifican los valores en tiempo real, por lo tanto, no permite la modificación de variables durante el proceso, a diferencia de las alternativas 3 y 4 que, al ser hechas a medida y bajo un objetivo concreto, la modificación de variables es posible.

Este monitoreo se realiza en el tanque de mezcla por medio de los sensores indicados en cada una de las alternativas. Por otra parte, las propuestas 3 y 4 monitorean las variables en el instante que pasan cada una de las sustancias al tanque de mezcla. Para evaluar cada alternativa en este criterio lo que se tendrá en cuenta es la capacidad de modificar criterios en el programa establecido por medio de la medición de variables propias del proceso.

### **Tabla 17.**

**Alternativa 1 Alternativa 2 Alternativa 3 Alternativa 4** No se cuenta con la capacidad de realizar correcciones de parámetros debido a que los sistemas solo admiten valores fijos para la dosificación El programa realizado a medida permitirá las correcciones de parámetros según se presenten variaciones en las variables medidas.

*Capacidad de corrección de parámetros.*

*Nota***.** Capacidad de corregir parámetros de cada alternativa.

En el proceso de Scoring se le otorgó una ponderación de 5, puesto que al ser un sistema automatizado debe tener la capacidad de modificar parámetros según la medición de variables del proceso.

## *4.5.2 Evaluación de los criterios*

Para aplicar el método de selección de alternativas Scoring se llenará la siguiente tabla para luego aplicar la respectiva ecuación que permitirá dar a conocer la mejor alternativa para dar solución al problema planteado.

## **Tabla 18.**

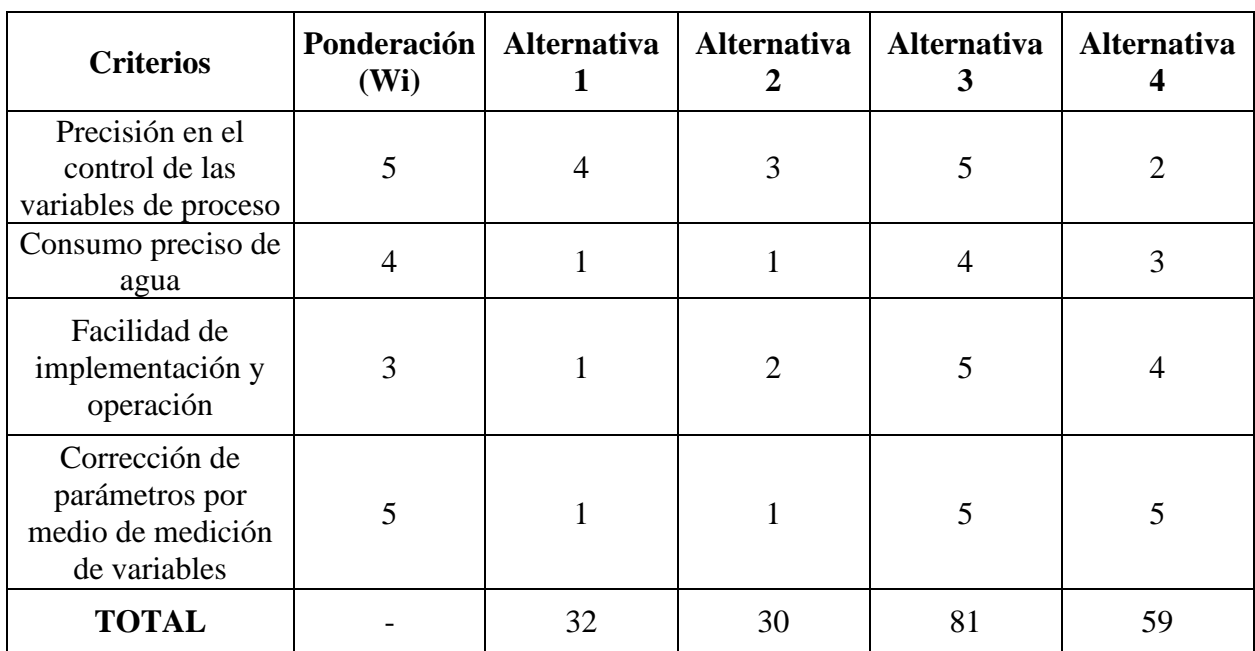

*Aplicación de método de selección.*

*Nota***.** Aplicación método de selección Scoring.

4.5.2.a. Ponderación total Scoring: El modelo utilizado para calcular el score de cada una de las alternativas es:

$$
S_j = \sum_i w_i r_{ij} \qquad (9)
$$

Por lo tanto, para cada una de las alternativas se obtiene el siguiente puntaje:

• Alternativa 1:

$$
S_1 = 4 \cdot 5 + 1 \cdot 4 + 1 \cdot 3 + 1 \cdot 5
$$

$$
S_1 = 32
$$

• Alternativa 2:

$$
S_2 = 3 \cdot 5 + 1 \cdot 4 + 2 \cdot 3 + 1 \cdot 5
$$

$$
S_2 = 30
$$

• Alternativa 3:

$$
S_3 = 5 \cdot 5 + 4 \cdot 4 + 5 \cdot 3 + 5 \cdot 5
$$

$$
S_3 = 81
$$

• Alternativa 4:

$$
S_4 = 2 \cdot 5 + 3 \cdot 4 + 4 \cdot 3 + 5 \cdot 5
$$

$$
S_4 = 59
$$

Considerando cada uno de los criterios de selección y cada alternativa, según el método de selección Scoring, la mejor alternativa para dar solución al problema es la número 3.

# **5. DISEÑAR EL SISTEMA A PARTIR DE LA ALTERNATIVA SELECCIONADA**

## **5.1 Redireccionamiento de la red hidráulica**

Para el correcto desarrollo del programa planteado se realizó un redireccionamiento de la red hidráulica. Esto con el fin de obtener la mejor disposición para los sensores y actuadores ya que con la red hidráulica en su estado actual se presentarían problemas de control de flujo en cada sector ya que las electroválvulas no están ligadas a un solo sector y esto impedía el control preciso del riego.

Con el fin de esquematizar lo anteriormente mencionado se realizó un plano con las respectivas longitudes y con colores que representan los sectores de crecimiento y el sector de riego, de igual forma, se evidencian los accesorios correspondientes en la tabla 19. Así mismo se evidencia una reducción en las longitudes equivalentes de la tubería.

## **Figura 32.**

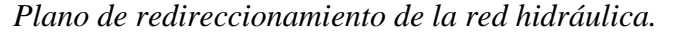

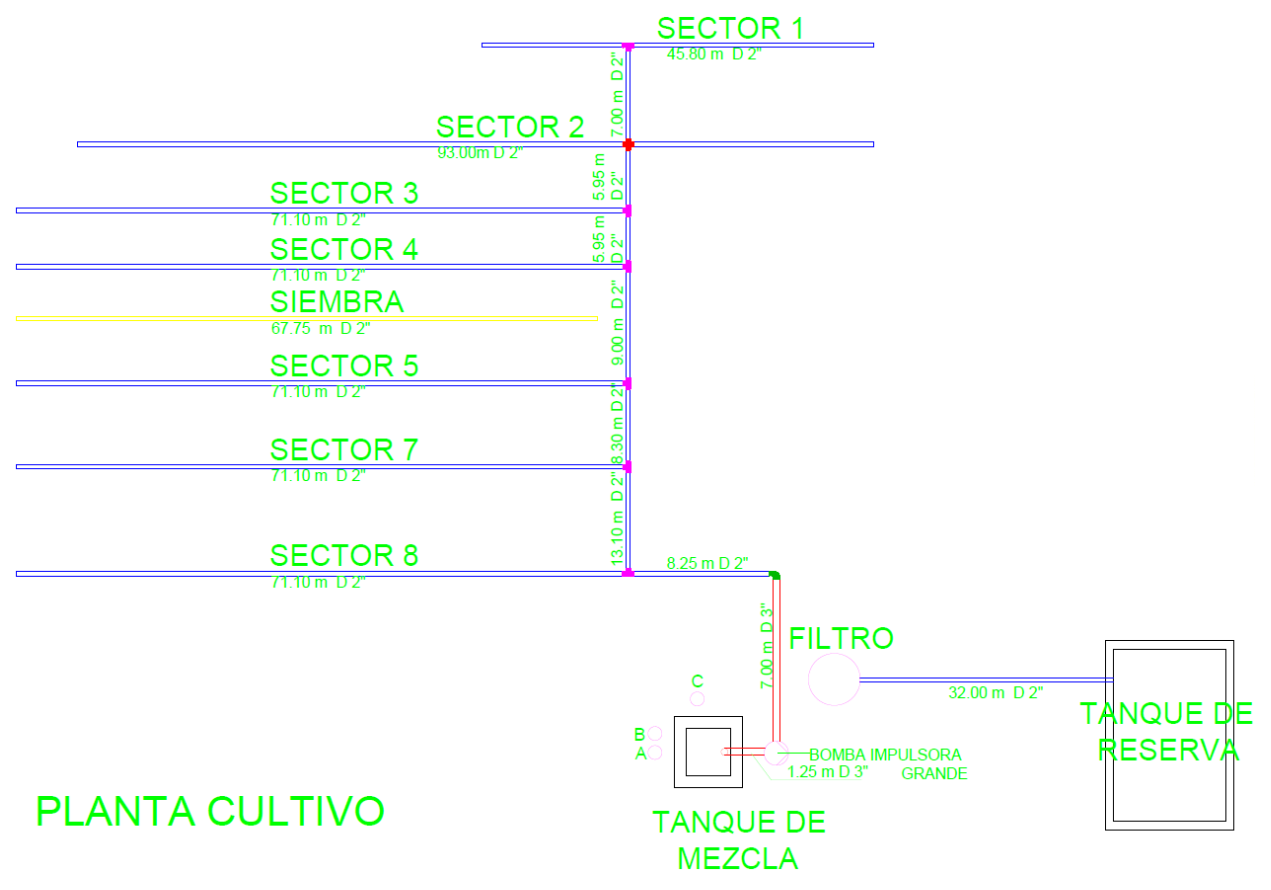

*Nota.* Plano de propuesta de redireccionamiento red hidráulica.

## **Tabla 19.**

*Tabla de convenciones del plano de redireccionamiento.*

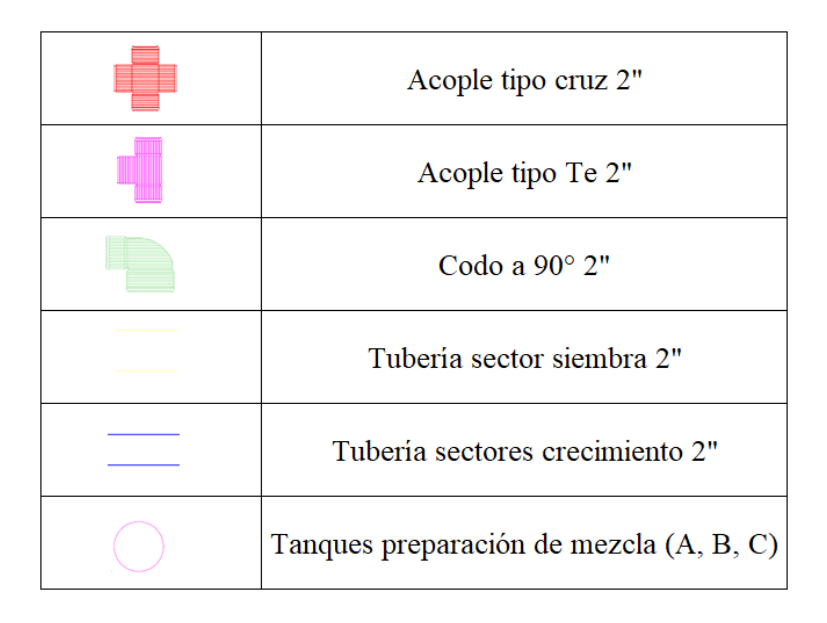

*Nota***.** Símbolos utilizados en la elaboración del plano de la figura 31.

La red actual cuenta con 629,05 metros de tubería recta, 14 codos de 90° con una longitud equivalente de 7 centímetros y 6 tes con una longitud equivalente de 10 centímetros, para una longitud total de 630,63 metros. Dichas longitudes equivalentes se obtuvieron realizando mediciones de los accesorios mencionados anteriormente. A continuación, se relacionan dichas medidas:

## **Tabla 20.**

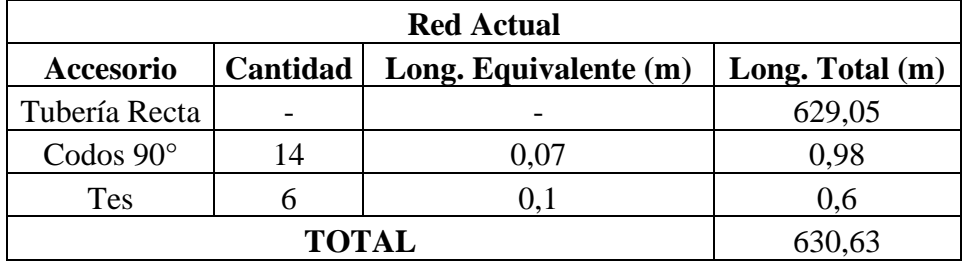

*Cálculo de longitudes totales red actual.*

*Nota***.** Longitudes de tubería en la red actual.

La red propuesta, por otra parte, cuenta con 582,56 metros de tubería recta, un codo de 90° con longitud equivalente de 7 centímetros y 7 tes con longitud equivalente de 10 centímetros, para una longitud total de 583,33 metros, observándose una reducción de 47,3 metros. A continuación, se relacionan estos datos:

## **Tabla 21.**

*Cálculo de longitudes totales red propuesta.*

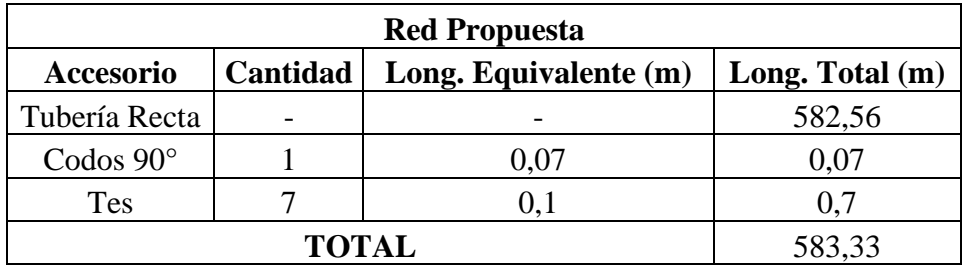

*Nota***.** Longitudes de tubería en la red propuesta. Información obtenida mediante el levantamiento de planos en escala real.

## **5.2 Diagrama P&ID**

Con el fin de esquematizar gráficamente los lazos de control y las conexiones que se tendrán en la plantación, se realizó un diagrama P&ID que representa todos los elementos de control y monitoreo que se requieren para el desarrollo del diseño. Esto permite visualizar el control de las electroválvulas y relés a través de la información suministrada por los sensores y sus respectivos transmisores.

En el diagrama anteriormente mencionado se plantea la nomenclatura de todos los elementos a partir de la norma ISA [51].

# **Figura 33.**

*Diagrama P&ID diseño propuesto.*

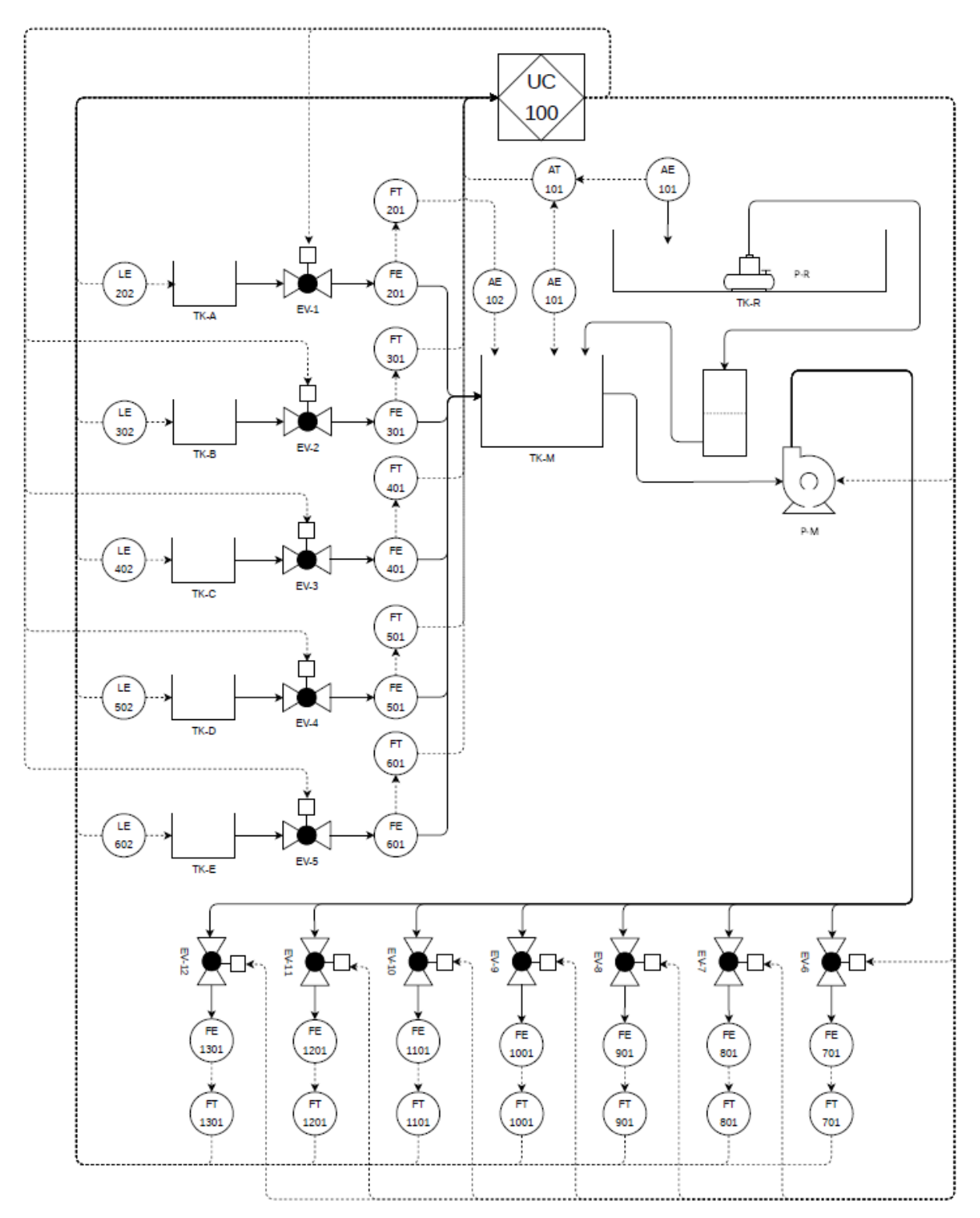

*Nota***.** Diagrama de proceso P&ID propuesto, fundamentado en norma ISA.

#### **5.3 Ubicación de elementos en campo**

Debido a la extensión del cultivo es necesario esquematizar sus dimensiones en tamaño real para posicionar y ubicar cada uno de los elementos, como sensores, transmisores, electroválvulas, PLC, elementos de alarma, entre otros. El plano sigue los lineamientos dictados por la nomenclatura utilizada en el diagrama P&ID. Por otro lado, el sector de siembra está señalado en color amarillo, indicando que este no se encuentra en la propuesta de riego y dosificación.

En el nuevo diseño de la tubería, se ubicó cada elemento ya que es pertinente contar con cada uno de ellos dentro del plano para tener una perspectiva real del correcto desarrollo del programa de dosificación. **Ver anexo 2.**

### **5.4 Conexión eléctrica**

Con el objetivo de suplir energéticamente los componentes y los instrumentos de medición y de control, se realizó un diagrama de la red eléctrica y conexionado que incluya la ubicación de los elementos, así como los accesorios que requieren como transmisores, adaptadores, actuadores y cableado. Adicionalmente, se debe elaborar un sistema de almacenamiento energético de emergencia; esto con el fin de garantizar el suministro eléctrico en caso de cortes de luz en la zona.

El diagrama expuesto a continuación explica la forma de conexión eléctrica de cada uno de los elementos contemplados en el diseño. Teniendo en cuenta la previa selección de componentes se optó por una fuente de voltaje que únicamente provee alimentación a un elemento. Por esta razón en el diagrama se evidencia que cada elemento del sistema cuenta con una fuente de voltaje propia. Finalmente, se plantea una tabla en la que muestra los voltajes de conexión de cada uno de los elementos.

## **Figura 34.**

## *Diagrama de conexión eléctrica sistema propuesto.*

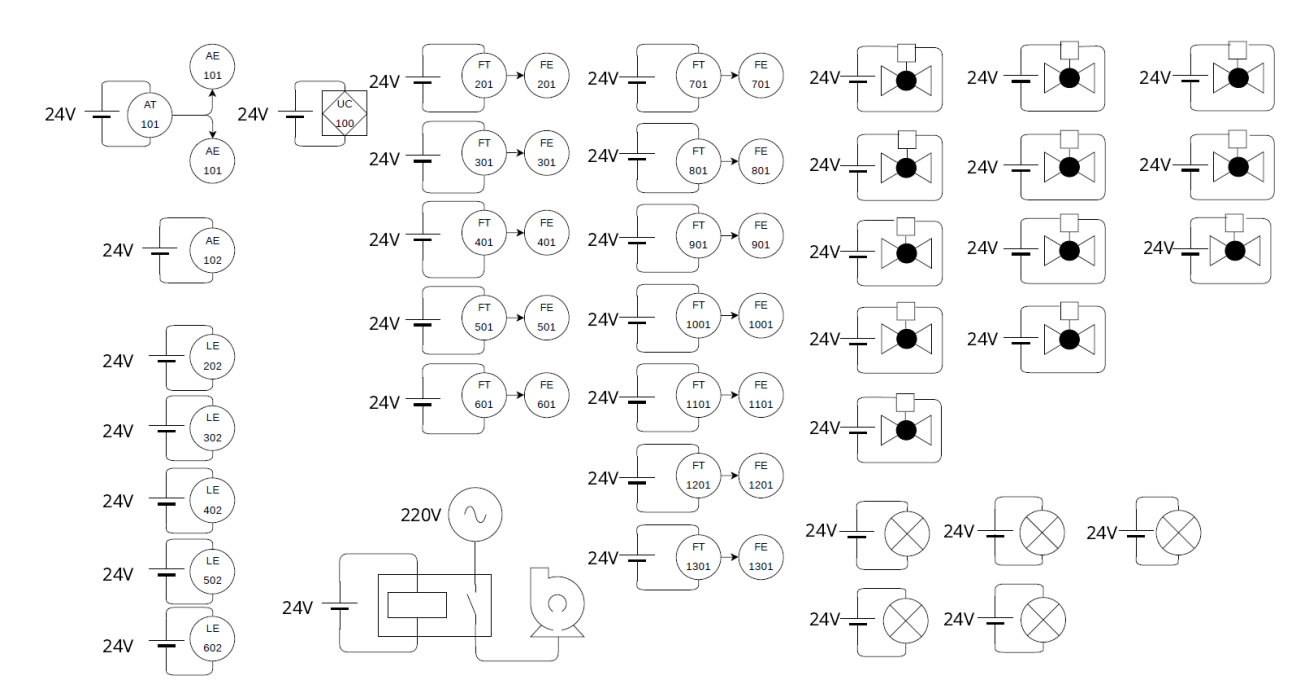

*Nota***.** Diagrama de conexión eléctrica de cada elemento. Se consideraron fuentes de 24 VDC y 3,2 A independientes.

## **Tabla 22.**

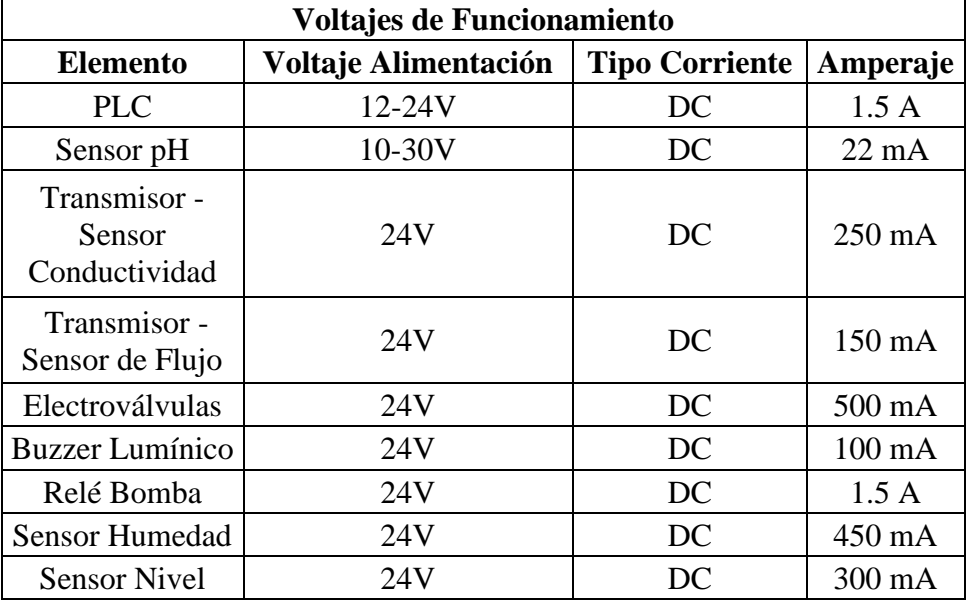

*Voltajes de funcionamiento.*

*Nota***.** Voltajes de funcionamiento de los elementos seleccionados.

Las fuentes de voltaje seleccionadas son de 24VDC y 3,2 A, lo cual indica que tienen la capacidad de energizar correctamente cada componente.

## **5.5 Conexión al PLC**

Teniendo en cuenta la numerosa cantidad de entradas y salidas que se conectarán al PLC, se elaboró las siguientes tablas que indican en qué puerto se debe conectar cada sensor, el tipo de lectura que hace (analógica o digital), y el pin que reconoce Arduino para dicha conexión.

### **Tabla 23.**

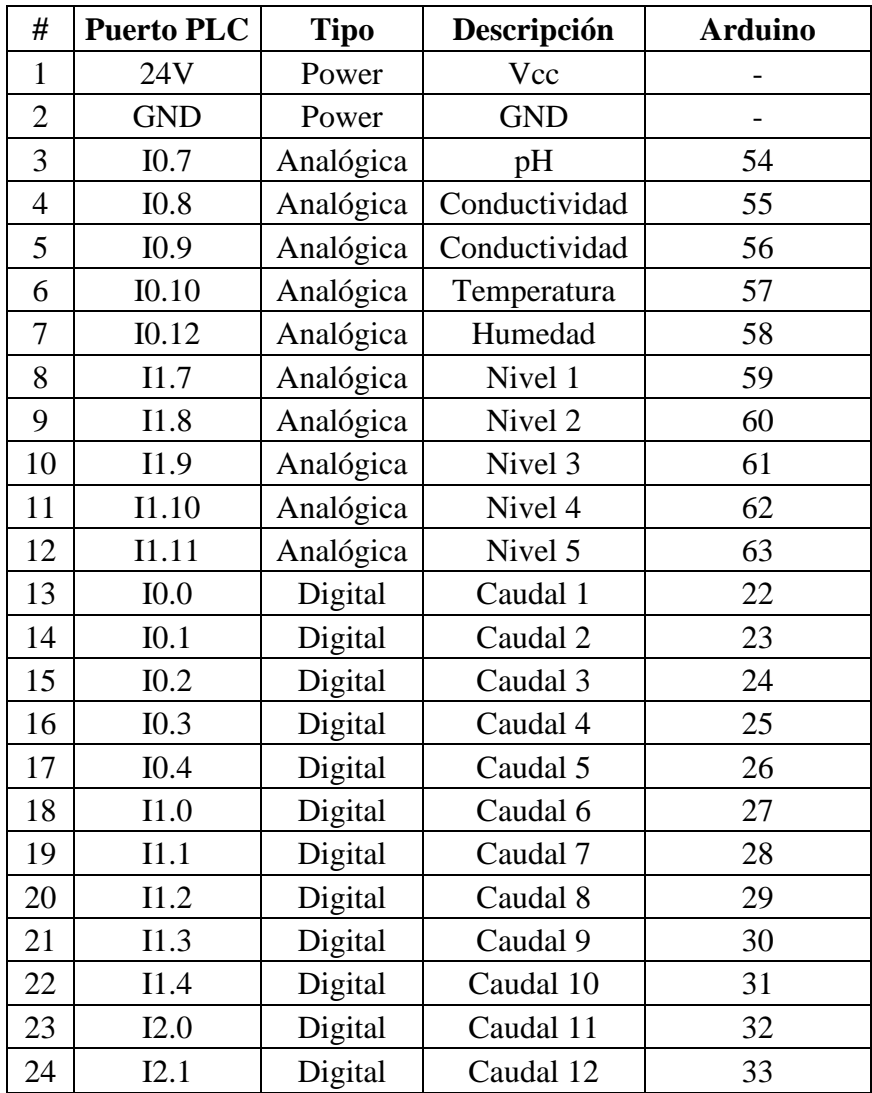

*Lista de entradas y puertos de conexión al PLC.*

*Nota***.** Entradas y puertos de conexión al PLC y equivalencia en Arduino.

### **Tabla 24.**

| #              | <b>Puerto PLC</b> | <b>Tipo</b> | Descripción | <b>Arduino</b> |
|----------------|-------------------|-------------|-------------|----------------|
| $\mathbf{1}$   | Q <sub>0.0</sub>  | Digital     | Válvula 1   | 36             |
| $\overline{2}$ | Q <sub>0.1</sub>  | Digital     | Válvula 2   | 37             |
| 3              | Q <sub>0.2</sub>  | Digital     | Válvula 3   | 38             |
| $\overline{4}$ | Q <sub>0.3</sub>  | Digital     | Válvula 4   | 39             |
| 5              | Q <sub>0.4</sub>  | Digital     | Válvula 5   | 60             |
| 6              | Q <sub>0.5</sub>  | Digital     | Válvula 6   | 4              |
| 7              | Q0.6              | Digital     | Válvula 7   | 5              |
| 8              | Q <sub>0.7</sub>  | Digital     | Válvula 8   | 6              |
| 9              | Q1.0              | Digital     | Válvula 9   | 41             |
| 10             | Q1.1              | Digital     | Válvula 10  | 42             |
| 11             | Q1.2              | Digital     | Válvula 11  | 43             |
| 12             | Q1.3              | Digital     | Válvula 12  | 44             |
| 13             | Q1.4              | Digital     | Buzzer 1    | 45             |
| 14             | Q1.5              | Digital     | Buzzer 2    | 8              |
| 15             | Q1.6              | Digital     | Buzzer 3    | 9              |
| 16             | Q1.7              | Digital     | Buzzer 4    | 7              |
| 17             | Q2.0              | Digital     | Buzzer 5    | 53             |
| 18             | Q2.1              | Digital     | Bomba       | 47             |

*Lista de salidas y puertos de conexión al PLC.*

*Nota***.** Salidas y puertos de conexión al PLC y equivalencia en Arduino.

### **5.6 Programa**

Para la realización del programa encargado de controlar el sistema se utilizó el lenguaje de programación basado en C/C++ que utiliza Arduino. El PLC seleccionado incorpora un Arduino Mega, el cual se programa mediante el IDE de esta marca y es compatible tanto con Windows como con iOS y Linux.

La salida de pulsos de los transmisores de flujos ubicados en los tanques y al final de los sectores se debió considerar. Arduino proporciona una función llamada *attachInterrupt()*, cuyo primer parámetro es un número de interruptor. Dependiendo el microcontrolador seleccionado se tienen diferentes pines que funcionan también con esta función [52]. Esta función es útil para solucionar

temas relacionados con el tiempo, como se puede apreciar en esta aplicación al momento de determinar el caudal.

Esta función se ve implementada en el código en las líneas 146 a 157, donde se indica, en primera posición el pin donde está conectado el sensor. Seguido, está la función *pulse* la cual es una función creada para que, con cada pulso recibido del sensor realizará la operación indicada ahí: 1.0 / 5880.0. Esta operación es la indicada por el fabricante para la medición de caudal. Este indica que, a 1000 mL se obtienen 5880 pulsos, y este dato es durante un minuto.

Como se realiza medición de variables y dicha información es requerida por el personal de operarios del cultivo, se realizó el programa de tal forma que en el monitor serie del IDE se impriman los valores de variables medidas. **Ver anexo 3**.

Adicionalmente al programa de control, se elaboró un diagrama de flujo que permite al lector comprender el funcionamiento de dicho programa. En este diagrama se tuvieron en cuenta las diferentes entradas y salidas del PLC, así como las operaciones que este debe realizar internamente para el cálculo del volumen de los tanques A, B, C; medición de pH, corrección de este, medición de conductividad eléctrica y de flujo. **Ver anexo 4.**

### **5.7 Diseño soportes**

Para la preparación de la solución nutritiva se requiere de dos medidas de conductividad: una en el tanque de mezcla y una en el tanque de reserva. Para medir la conductividad en el tanque de reserva se pretende utilizar un acople vendido por Kronhe.

### **Figura 35.**

*Acople Sensofit Flow 1000T.*

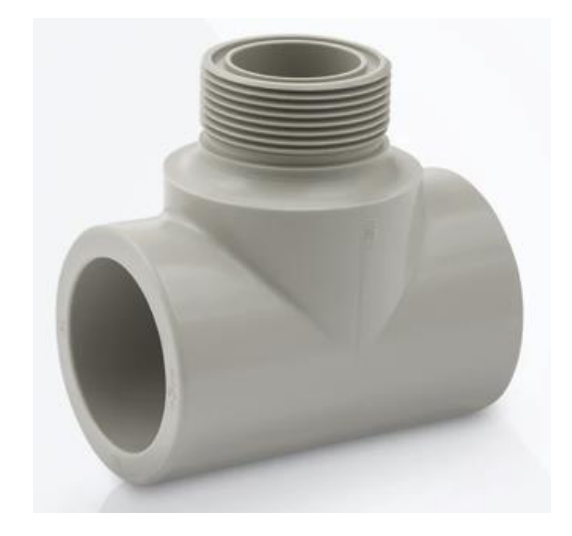

*Nota***.** Acople para sensor de conductividad eléctrica. Tomado de: "SENSOFIT FLOW 1000&nbs p;T", *Es.krohne.com*. [Online]. Available: https://es.krohne.com/es/productos/analisisde-procesos/conjuntos-analiticos/conjuntosde-caudal-para-analisis-deprocesos/sensofit-flow-1000-t/. [Accessed: 12- Nov- 2022].

Este sensor se instalará en serie en la tubería que sale del tanque de reserva, junto al filtro para así recortar distancias de conexionado.

## **Figura 36.**

*Instalación sensor de conductividad.*

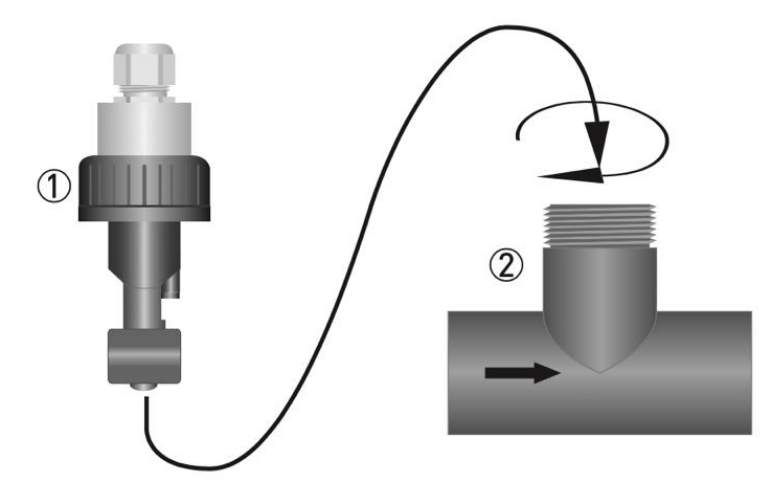

*Nota***.** Diagrama de instalación del sensor de conductividad en acople Sensofit Flow 1000T. Tomado de:<br> *Cdn.krohne.com*. [Online]. Available: *Cdn.krohne.com*. [Online]. Available: https://cdn.krohne.com/pick2/tagged\_docs/TD\_OPTISEN S-IND-1000\_es\_200428\_4002061003\_R03.pdf. [Accessed: 12- Nov- 2022].

## **Figura 37.**

*Conexión sensor de conductividad con transmisor MAC 100.*

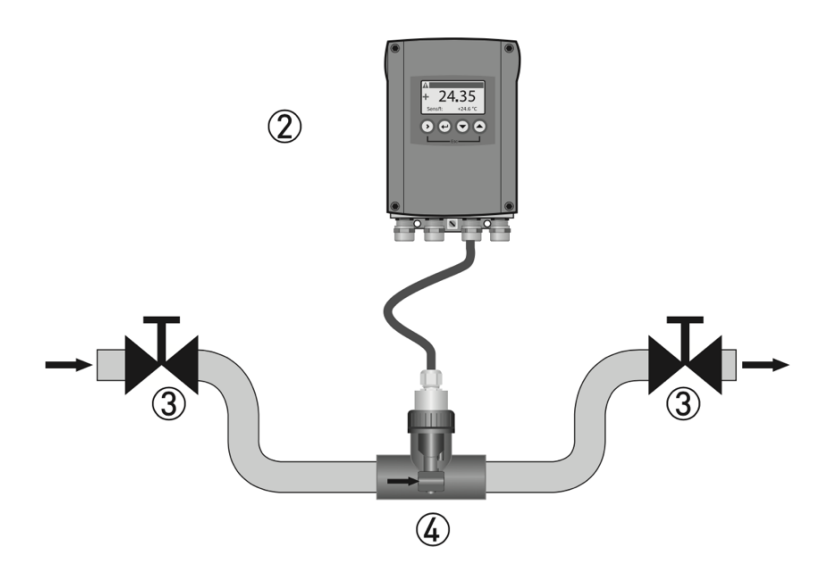

*Nota***.** Diagrama de conexión sensor de conductividad con transmisor MAC 100. Tomado de: *Cdn.krohne.com*. [Online]. Available: https://cdn.krohne.com/pick2/tagged\_docs/TD\_OPTISEN S-IND-1000\_es\_200428\_4002061003\_R03.pdf. [Accessed: 12- Nov- 2022].

Para realizar la medición en el tanque de mezcla se propone utilizar la versión inmersiva del sensor Optisens IND 1000, la cual permite la instalación en tanques con profundidad de hasta 2 metros. Este sensor se sujeta mediante abrazaderas a una superficie, la cual será la superficie del soporte del sensor de pH mencionado anteriormente.

## **Figura 38.**

*Plano soporte sensor de pH.*

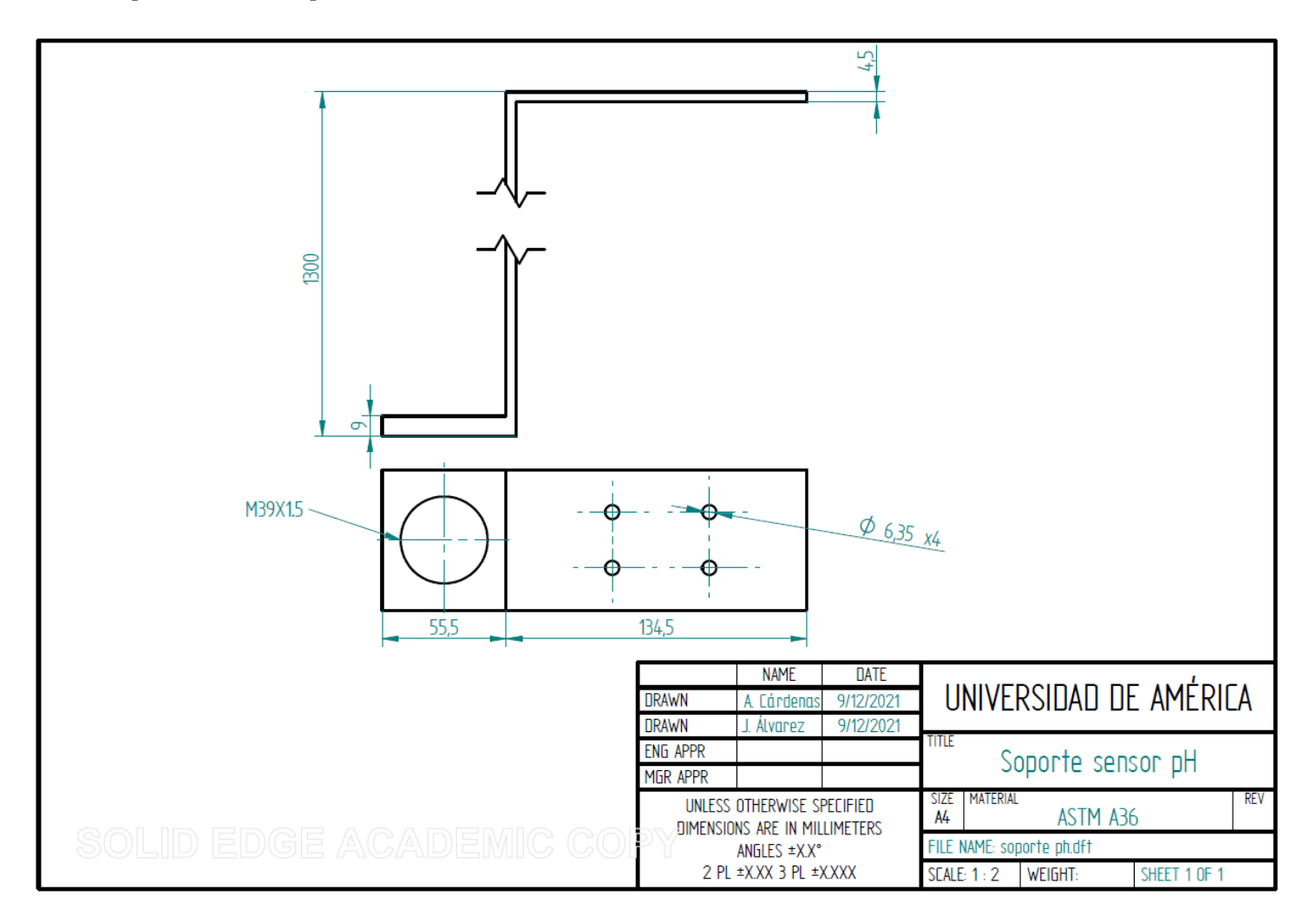

*Nota***.** Plano del soporte de sensor de pH.

## **Figura 39.**

*Plano soporte sensor de nivel.*

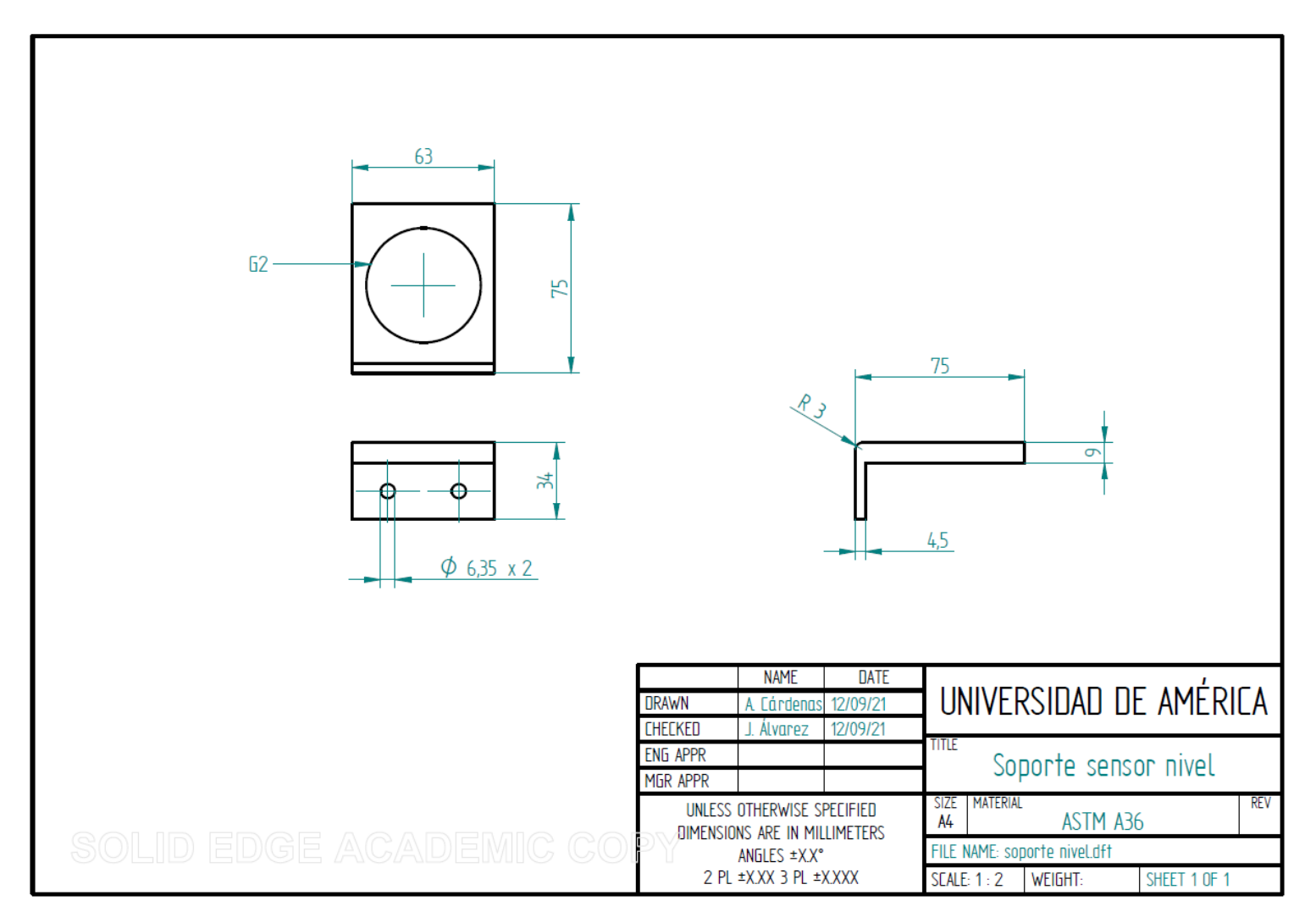

*Nota***.** Plano del soporte de sensor de nivel.

#### **5.8 Diseño mecánico**

Actualmente los tanques A, B, C, ácido y base se sitúan en el suelo. Como la alternativa seleccionada por medio del método Scoring plantea la instalación de electroválvulas y sensores de flujo en estos tanques para así controlar la cantidad de líquido que pasa de estos al tanque de mezcla, se propone la realización del diseño de los soportes para estos tanques. Esto se realiza con la finalidad de ubicar estos tanques al mismo nivel y permitir que la dosificación se realice por gravedad, es decir, sin necesidad de bombas auxiliares.

Para el diseño de la estructura de los tanques correspondientes a la dosificación (tanque A, tanque B, tanque C, tanque de ácido, tanque de base) se plantea el siguiente desarrollo matemático.

Para determinar el perfil estructural necesario se deben hacer los cálculos considerando la estructura alámbrica y la nomenclatura de sus nodos para hacer el análisis de cada viga independientemente. Igualmente se presenta el diagrama de la vista superior de este soporte representando la ubicación de los tanques sobre los refuerzos transversales. Los diagramas anteriormente mencionados se presentan a continuación.

#### **Figura 40.**

*Estructura alámbrica.*

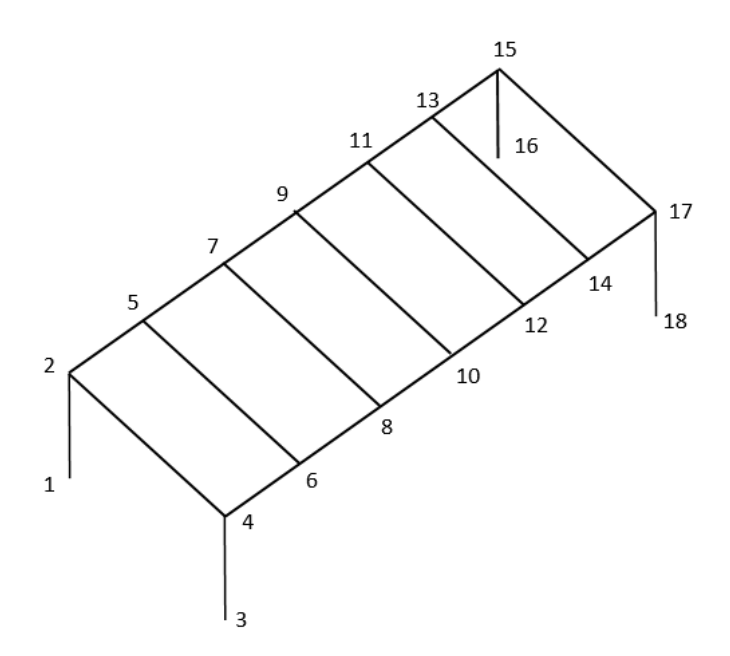

*Nota***.** Estructura alámbrica soporte de tanques.

## **Figura 41.**

*Vista superior de la estructura de soporte.*

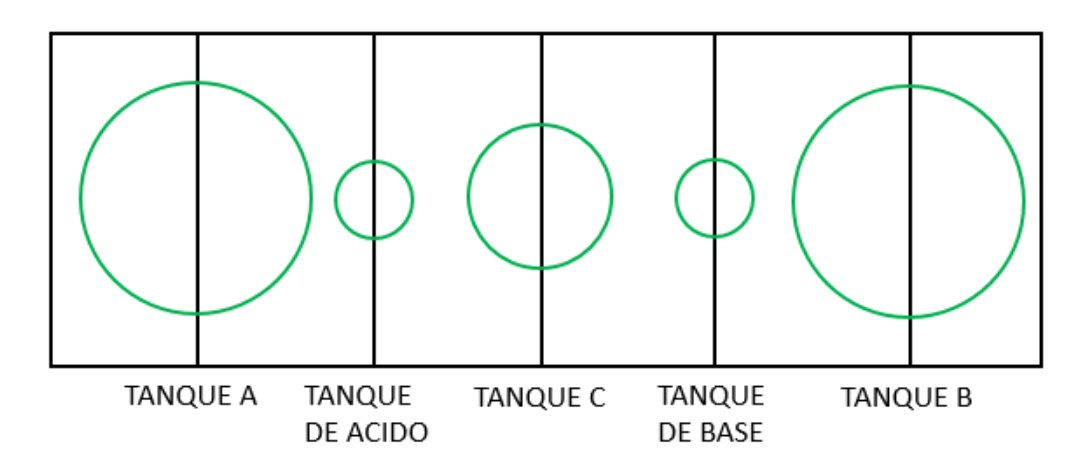

*Nota***.** Vista superior del soporte de tanques.

Los tanques que van a hacer utilizados son 2 tanques de 500 litros, 2 tanques de 20 litros y un tanque de 200 litros. Con esta consideración los cálculos se simplifican de manera significativa por la geometría igual de los tanques A-B y Acido-base.

Para determinar el módulo de sección comercial requerido es necesario determinar las reacciones en los apoyos y el momento máximo al que estará sometido la viga. El proceso matemático es el mismo para cada uno de los refuerzos transversales por lo que se explicara a detalle con la viga 5-6 y se mostraran los resultados de los siguientes refuerzos.

### *5.8.1 Cálculo de reacciones y momento máximo*

Se realizo un diagrama de cuerpo libre en el que re representa la situación real de las cargas actuantes sobre la viga.

### **Figura 42.**

*Diagrama de cuerpo libre soporte transversal.*

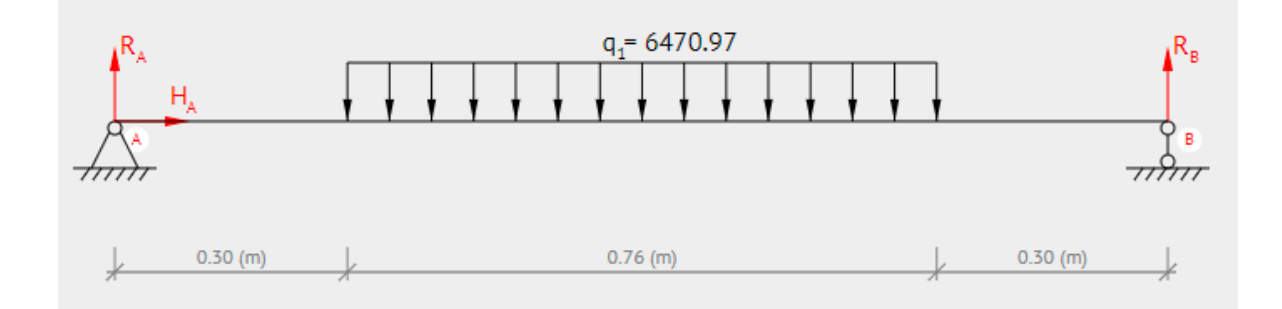

*Nota***.** Diagrama de cuerpo libre de la viga 5-6 con sus respectivas dimensiones y magnitudes.

Con base en este diagrama se realiza la sumatoria de fuerzas en el eje y la sumatoria de momentos para encontrar las reacciones en los apoyos, las cuales serán iguales por la distribución de la carga.

$$
\frac{W_A}{L} = \frac{m * g}{D} \qquad (10)
$$

Donde: *W<sup>A</sup>* es el peso del tanque A, *m* es la masa del tanque A, *g* es la fuerza de gravedad y *D* es el diámetro inferior del tanque A.

$$
\sum Fy = R_A + R_B + \frac{W_A}{L} \tag{11}
$$

Donde: *R<sup>A</sup>* es la reacción en el punto A, *R<sup>B</sup>* es la reacción en el punto B.

$$
\sum M_A = R_B(1,358m) - m * g\left(0,3m + \frac{0,76m}{2}\right) \tag{12}
$$

Despejando *R<sup>B</sup>* de la ecuación 3 es posible conocer el valor numérico de las reacciones *R<sup>B</sup>* y *RA*.

$$
R_B = \frac{\left(500Kg * 9,81\frac{m}{s^2}\right)\left(0,3m + \frac{0,76m}{2}\right)}{1,358m}
$$

$$
R_B = 2456.11 N
$$

$$
R_B = R_A
$$

Continuando con los cálculos en la viga 5-6 se determina el momento máximo que está sufriendo el refuerzo para proceder a determinar el módulo de sección necesario.

El cálculo del momento máximo fue realizado con la siguiente ecuación, la cual considera una distribución simétrica de la carga distribuida en una viga apoyada.

$$
M = \frac{q * c(l - c)}{2} \tag{13}
$$

Donde: *M* es el momento máximo, *q* es la magnitud de la carga distribuida, *c* es el radio del tanque y *l* es la longitud de la viga.

Reemplazando valores numéricos en la ecuación 5 se obtiene:

$$
M = \frac{\frac{500kg * 9.81 \frac{m}{s^2}}{0.758m}\left(\frac{0.758m}{2}\right)(1.358m - \frac{0.758m}{2})}{2}
$$

$$
M=1200.31\,Nm
$$

Con el fin de validar los cálculos anteriormente realizados, se muestran los resultados de reacciones en los apoyos y momento máximo obtenido en la página web *beamguru*.

## **Figura 43.**

*Diagrama de momento máximo y reacciones en los apoyos.*

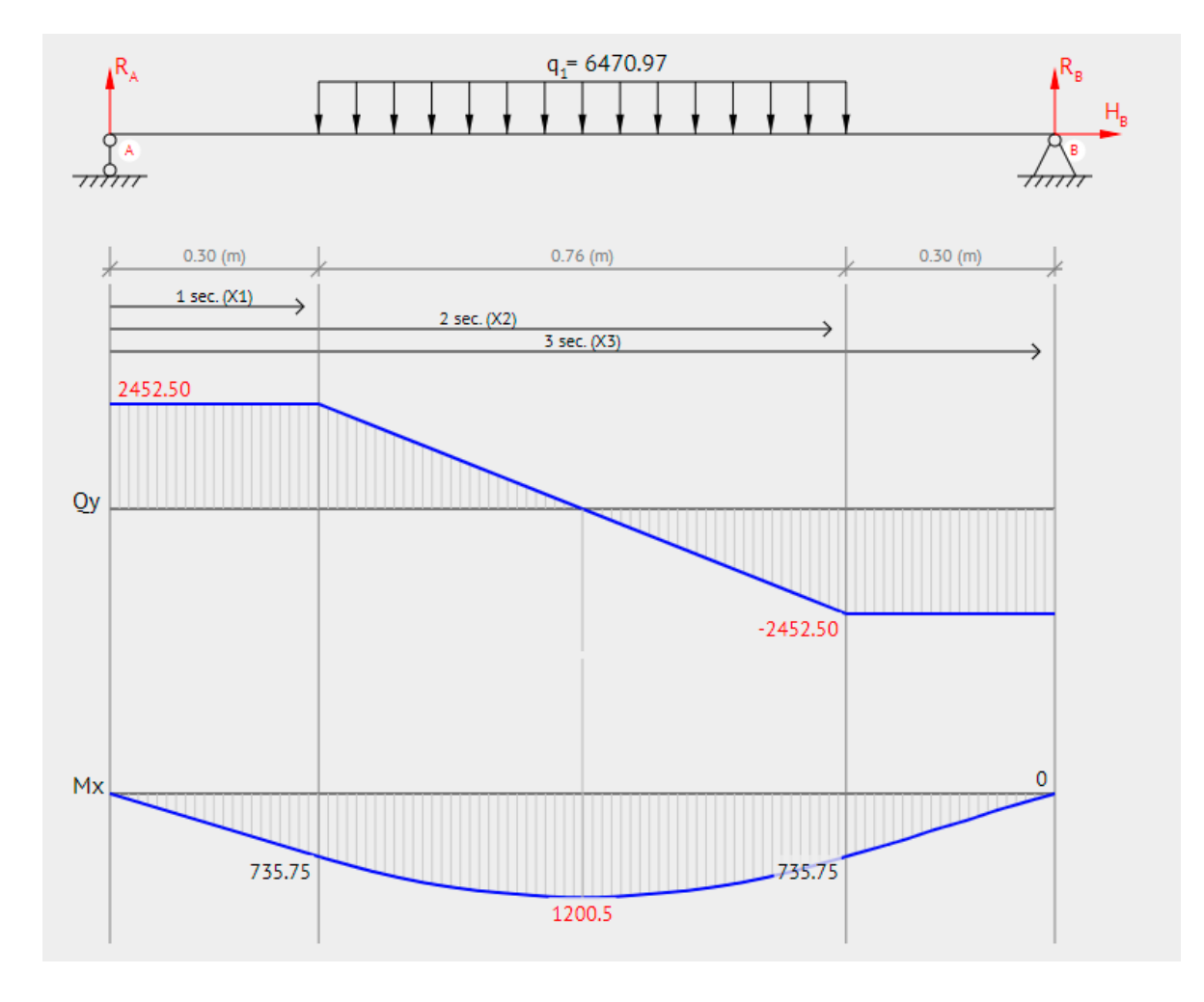

*Nota***.** La figura representa las magnitudes de las reacciones en los apoyos y el momento máximo al que está sometido la viga 5-6 y 13-14.

El material seleccionado para la estructura debido su disponibilidad en el mercado fue el ASTM-A500 Grado C, perfil estructural cuadrado; se utilizó un catálogo comercial de la empresa Colmena, el cual será presentado posteriormente. Con el fin de encontrar el módulo de sección es necesario hacer uso de la siguiente ecuación.

$$
S = \frac{M}{0.66 * F_y} \qquad (14)
$$

Donde: *S* es el módulo de sección requerido, *M* el momento máximo y *F<sup>y</sup>* el esfuerzo de fluencia del material (350 MPa).

Reemplazando valores se obtiene:

$$
S = \frac{1200 \text{ Nm}}{0,66(350 \text{ x} 10^6 \text{ Pa})}
$$

$$
S = 5,1948 \text{ cm}^3
$$

A continuación, se selecciona el módulo de sección más cercano en el límite superior al obtenido. Se indicará con un recuadro de color recuadro el módulo seleccionado y el respectivo perfil.

## **Figura 44.**

*Catalogo comercial de perfil cuadrado, Colmena.*

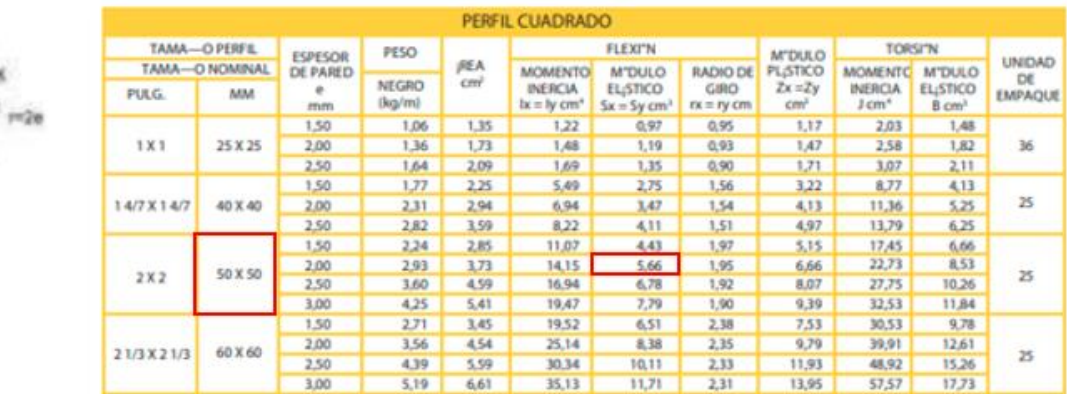

LOS PERFILES TUBULARES COLMENA CUMPLEN CON LA NORMA ASTM A 500 GRADO C Y GRADO B GRADO C: ESFUERZO DE FLUENCIA Fy = 3.522 Kg/ cm2 (50.000 PSI) (3.50 MPa) Los tubos en e= 1.5 m se suministran en grado B: ESFUERZO DE FLUENCIA Fy = 3.241 Kg/cm2 (46.000 PSI) (350 MPa) NOTA: LOS TUBOS GALVANIZADOS SE FABRICAN SOBRE PEDIDO.

*Nota***.** Tabla tomada del catálogo de acero ASTM A500 grado C perfil tubular negro galvanizado cuadrado de la empresa Colmena. Tomado de: Tuboscolmena.com. [Online]. Available: https://tuboscolmena.com/fichas%20tecnicas/perfilestructural%20ficha%20tecnica%20tubos%20colmena.pdf. [Accessed: 02- Jan- 2022].

Con lo anteriormente mencionado se seleccionó un perfil de 50mm x 50mm del material ASTM A500 Grado C. para continuar con el proceso de selección del perfil que será utilizado en toda la estructura se debe realizar este mismo procedimiento para las vigas 7-8 / 8-9 / 10-11 / 12-13 con el fin de verificar el perfil de mayor tamaño que se requiere para alguna viga en particular. A continuación, se mostrará una tabla con los valores obtenidos para las siguientes vigas y los resultados obtenidos en la página web beamguru.

## **Tabla 25.**

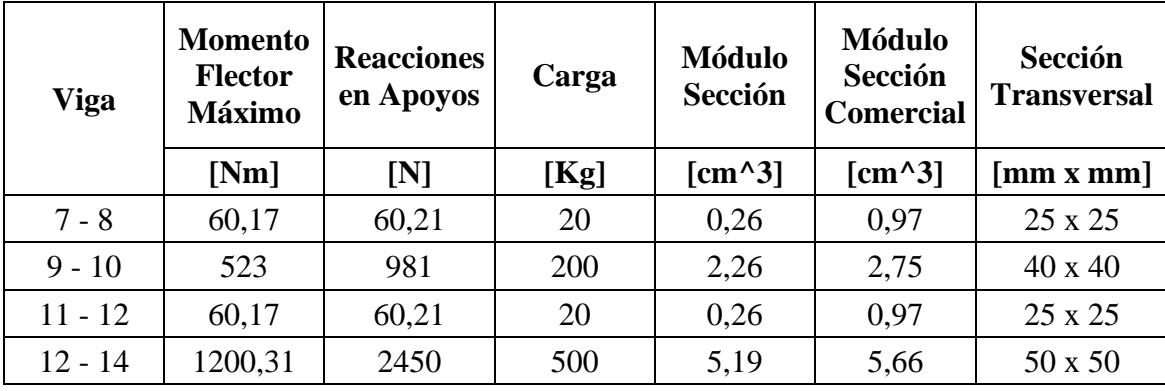

*Selección de sección transversal.*

*Nota***.** Tabla con magnitudes físicas referentes a momento flector máximo, reacciones en apoyos y selección de perfil comercial.

# **Figura 45.**

*Resultados de momento flector y reacciones en apoyos de las vigas 7-8 y 11-12.*

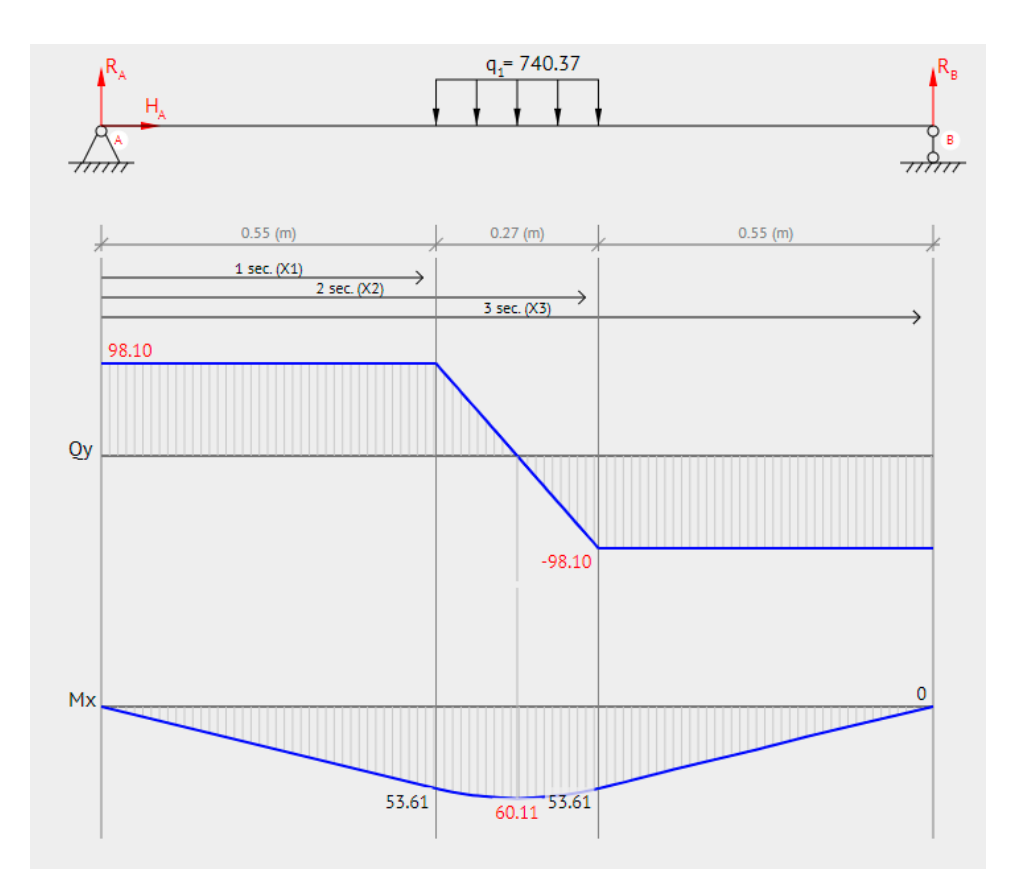

*Nota***.** La figura representa las magnitudes de las reacciones en los apoyos y el momento máximo al que está sometido la viga 7-8 y 11-12.

## **Figura 46.**

*Resultados de momento flector y reacciones en apoyos de la viga 9-10.*

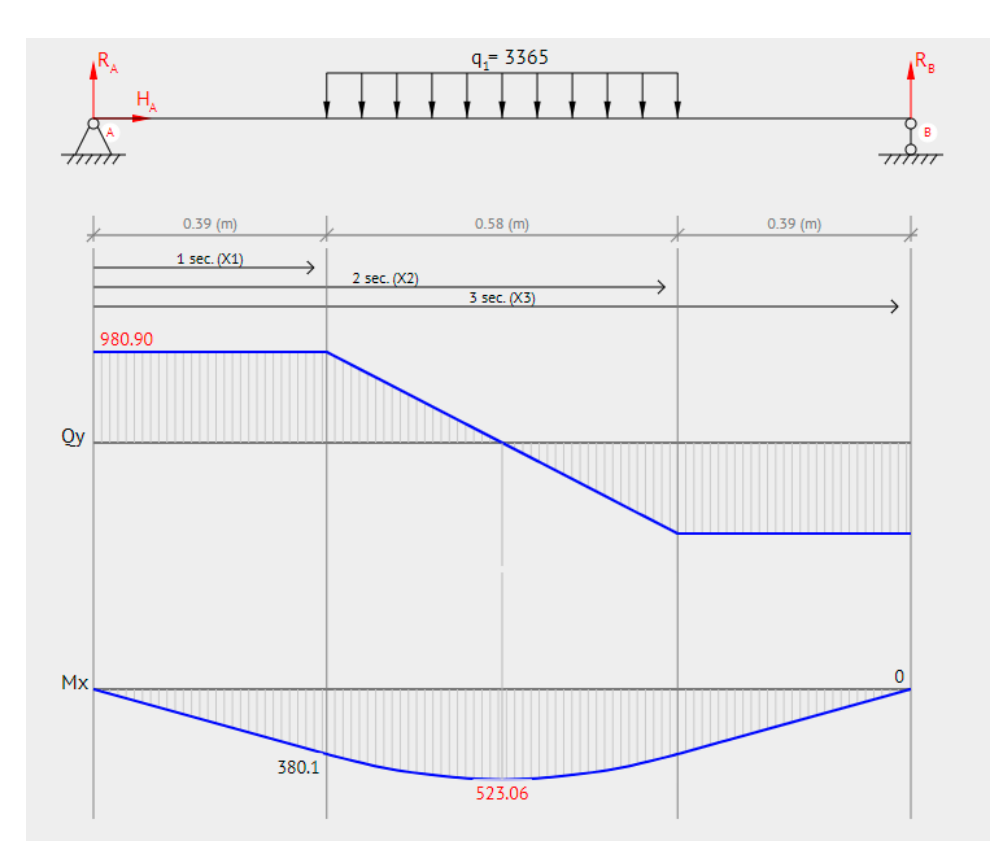

*Nota***.** La figura representa las magnitudes de las reacciones en los apoyos y el momento máximo al que está sometido la viga 9-10.

Teniendo en cuenta lo presentado anteriormente el perfil más grande para los refuerzos es de 50mm X 50 mm. Con esta consideración es necesario realizar el análisis de la viga longitudinal 4- 17 para determinar el perfil necesario que soporte la carga y de esta forma seleccionar la tubería para toda la estructura.

Se realiza un procedimiento similar descrito a detalle para la viga 5-6 en donde se encuentra el momento máximo y el módulo de sección requerido para de esta forma encontrar el perfil en el catálogo comercial del acero ASTM-A500 Grado C de la empresa Colmena. A continuación, se presenta los resultados obtenidos en la página web beamguru y la selección del perfil acorde.
## **Figura 47.**

*Resultados de momento flector máximo en la viga 4-17.*

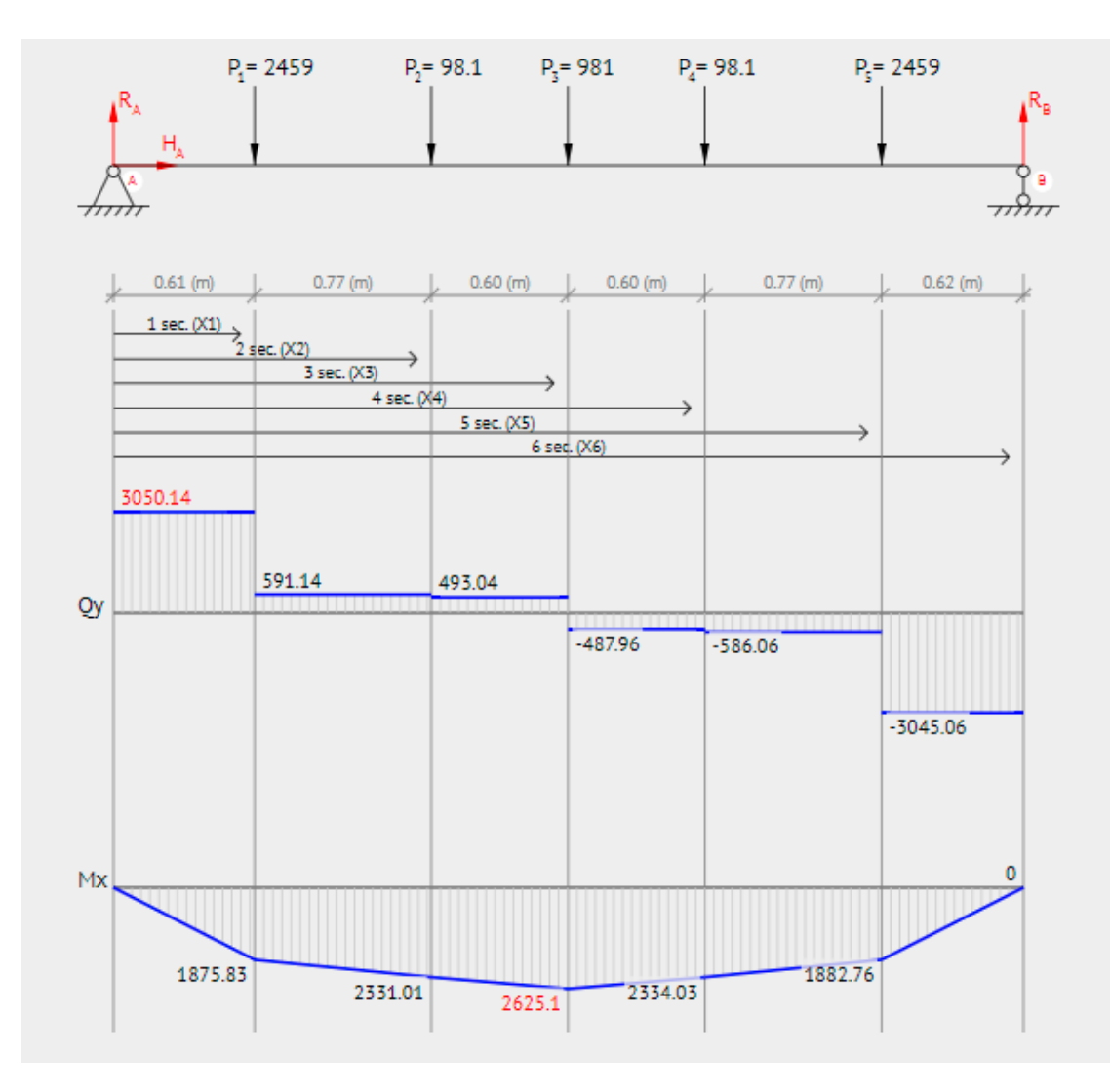

*Nota***.** La figura representa la magnitud del momento máximo al que está sometido la viga 4-17.

## **Tabla 26.**

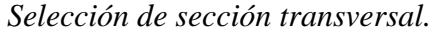

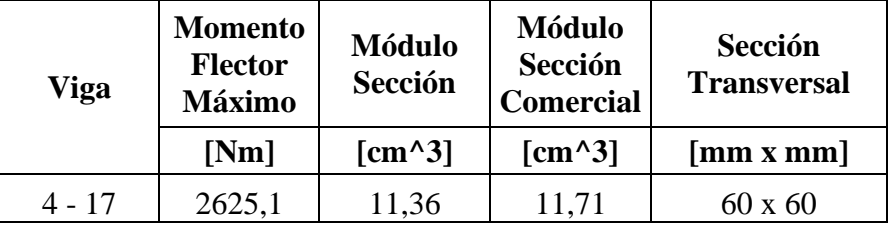

*Nota***.** Selección de sección transversal para la viga 4-17.

Teniendo en cuenta tabla 23, el perfil adecuado para los refuerzos es de 60mm x 60 mm.

## **6. VERIFICACIÓN DE FUNCIONAMIENTO DEL CÓDIGO PROPUESTO**

#### **6.1 Introducción**

Con el fin de validar el funcionamiento del código propuesto se realizó un prototipo de prueba. Dicho prototipo cuenta con los siguientes componentes:

### **Tabla 27**

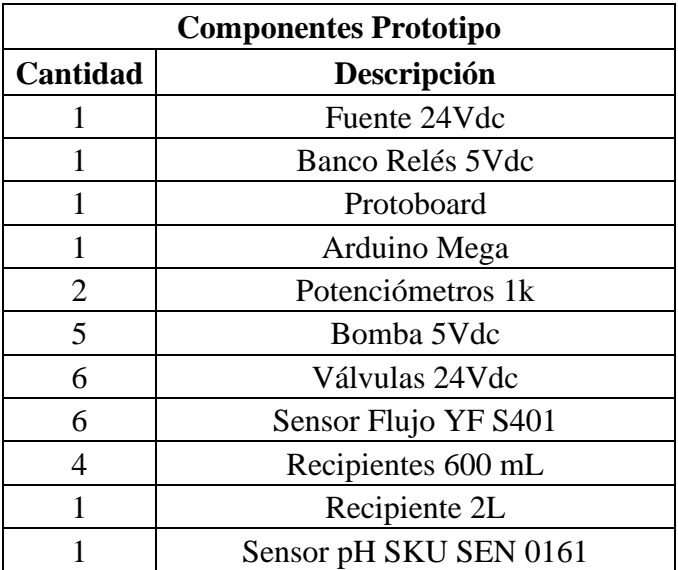

*Componentes del prototipo.*

*Nota***.** Componentes utilizados en la elaboración del prototipo.

Con estos elementos se logró recrear una versión a escala del cultivo, representando en estos dos sectores de crecimiento, dos tanques de preparación de químicos (Tanque A y tanque B), los tanques de ácido y base para el control de pH y el tanque de mezcla donde se prepara la solución nutritiva.

Durante el proceso de fabricación del prototipo se encontraron falencias las cuales facilitaron la detección de errores en el código, como lo fueron mala lectura de variables, apertura y cierre de válvulas defectuoso y otras situaciones que fueron identificadas como oportunidades de mejora para la implementación de la infraestructura.

Para especificar un poco las situaciones anteriormente mencionadas se encuentro un factor importante como la diferencia de alturas entre los tanques A, B, ácido, base y el tanque de mezcla, esta altura debe ser de una magnitud importante como fue demostrado en la estructura diseñada, esto con el fin de permitir un flujo que pueda ser medido y analizado por el código ya que en el prototipo las válvulas y los sensores estaban al mismo nivel y esto impedía el flujo del líquido lo que no permitía continuar el ciclo del código. Para solucionar este aspecto se emplearon bombas sumergibles de 5VDC. Sin embargo, debido a que este tipo de componente es para aplicaciones académicas, es decir de baja calidad, estas fallaron a causa de un mal sello, motivo por el cual el agua ingresó dañando los componentes eléctricos de estas.

De igual manera se evidencio una falla en el accionamiento de las electroválvulas ya que no se consideró la utilización de elementos para su accionamiento como relés, al momento de ejecutar el código las electroválvulas no realizaron ningún movimiento por lo que se utilizó un banco de relevadores accionados por la tarjeta Arduino y, para el accionamiento de las electroválvulas por una fuente de voltaje de 24VDC.

El código utilizado para el prototipo es una versión simplificada del código real ya que se consideraron 2 sectores de producción a diferencia de los 7 que tiene la plantación y 4 tanques de nutrientes, esto conlleva a una menor cantidad de sensores de flujo y de electroválvulas por lo que se presenta un código corto, de igual forma la estructura general del código es igual al código para la infraestructura real.

## **Figura 48.**

*Tanques A, B, Ácido y Base del prototipo.*

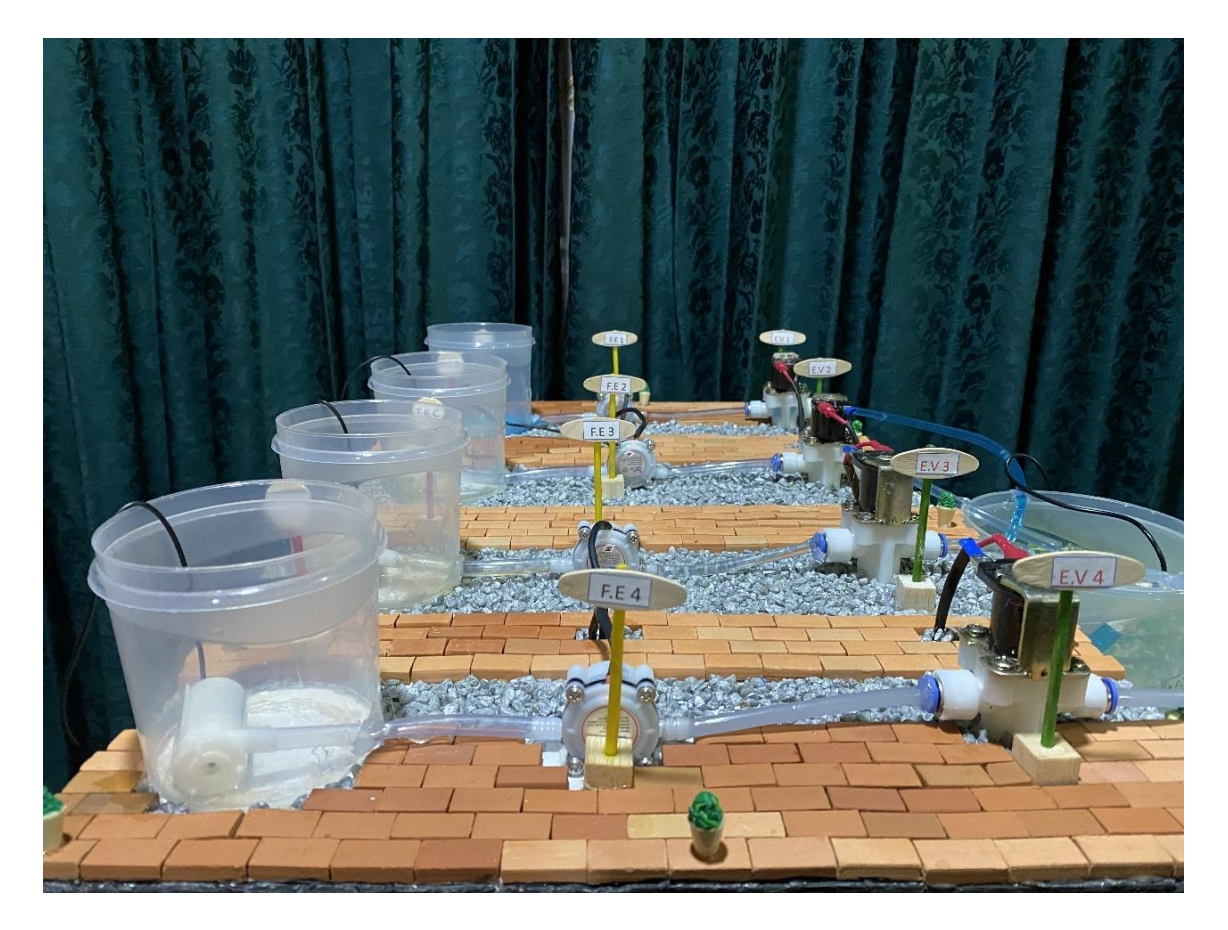

*Nota***.** Sectores de tanques y electroválvulas en el prototipo.

# **Figura 49.**

*Sectores de riego del prototipo.*

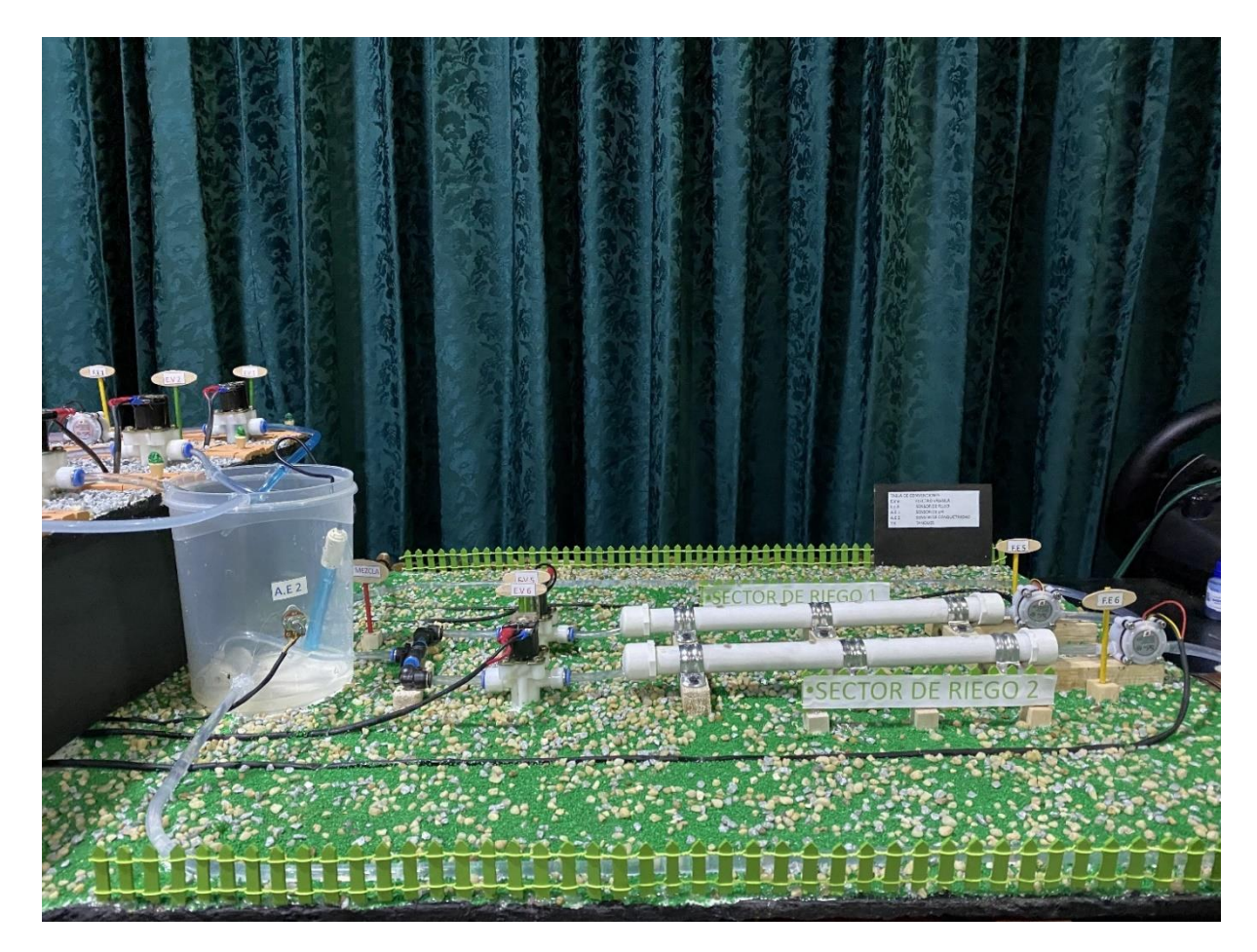

*Nota***.** Sectores de riego 1 y 2 y tanque de mezcla en prototipo.

# **Figura 50.**

*Sectores de riego del prototipo.*

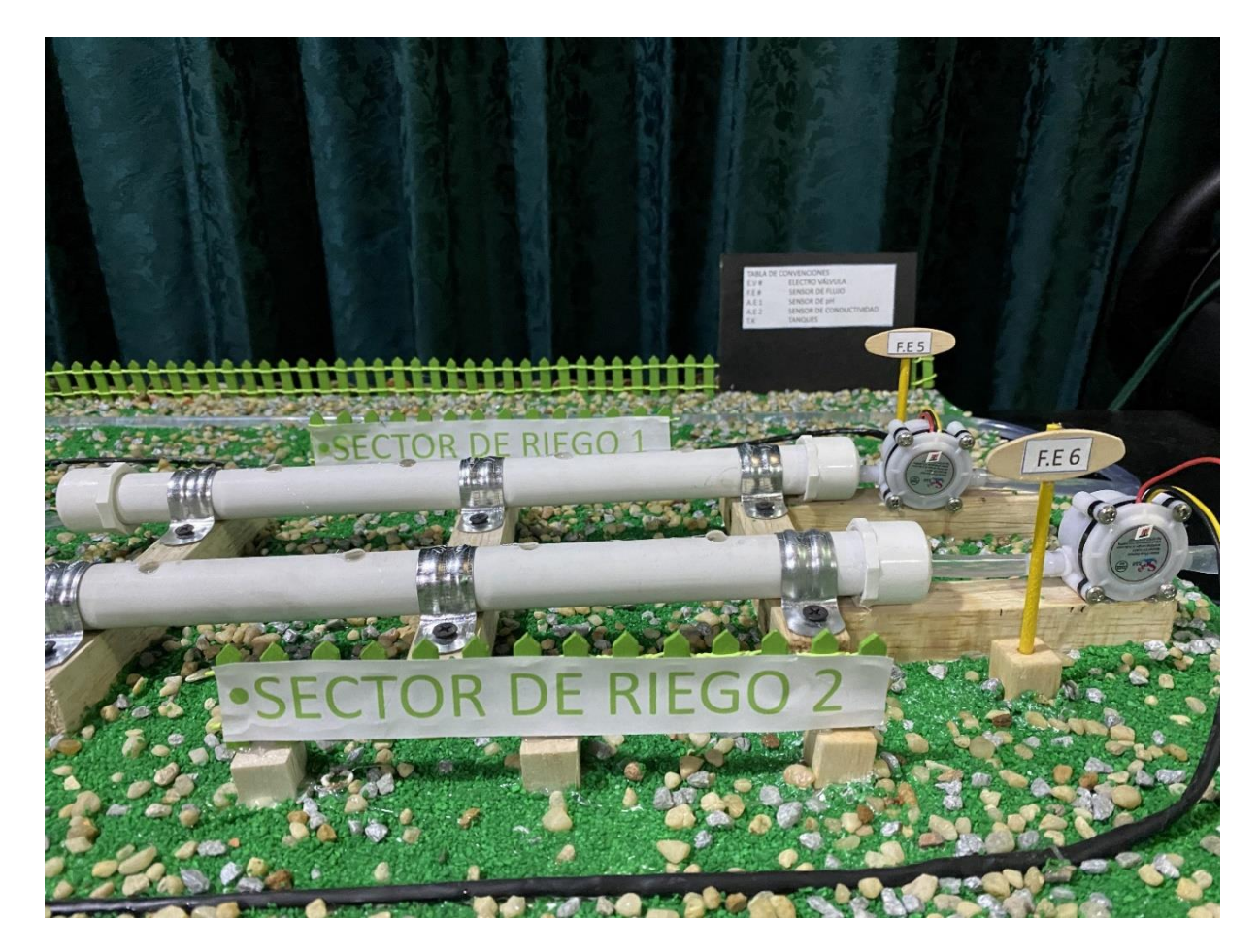

*Nota***.** Sectores de riego 1 y 2 y sensores de flujo al final de estos.

# **Figura 51.**

*Tanque de mezcla del prototipo.*

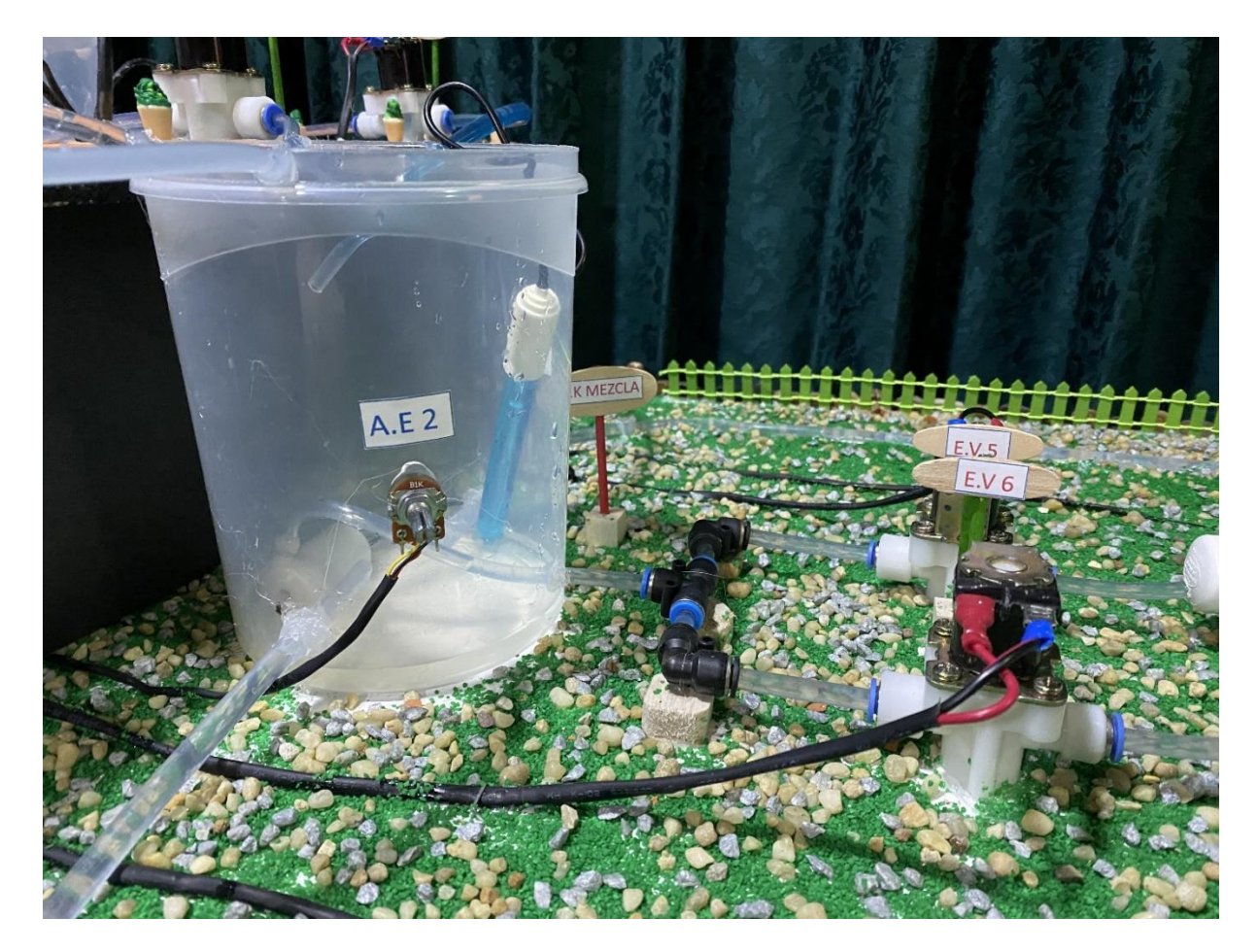

*Nota***.** Tanque de mezcla y electroválvulas hacia sectores de riego.

## **Figura 52.**

*Tabla de convenciones*

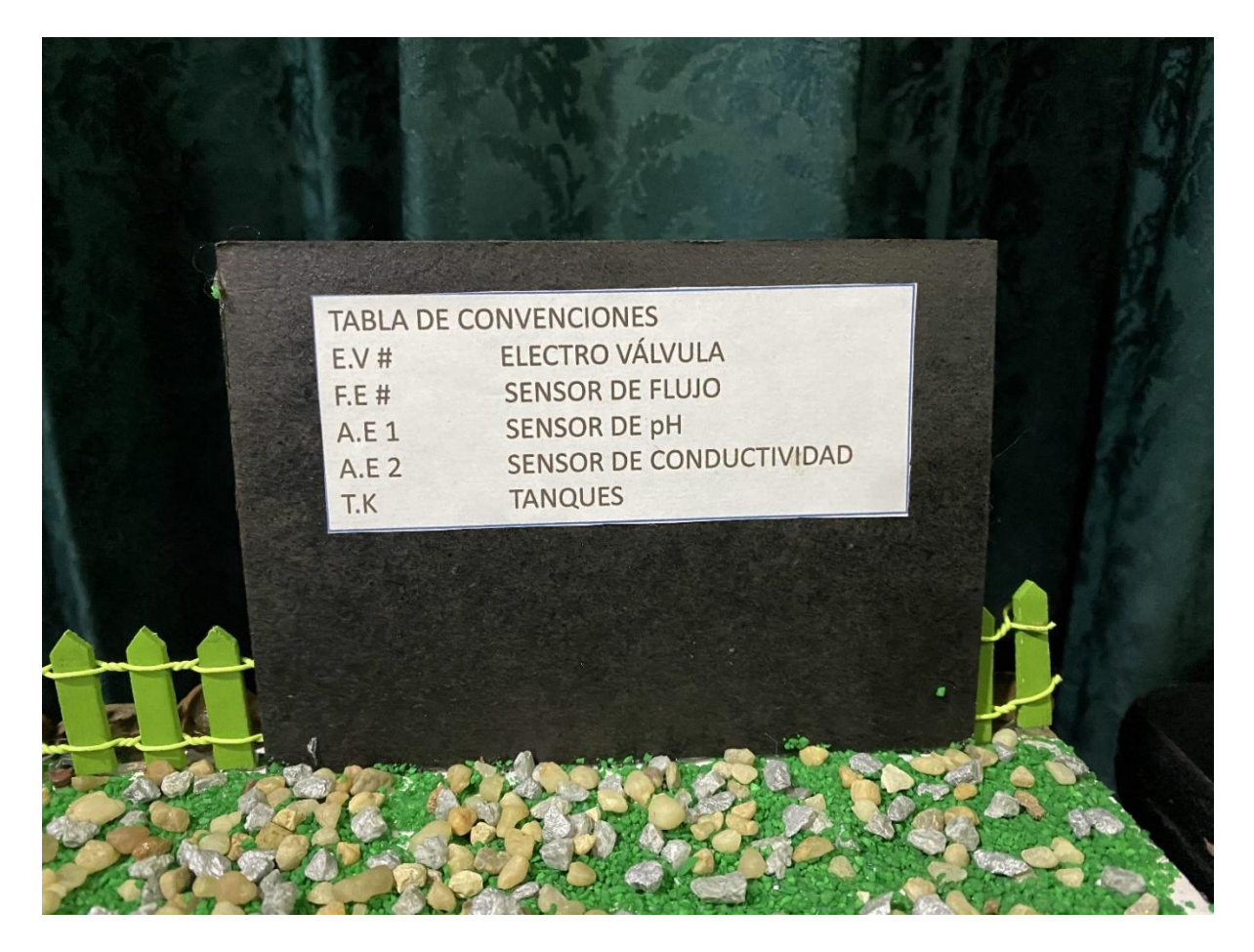

*Nota***.** Tabla de convenciones utilizadas en el prototipo.

El código que se empleó para esta validación se encuentra en el **Anexo 5**. Teniendo en cuenta que se debe validar el código propuesto, se hizo una versión reducida de dicho código considerando la cantidad de elementos usados en el prototipo.

Se realizo un video en donde se evidencia el funcionamiento de los elementos por medio del control del código propuesto. **Ver anexo 6.**

Y, para finalizar, las lecturas del monitor serie son las siguientes:

Listo! Medición conductividad eléctrica! Conductividad eléctrica: 1023 mS. Volumen tanque A: 577.00 L Volumen tanque B: 288.50 L Válvula 1 cerrada! Bomba 1 apagada! Bomba 2 apagada! Válvula 2 cerrada! Inicio medición pH! pH: 7.31 Bomba 3 apagada! Válvula 3 cerrada! Bomba 4 apagada! Válvula 4 cerrada! Válvula 5 abierta! Bomba principal encendida! Flujo 5: 7.00 L Válvula 5 abierta!

Bomba principal encendida!

Flujo 5: 7.00 L

Válvula 5 abierta!

Bomba principal encendida!

Flujo 5: 7.00 L

Válvula 5 abierta!

Bomba principal encendida!

Flujo 5: 7.00 L

Válvula 5 abierta!

Bomba principal encendida!

Flujo 5: 7.00 L

Válvula 5 abierta!

Bomba principal encendida!

Flujo 5: 7.00 L

Válvula 5 abierta!

Bomba principal encendida!

Flujo 5: 10.00 L

Válvula 5 cerrada!

Válvula 6 cerrada!

Bomba principal apagada!

Nivel tanque A: 896.00 L

Ciclo finalizado!

## **7. MANUAL DE OPERACIÓN Y MANTENIMIENTO PARA EL SISTEMA DE DOSIFICACIÓN Y RIEGO**

### **7.1 Manual de operación**

Inicialmente se debe garantizar el suministro energético para los componentes seleccionados en la alternativa 3. Para ello se energizan las diferentes fuentes de voltaje de 24 VDC. Referente al PLC, este se debe conectar de la siguiente manera:

#### **Figura 53.**

*Conexión eléctrica PLC.*

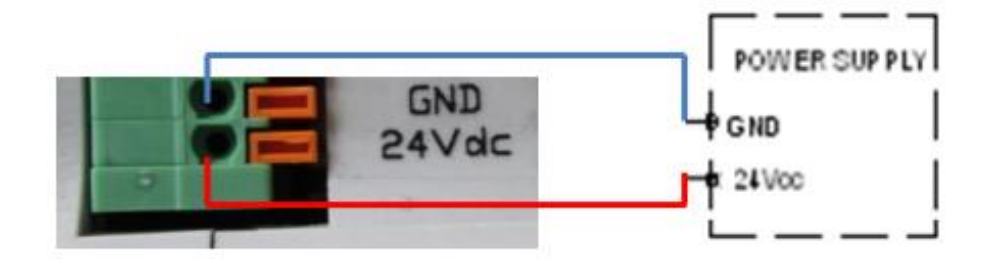

*Nota***.** Puertos de conexión eléctrica del PLC. Tomado de: "M-DUINO PLC Arduino Ethernet 58 E/S Analógico/Digital PLUS", *Boot & Work Corp. S.L..* [Online]. Available: https://www.industrialshields.com/es\_ES/shop/product/m-duino-plcarduino-ethernet-58-e-s-analogicas-digitalesplus76?page=3&category=1#attr=1644,365,676,758,304,1569,116,2 66,1453,412,1645,135,560,752,204,1540,1639,1511. [Accessed: 07- Sep- 2021].

El fabricante recomienda una fuente de mínimo 2.5 A, lo cual indica que la seleccionada de 3.2 satisface las recomendaciones del fabricante.

Este PLC, en la zona de conexionado, se divide en cuatro secciones: Zona A, B, C y D.

#### **Figura 54.**

*Zonas de conexión del PLC.*

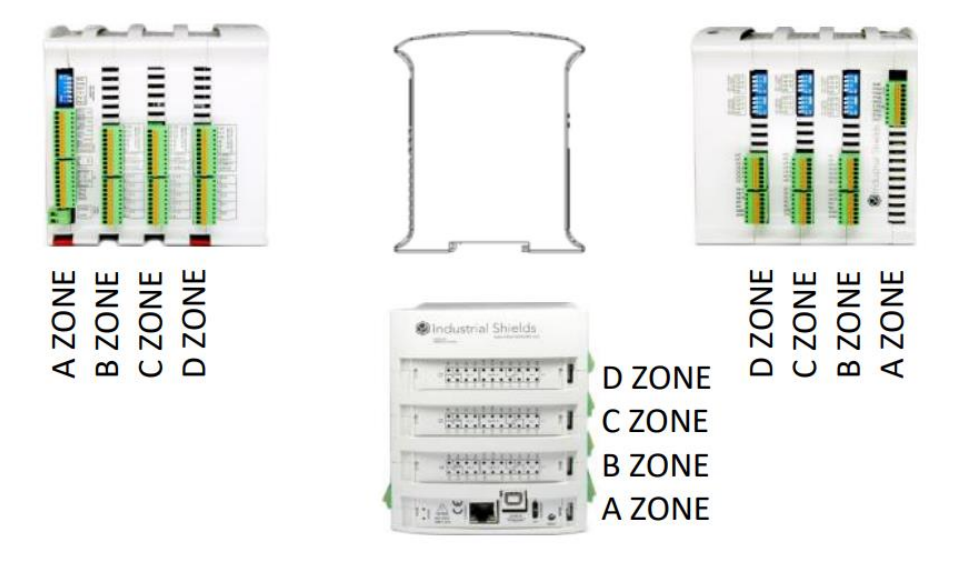

*Nota***.** Distribución de zonas de conexión en el PLC. Tomado de: "M-DUINO PLC Arduino Ethernet 58 E/S Analógico/Digital PLUS", *Boot & Work Corp. S.L.*. [Online]. Available: https://www.industrialshields.com/es\_ES/shop/product/m-duino-plcarduino-ethernet-58-e-s-analogicas-digitalesplus76?page=3&category=1#attr=1644,365,676,758,304,1569,116,2 66,1453,412,1645,135,560,752,204,1540,1639,1511. [Accessed: 07- Sep- 2021].

En cada una de estas zonas es dónde se conectan los diferentes elementos que componen el sistema automatizado. En las tablas 22 y 23 se mencionó en qué puerto se debe conectar. Cabe mencionar que las entradas de la zona B están numeradas I0.X, siendo X cualquier número; De forma similar, las salidas están numeradas Q0.X. Para la zona C las entradas son I1.X y las salidas Q1.X y finalmente, para la zona D las entradas son I2.X y las salidas Q2.X.[35]

La distribución en estas zonas es similares: De la zona B a la zona D cuenta con entradas y salidas tanto analógicas como digitales. Por otra parte, la zona A es exclusiva para la alimentación del PLC y la comunicación tanto Ethernet como USB, I2C y las entradas RS485.

Cada uno de los componentes utilizados se debe conectar a la fuente de 24VDC correspondiente y la salida de información al PLC en los puertos mencionados en las tablas 22 y 23.

Para la correcta conexión entre el ordenador y el PLC se deben instalar los módulos de Industrial Shields en Arduino. Para ello se abre el IDE Arduino y se entra a "Archivo -> Preferencias", ubicado en la esquina superior izquierda.

#### **Figura 55.**

#### *Preferencias del IDE Arduino.*

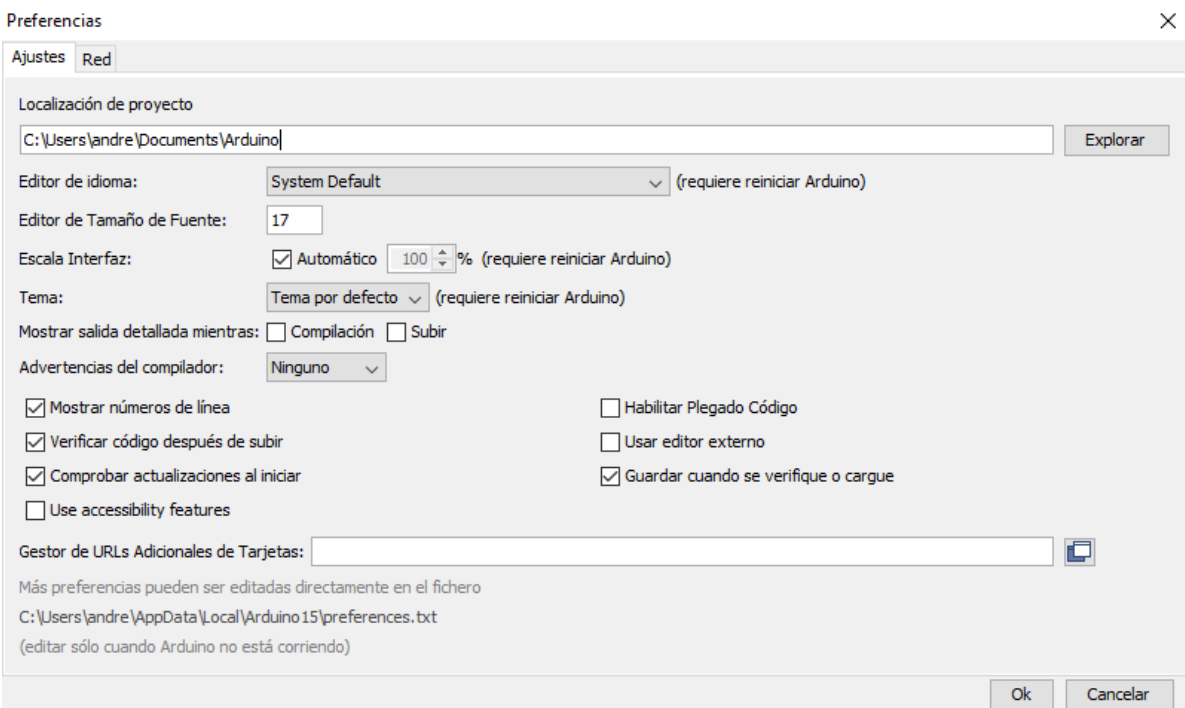

*Nota***.** Ajuste de preferencias para funcionamiento del PLC: Tomado del IDE de Arduino.

Una vez dentro, en la sección de "Gestor de URLs Adicionales de Tarjetas" se escribe lo siguiente:

[http://apps.industrialshields.com/main/arduino/boards/package\\_industrialshields\\_index.json.](http://apps.industrialshields.com/main/arduino/boards/package_industrialshields_index.json)

Posteriormente se presiona Ok para guardar los cambios.

Luego de esto, en la pestaña superior se dirige a: "Herramienta -> Placa: … -> gestor de tarjetas.

### **Figura 56.**

*Acceso al menú de gestión de tarjetas.*

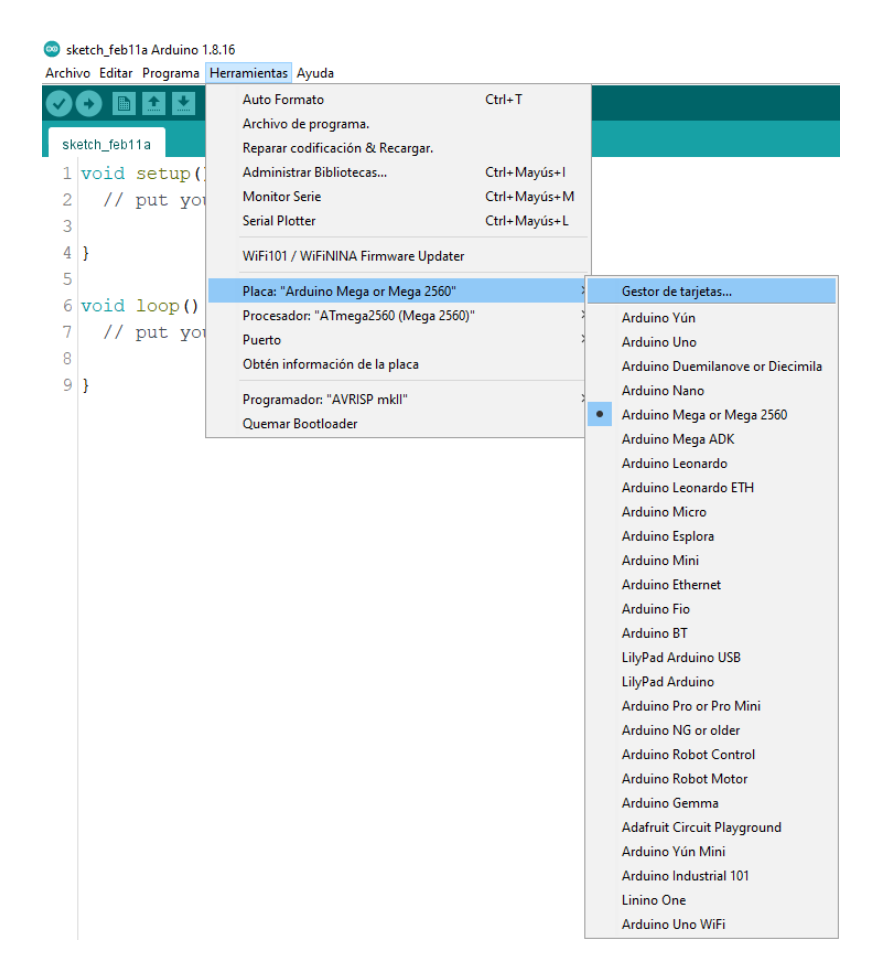

*Nota***.** Selección de placa y tarjeta. Tomado del IDE de Arduino.

Una vez abierta esta pestaña, se debe buscar "industrialshields" en el navegador.

## **Figura 57.**

*Menú gestor de tarjetas IDE Arduino.*

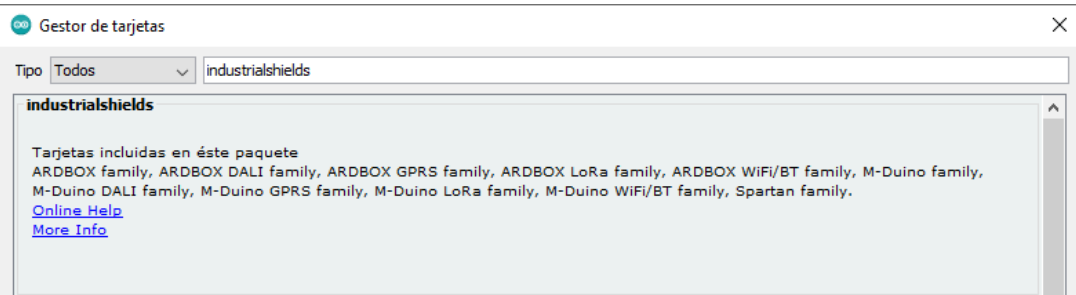

*Nota***.** Selección de tarjeta. Tomado del IDE de Arduino

Se instala la última versión de esta tarjeta, y ahora, al momento de seleccionar la tarjeta con la cual se trabajará aparecerá una lista con las tarjetas de Industrial Shields.

## **Figura 58.**

*Tarjetas disponibles IDE Arduino.*

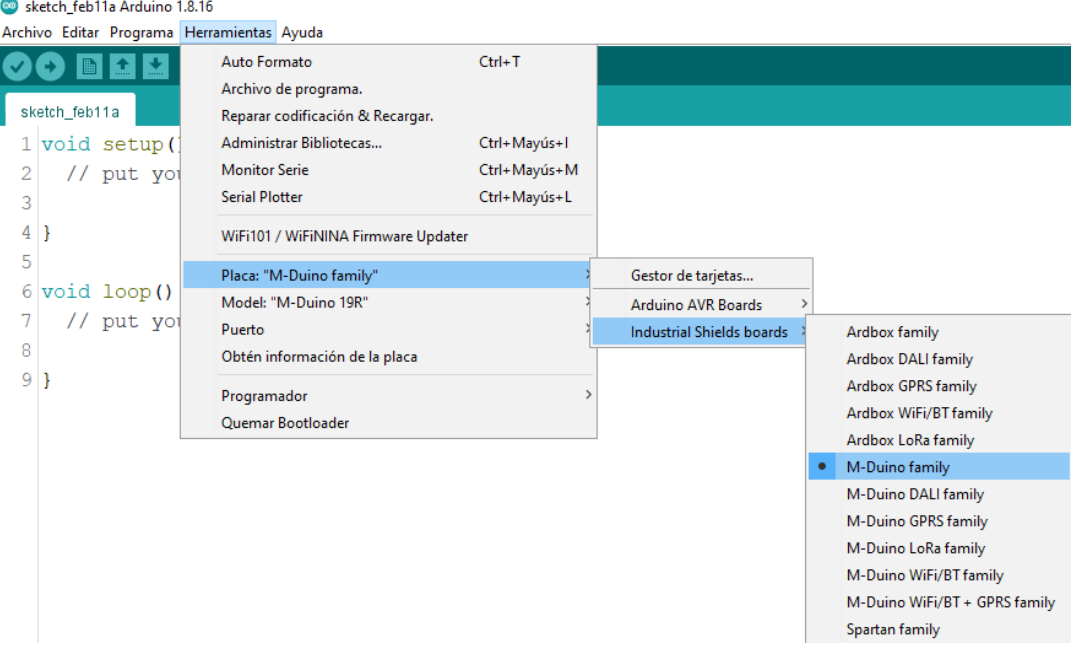

*Nota***.** Selección de placa M-Duino. Tomado del IDE de Arduino.

Se selecciona la opción M-Duino Family.

Finalmente, en este mismo menú "Herramientas" pero en el apartado "Model:", se selecciona "M-Duino 58+".

## **Figura 59.**

*Modelos de tarjeta disponibles en el IDE Arduino.*

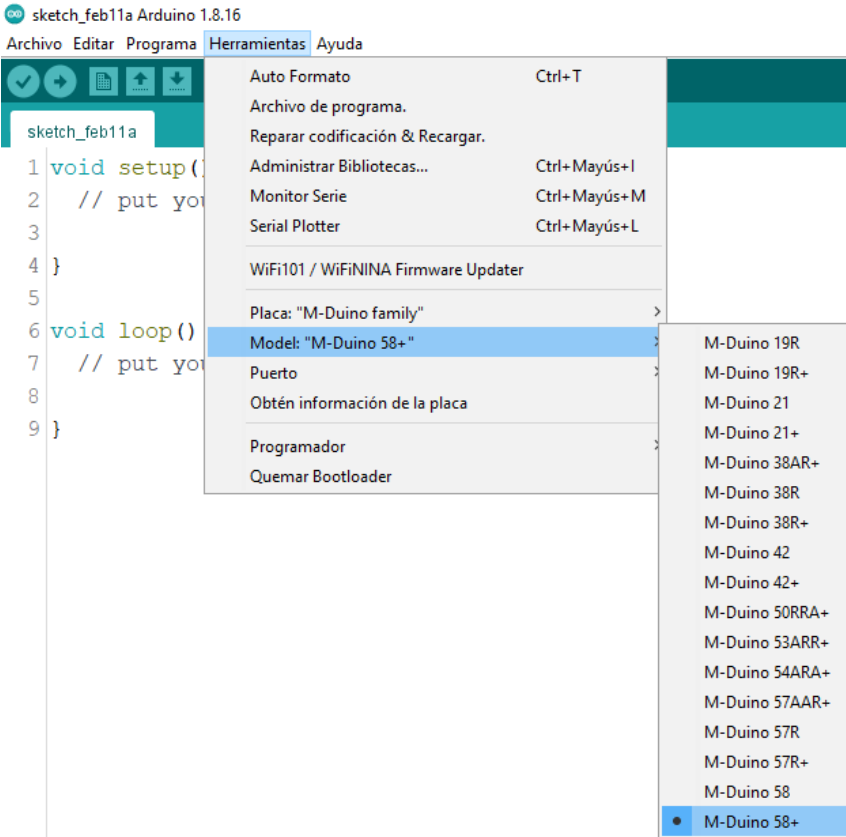

*Nota***.** Selección de modelo M-Duino 58+.

Para conectar el PLC al ordenador y cargar el código, se debe conectar mediante el cable USB al puerto "USB Programmer Connector" del PLC y a un puerto USB del ordenador:

#### **Figura 60.**

*Conexiones posteriores del PLC.*

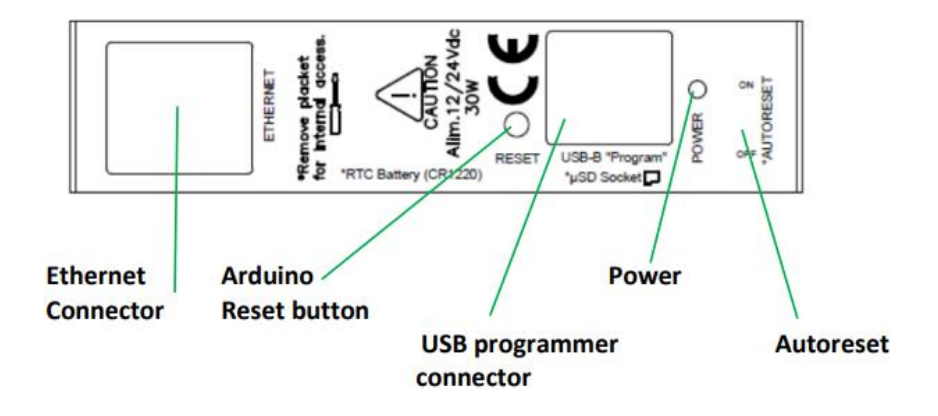

*Nota***.** Conexiones posteriores del PLC. Tomado de: "M-DUINO PLC Arduino Ethernet 58 E/S Analógico/Digital PLUS", *Boot & Work Corp. S.L.*. [Online]. Available: https://www.industrialshields.com/es\_ES/shop/product/m-duinoplc-arduino-ethernet-58-e-s-analogicas-digitalesplus76?page=3&category=1#attr=1644,365,676,758,304,1569,116, 266,1453,412,1645,135,560,752,204,1540,1639,1511. [Accessed: 07- Sep- 2021].

Dado que el PLC está basado en Arduino Mega, al momento de cargar el respectivo código a la tarjeta no requiere de más intervención informática. Para realizar cada riego se debe ejecutar en el ordenador portátil el archivo del **Anexo 3**.

## **Figura 61.**

*Programa para realizar la dosificación.*

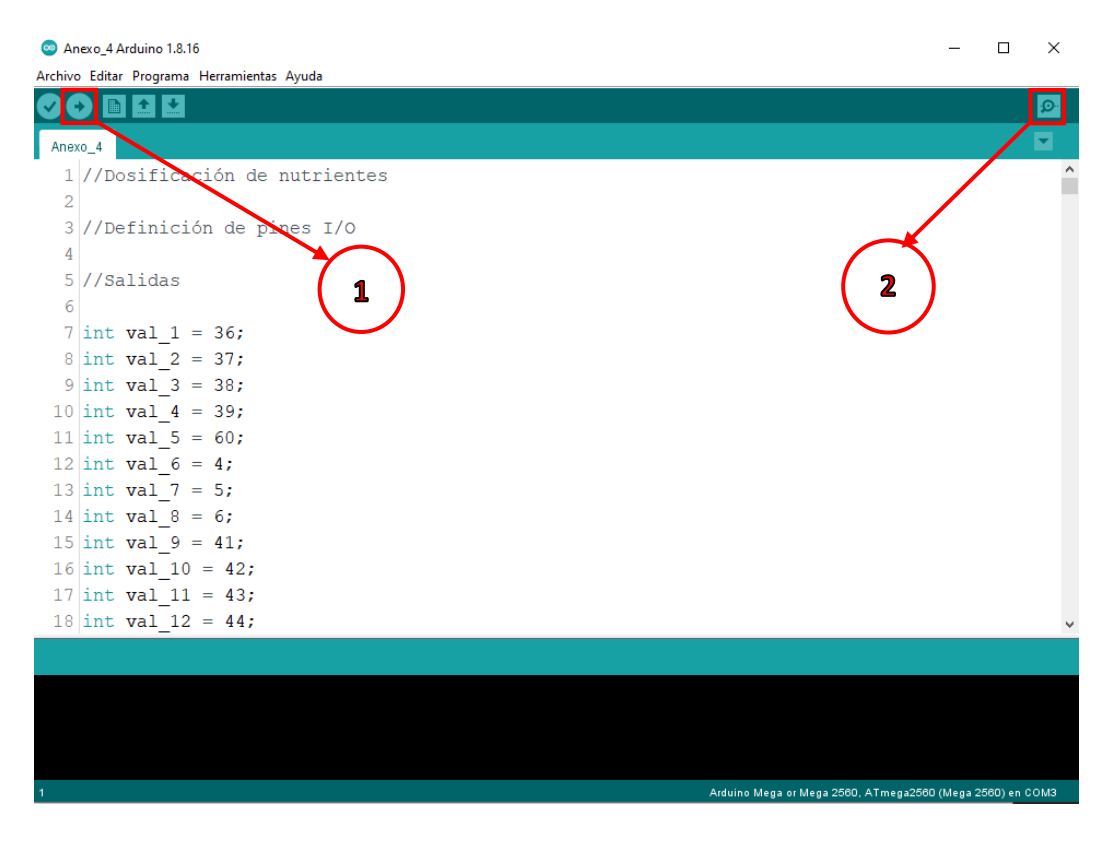

*Nota***.** Ejecución del código que realiza la dosificación.

Una vez abierto, se puede cargar nuevamente el código al PLC mediante el botón de subir (1) y posteriormente, mediante el monitor serie (2) se pueden validar las variables medidas.

## **Figura 62.**

*Monitor serie Arduino.*

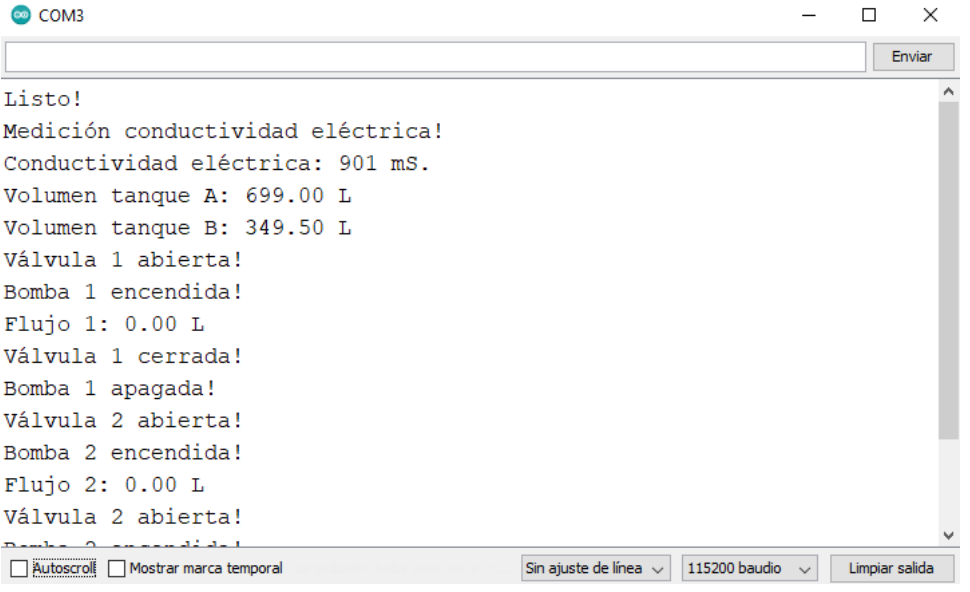

*Nota***.** Monitor Serie del IDE Arduino.

### **7.2 Manual de mantenimiento**

Con el fin de identificar las fallas que pueden presentar cada uno de los sistemas que componen el proyecto se realizó un cuadro en el que se describe el tipo de subsistema, el componente particular que sufrirá la afectación, el tipo de inspección que debe realizar el operario y la falla que se presentaría. Esto permite tener una visión más amplia para la detección de fallas en el montaje.

### **Tabla 28.**

*Tabla de análisis de falla.*

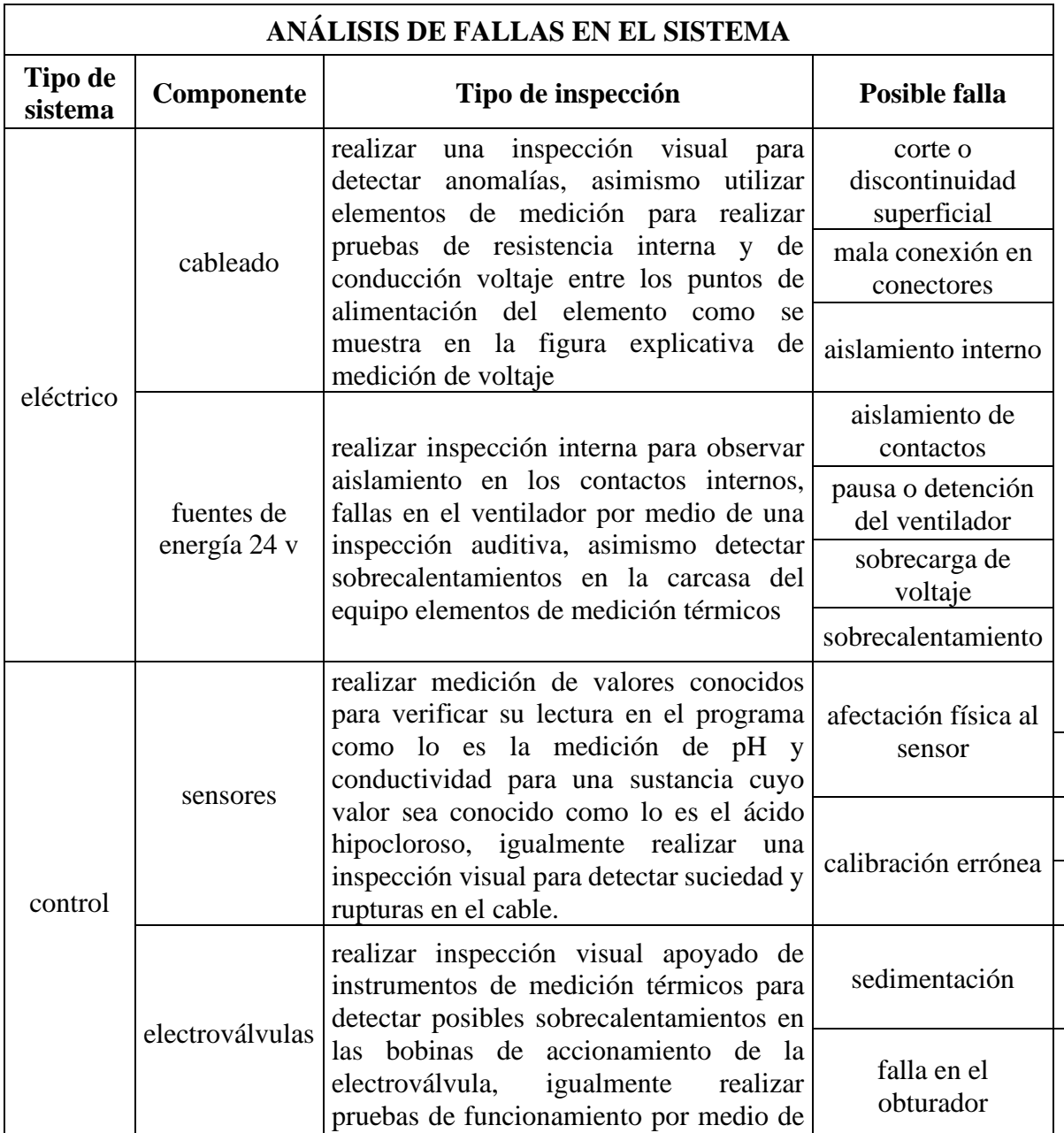

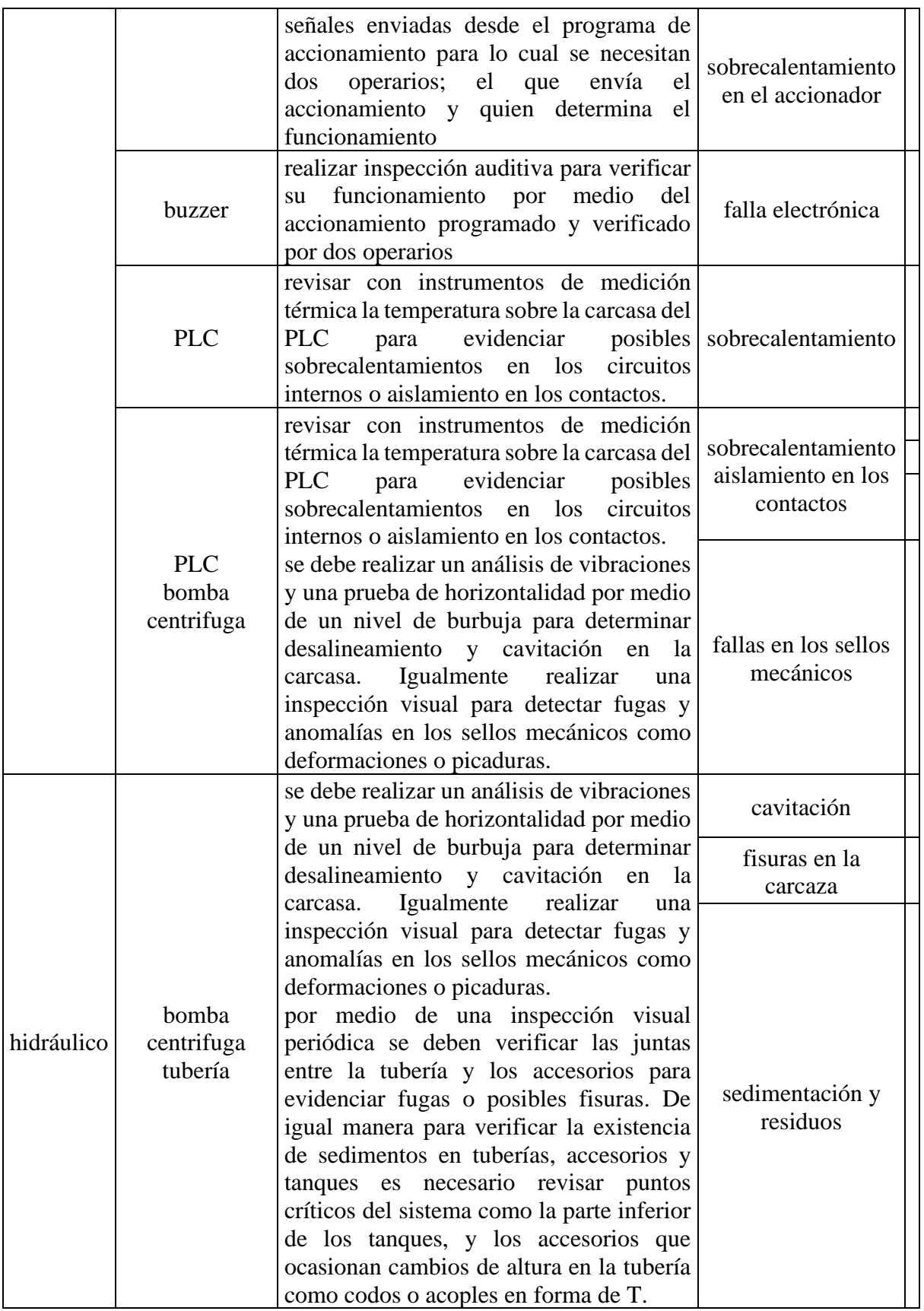

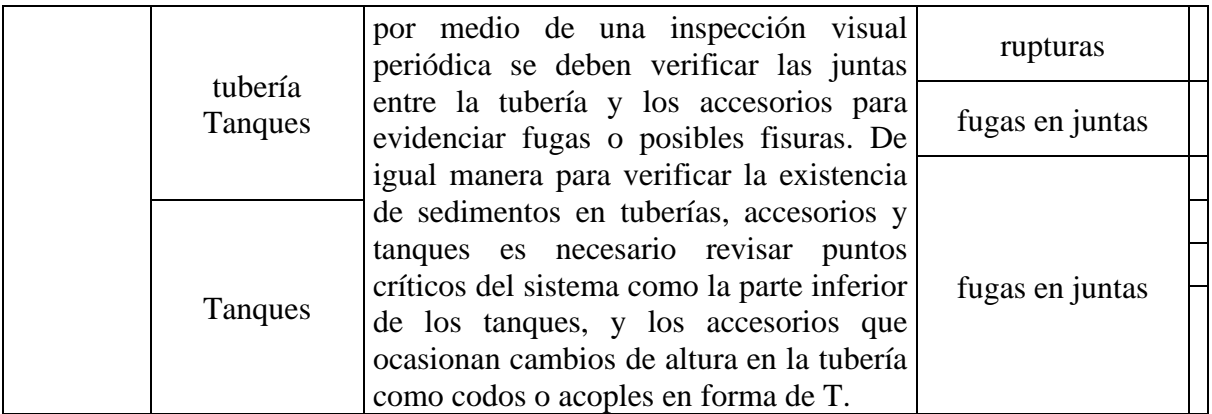

*Nota***.** Análisis de las posibles fallas del sistema.

### **7.3 Cuadro de fallas**

Teniendo en cuenta las fallas anteriormente mencionadas se realizó un cuadro en el que se expone la gravedad de la falla, su posible solución y los recursos necesarios para esta solución. Para una mejor visualización se presenta la tabla en formato pdf en el **Anexo 7**.

## **8. REALIZAR UN PLAN DE COSTOS PARA EL SISTEMA PROPUESTO**

Con el objetivo de realizar un plan de costos que abarque los equipos propuestos en este documento se efectuó una tabla de gastos, en la cual se encuentran descritos los equipos junto con su precio unitario, la cantidad de elementos necesarios y el valor total, así como el nombre del fabricante. Los componentes se encontraron a través de la página web de Direct Industry [57], una plataforma virtual española que provee información sobre diferentes equipos utilizados en la industria.

Por medio de Direct Industry se obtuvo información de cada sensor, junto con un enlace a la página del fabricante y a la documentación pertinente. Permitieron, a su vez, un medio de enlace con el fabricante para obtener los precios mencionados en la siguiente tabla:

#### **Tabla 29.**

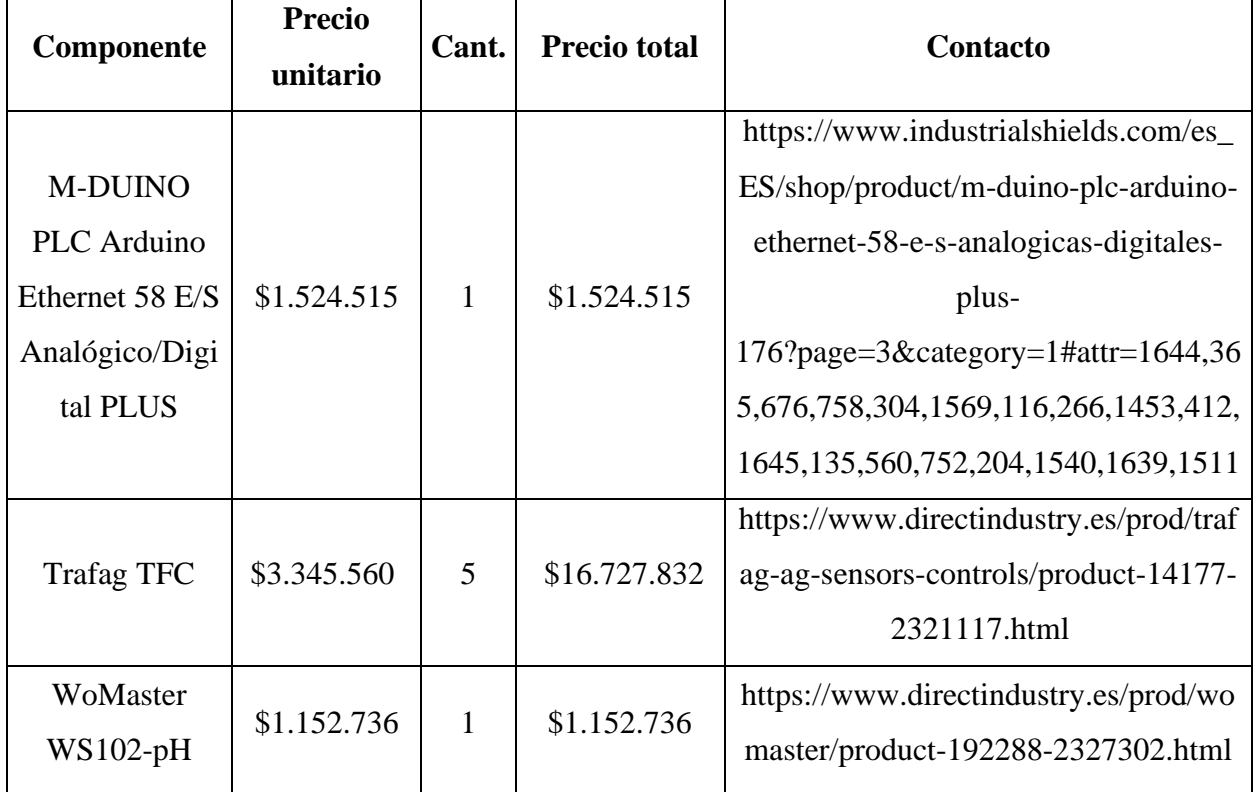

*Precios de componentes seleccionados.*

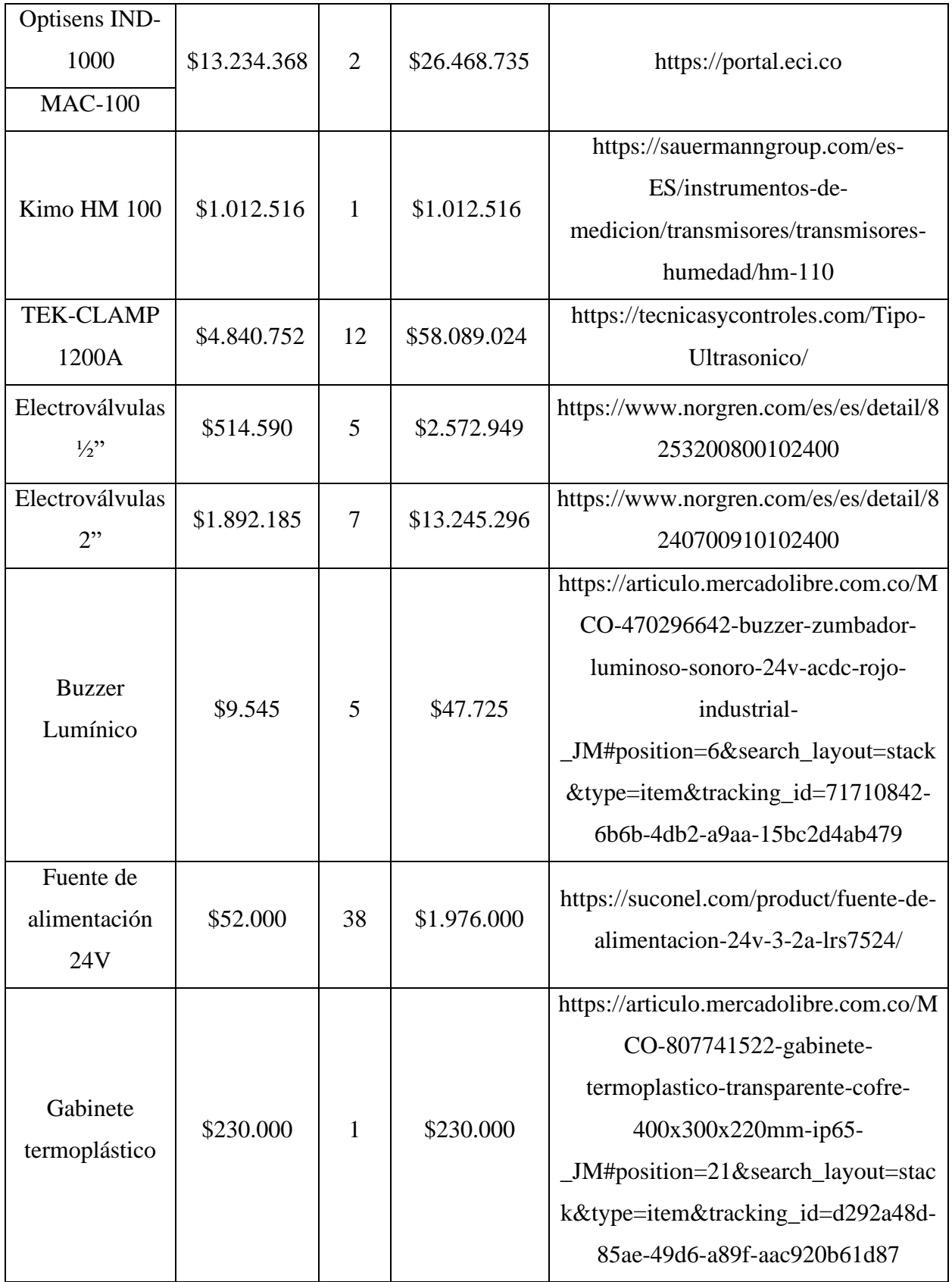

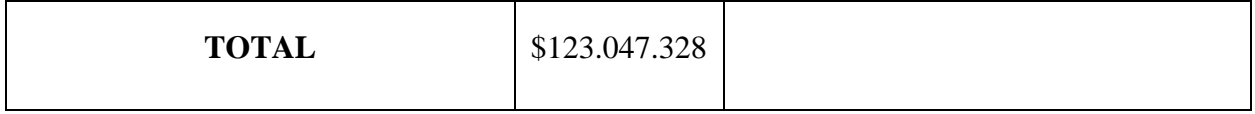

*Nota***.** Costo aproximado del proyecto.

Adicionalmente, se estudió la viabilidad del proyecto por medio de indicadores económicos como la Tasa Interna de Retorno (TIR), el Valor Económico Agregado (EVA), el Valor Presente Neto (VPN), y el Valor Neto Actual (VNA).

Para esto, se realizó primero el flujo de efectivo:

#### **Tabla 30.**

*Flujo de efectivo.*

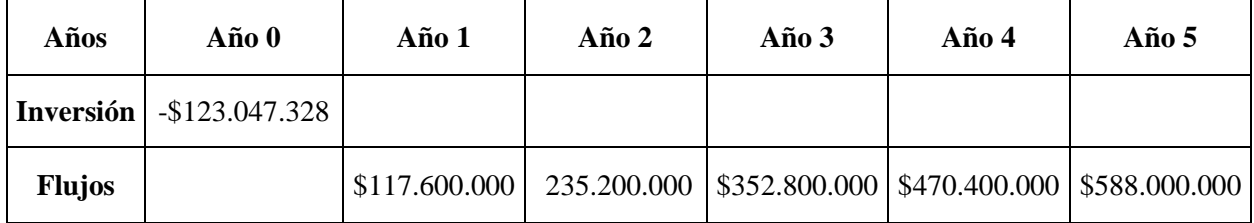

*Nota***.** Flujos de efectivo del proyecto a cinco años.

Del total de la inversión, el 18,7% corresponden a recursos propios, mientras que el 81,3% restante corresponde a una obligación financiera que se debería adquirir. Dicha obligación financiera cuenta con una tasa de interés efectivo anual del 25% [58]. El impuesto sobre la renta para el año 2022 será del 30% [59], y se espera una rentabilidad mínima del 20% para poder llevar a cabo el proyecto.

Posteriormente se estudió la rentabilidad del proyecto. Para esto, se evaluó la Tasa Interna de Retorno (TIR), la cual, con el flujo de efectivo expuesto anteriormente da 152,15%, siendo esta la rentabilidad que está en capacidad de brindar el proyecto.

$$
0 = -123.057.328 + \frac{117.600.000}{(1+TIR)^{1}} + \frac{235.200.000}{(1+TIR)^{2}} + \frac{352.800.000}{(1+TIR)^{3}} + \frac{470.400.000}{(1+TIR)^{4}} + \frac{588.000.000}{(1+TIR)^{5}}
$$

$$
TIR = 1.5215
$$

### $TIR = 152.15\%$

Finalmente, la viabilidad financiera del proyecto se estudió con el indicador de Valor Presente Neto:

$$
VPN = -123.047.328 + \frac{117.600.000}{(1+0.25)^1} + \frac{235.200.000}{(1+0.25)^2} + \frac{352.800.000}{(1+0.25)^3} + \frac{470.400.000}{(1+0.25)^4} + \frac{588.000.000}{(1+0.25)^5}
$$

$$
VPN = 687.545.952
$$

Este representa la ganancia del proyecto una vez fue recuperada la inversión, dando como resultado \$687.545,952, lo cual, junto con los indicadores expuestos anteriormente, demuestran que el proyecto es viable.

#### **9. CONCLUSIONES**

Durante la caracterización realizada en las instalaciones de la empresa vegetales hidropónicos y orgánicos LTDA. se evidenciaron problemas de eficiencia debido a una mala disposición de la tubería ya que esta fue implementada de manera improvisada debido a un cambio de instalaciones apresurado ocasionando un direccionamiento de la tubería de una longitud mayor a la óptima.

Se observó una ubicación poco apropiada para los recipientes de los nutrientes; estos se encontraban dispuestos de manera aleatoria alrededor del tanque de mezcla ocasionando esto un ambiente irregular, lo que generaba errores al momento de la preparación de cada mezcla, desencadenando esto en una solución con las propiedades nutritivas incorrectas.

La situación actual del cultivo permitió observar una dosificación de nutrientes deficiente debido a falta de conocimiento por parte de los operarios y a una carencia de elementos de medición indispensable para este proceso, no se contaba con un medidor de conductividad eléctrica por lo que realizaban la dosificación de nutrientes de forma empírica, lo cual causaba un mal desarrollo biológico de las plantas, como retrasos en su crecimiento y afectaciones en la productividad económica del cultivo.

Durante la selección de componentes se encontraron dificultades técnicas debido a los requerimientos de la plantación, tales como la ubicación de los elementos en campo y los rangos de medición que son necesarios para esta aplicación, a causa de esto se tuvo que hacer uso de elementos iguales para diferentes alternativas como lo fueron sensores de conductividad y electroválvulas, debido a los requerimientos técnicos y condiciones actuales del cultivo.

Por medio de la realización del programa para la dosificación y riego en la plantación se concluyó que no es relevante realizar un control permanente de la variable humedad debido a la baja afectación de esta para el desarrollo biológico de las plantas, aunque la variable será medida con el fin de controlar posibles aumentos de plagas relacionados con la humedad en el cultivo, también se determinó la importancia de controlar variables como el pH y la conductividad eléctrica por su relación biológica con la cantidad de nutrientes que requieren las plantas involucradas en el proceso.

La realización del presupuesto de componentes necesarios para el proyecto se encontró que todos los instrumentos necesarios para el sistema son de procedencia extranjera, pero cuentan con representación de marca en Colombia. Igualmente, algunos insumos son de producción nacional facilitando la obtención de estos. Para finalizar se determinaron factores económicos como el valor presento neto, tasa interna de retorno, rentabilidad entre otros; los cuales permitieron concluir la viabilidad del proyecto financieramente.

Actualmente en el cultivo se monitorea ocasionalmente el pH de la mezcla. Mientras que el código de control propuesto posee la capacidad de realizar la medición y control en tiempo real del pH, conductividad eléctrica, humedad y flujo. De este modo, se cuadruplicó la cantidad de variables controladas en el proceso. Con esto se espera una eficiencia en cuanto al manejo del recurso hídrico y exactitud en la dosificación y riego cercano al 95%. Sin embargo, debido a la naturaleza del proyecto no se cuenta con la idoneidad de corroborar con datos experimentales el valor puntual de la eficiencia.

Las principales ventajas de haber cumplido los objetivos específicos propuestos son: identificación de oportunidades de mejora en el proceso actual, selección de los componentes apropiados según la relación costo beneficio para la plantación, construcción de un diseño apropiado para las condiciones esperadas en cuanto al manejo del recurso hídrico y del proceso de riego, reconocimiento de los puntos más propensos a fallar a través de un análisis de cada subsistema con las posibles soluciones para dichas fallas y brindar al operario herramientas que permitieran la ejecución del sistema desde su inicio hasta la detención. Para finalizar, se determinó por medio del análisis financiero la viabilidad económica del proyecto dando así un aval económico para el mismo.

#### **BIBLIOGRAFIA**

- [1] M. Solano. En procesos de automatización, el agro es el sector más rezagado. Diario La República. 2021. [Online] Available at: https://www.larepublica.co/archivo/en-procesos-deautomatizacion-el-agro es-el-sector-mas-rezagado-2033777.
- [2] World Bank. El agua en la agricultura. 2021. [online] Available at: https://www.bancomundial.org/es/topic/water-in-agriculture.
- [3] R. Cepeda. e. al. "Invernadero Inteligente basado en un Enfoque Sustentable para la Agricultura Mexicana", research gate, 2021. [Online]. Available: https://www.researchgate.net/profile/ArturMolina/publication/264045356\_Invernadero\_Inteli gente\_basado\_en\_un\_Enfoque\_Sustentable\_para\_la\_Agricultura\_Mexicana/links/555bcac10 8ae8f66f3ad7e85/Invernadero-Inteligente-basado-en-un-Enfoque-Sustentable-para-la-Agricultura-Mexicana.pdf.
- [4] M. Alipio, et al. "A Smart Hydroponics Farming System UsingExact Inference in Bayesian Network", IEEE xplore, 2021. [Online]. Available: https://ieeexplore.ieee.org/abstract/document/8229470.
- [5] "software | Diccionario de la lengua española", «Diccionario de la lengua española» Edición del Tricentenario, 2021. [Online]. Available: [https://dle.rae.es/software.](https://dle.rae.es/software)
- [6] P. Sihombing, N. Karina, J. Tarigan and M. Syarif, "Automated hydroponics nutrition plants systems using 31ndroid uno microcontroller 31ndroid31 31ndroid", Journal of Physics: Conference Series, vol. 978, pp. 1, 2, 2018. Available: https://iopscience.iop.org/article/10.1088/1742- 6596/978/1/012014/pdf.
- [7] D. Ibrahim, Microcontroller based applied digital control, 1st ed. Chichester: Wiley, 2007, p. XI.
- [8] P. Sihombing, N. Karina, J. Tarigan and M. Syarif, "Automated hydroponics nutrition plants systems using 31ndroid uno microcontroller 31ndroid31 31ndroid", Journal of Physics: Conference Series, vol. 978, pp. 1, 2, 2018. Available: https://iopscience.iop.org/article/10.1088/1742- 6596/978/1/012014/pdf.
- [9] R. Frank, Understanding 31ndro sensors, 3rd ed. Boston, 2013, p. 2.
- [10] L. Corona Ramírez, G. Abarca Jiménez and J. Mares Carreño, Sensores y actuadores, 1st ed. México D.F.: Grupo Editorial Patria, 2014, p. 18.
- [11] R. Pallás Areny, Sensores y acondicionadores de señal, 4th ed. Barcelona: Marcombo Ed, 2007, pp. 35, 36, 41.
- [12] "Medidores de Ph, ¿qué son y cómo funcionan?", Es.omega.com, 2021. [Online]. Available: https://es.omega.com/prodinfo/medidor-ph.html.
- [13] M. reserved, "Sensor de conductividad | Sonda de conductividad", Mt.com, 2021. [Online]. Available: https://www.mt.com/mx/es/home/products/Process-Analytics/conductivity sensor.html.
- [14] N. H. Zambrano Cortés y M. C. Behrentz Pfalz, «Automatización de un cultivo hidropónico para el control de variables», Rev. Colomb. Investig. Agroindustriales, vol. 1, n.º 1, pp. 44– 54, dic. 2014.
- [15] A. Díz Viloria, Diseño y caracterización de un sistema de control preciso de dosificación y frecuencia de riego para el ensayo de estrategias de fertirriego en un banco de pruebas hidropónico., 1st ed. Bogotá D.C., Colombia: Andrés Felipe Díaz Viloria, 2018, p. 7.
- [16] Valles Felix, J., 2020. Sistema de mezcla de soluciones nutritivas y ácido para un cultivo hidropónico basado en la técnica de película de nutrientes (NFT). 1st ed. [ebook] Ibarra, Ecuador: Jhordan Vinicio Vallez Felix, p.1. Available at: <http://repositorio.utn.edu.ec/bitstream/123456789/10670/2/04%20MEC%2 0321%20TRABAJO%20GRADO.pdf>
- [17] V. Palande, A. Zaheer and K. George, "Fully Automated Hydroponic System for Indoor Plant Growth", Procedia Computer Science, vol. 129, pp. 482-488, 2018. Available: https://doi.org/10.1016/j.procs.2018.03.028.
- [18] D. Domingues, H. Takahashi, C. Camara and S. Nixdorf, "Automated system developed to control Ph and concentration of nutrient solution evaluated in hydroponic lettuce production", Computers and Electronics in Agriculture, vol. 84, pp. 53-61, 2012. Available: https://doi.org/10.1016/j.compag.2012.02.006.
- [19] "ICSC 0184 NITRATO DE POTASIO", Ilo.org. [Online]. Available: https://www.ilo.org/dyn/icsc/showcard.display?p\_lang=es&p\_card\_id=0184&p\_version=2.
- [20] Microfertisa.com.co. [Online]. Available: http://microfertisa.com.co/quimifer/fichas%20tecnicas/FT%20QUIMIFER%20NITRATO%2 0DE%20CALCIO.pdf.
- [21] Ciafa.org.ar. **[Online].** Available: https://www.ciafa.org.ar/files/ErMVKM2xG9KFMYk8Bq07emcOG8TU7EYcDil1NPW7.pd f.
- [22] Microfertisa.com.co. [Online]. Available: http://microfertisa.com.co/quimifer/fichas%20tecnicas/FT%20QUIMIFER%20SULFATO% 20DE%20MAGNESIO.pdf.
- [23] Grupoandina.com.pe. [Online]. Available: http://www.grupoandina.com.pe/media/uploads/ficha\_tecnica/ferrum-\_ficha\_tecnica.pdf.
- [24] Prayon.com. [Online]. Available: https://www.prayon.com/media/pdf/horticulture/mkp/Flyer-MKP-ESP.pdf.
- [25] Recintodelpensamiento.com. [Online]. Available: https://recintodelpensamiento.com/ComiteCafeteros/HojasSeguridad/Files/Fichas/FTMapSol uble201781713339.pdf.
- [26] Sdm-sistemas.com, 2022. [Online]. Available: https://www.sdm-sistemas.com/wpcontent/uploads/2019/04/DOSAPACK S es.pdf.
- [27] Sdm-sistemas.com, 2022. [Online]. Available: https://www.sdm-sistemas.com/wpcontent/uploads/2019/04/DOSAPACK\_PD\_es.pdf.
- [28] "Autómata PLC Arduino ARDBOX 20 I / Os Analógico HF", Boot & Work Corp. S.L., 2022. [Online]. Available: https://www.industrialshields.com/es\_ES/shop/product/plc-arduinoardbox-20-i-os-analogico-hf-modbus-17?category=2#attr=1082,905,1103,585,229,1297,219,771,1772.
- [29]"PH\_meter\_SKU\_\_SEN0161\_-DFRobot", Wiki.dfrobot.com, 2022. [Online]. Available: https://wiki.dfrobot.com/PH\_meter\_SKU\_SEN0161\_.
- [30] K. GmbH, "OPTISENS IND 1000", Krohne.com. [Online]. Available: https://krohne.com/es/productos/analisis-de-procesos/sensores-analiticos-sistemasmedida/sensores-conductividad-sistemas-medida/optisens-ind-1000/.
- [31] K. GmbH, "OPTISENS IND 1000", Pe.krohne.com. [Online]. Available: https://pe.krohne.com/es/productos/analisis-de-procesos/sensores-analiticos-sistemasmedida/sensores-conductividad-sistemas-medida/optisens-ind-1000/.
- [32] K. GmbH, "MAC 100", Krohne.com. [Online]. Available: https://krohne.com/es/productos/analisis-de-procesos/transmisores-analiticos/mac-100.
- [33]"FSI-S00-000 Sensor de caudal de rotor by Clark | DirectIndustry", Directindustry.es. [Online]. Available: https://www.directindustry.es/prod/clark/product-17401-814265.html.
- [34]"Brass Indirect Acting Solenoid Valve, G2 8240700.9101.02400 Norgren", Norgren.com [Online]. Available: https://www.norgren.com/es/es/detail/8240700910102400.
- [35]"Sistema de dosificación DULCODOS® eco (DSBa) ProMinent", Prominent.es. [Online]. Available: https://www.prominent.es/es/Productos/Productos/Sistemas-e-instalaciones-dedosificaci%C3%B3n/Sistemas-de-dosificaci%C3%B3n-para-l%C3%ADquidos/p-dulcodoseco.html.
- [36]"Sistema de dosificación DULCODOS® panel (DSWb) ProMinent", Prominent.es. [Online]. Available: https://www.prominent.es/es/Productos/Productos/Sistemas-e-instalaciones-dedosificaci%C3%B3n/Sistemas-de-dosificaci%C3%B3n-para-l%C3%ADquidos/p-dulcodospanel.html.
- [37]"Maintenance-free capacitive level measurement", Ifm.com. [Online]. Available: https://www.ifm.com/fr/en/shared/product-news/2020/digitalemarkteinfuhrung/maintenancefree-capacitive-level-measurement.
- [38]"PLC M-DUINO Arduino Ethernet 42E / S Analógico / Digital PLUS", Boot & Work Corp. S.L. [Online]. Available: https://www.industrialshields.com/es\_ES/shop/product/m-duinoplc-arduino-ethernet-42e-s-analogicas-digitales-plus-

11?page=3&category=1#attr=315,1716,1016,1704,1097,1224,1528,392,51,698,466,1480,11 25,866,1675,1390,1468,770,141.

- [39]"OPTISENS PH 8100", Es.krohne.com. [Online]. Available: https://es.krohne.com/es/productos/analisis-de-procesos/sensores-analiticos-sistemasmedida/sensores-ph-sistemas-medida/optisens-ph-8100/.
- [40] "Title", Sika.net. [Online]. Available: https://www.sika.net/en/series/?modelRangeId=13965&cHash=b89513ff3b7a61aba55005a8a b496855.
- [41]"TFC", Trafag.com. [Online]. Available: https://www.trafag.com/es/tfc-tfc-sensor-del-nivelde-llenado-con-flotador/.
- [42]"M-DUINO PLC Arduino Ethernet 58 E/S Analógico/Digital PLUS", Boot & Work Corp. S.L. [Online]. Available: https://www.industrialshields.com/es\_ES/shop/product/m-duinoplc-arduino-ethernet-58-e-s-analogicas-digitales-plus-176?page=3&category=1#attr=1644,365,676,758,304,1569,116,266,1453,412,1645,135,560, 752,204,1540,1639,1511.
- [43]"Modbus Water Quality Analysis PH Sensor", Womaster.eu. [Online]. Available: https://www.womaster.eu/products\_detail\_Smart-City-%EF%BC%86-Industrial-IoT\_IoT-Environmental-%7C-Water-%7C-Parking-%7C-Waste-Bin-Sensors\_WS102-PH.htm.
- [44] Tek-trol.com. [Online]. Available: https://www.tek-trol.com/wpcontent/uploads/2019/06/Tek-Clamp-1200A-Ultrasonic-Clamp-On-Flowmeter-Catalog.pdf.
- [45]"HM 110 Sensor de humedad relativa by KIMO | DirectIndustry", Directindustry.es. [Online]. Available: https://www.directindustry.es/prod/kimo/product-11846-1210443.html.
- [46]"Difusor de alarma sonora IP44 by New Elfin | DirectIndustry", Directindustry.es. [Online]. Available: https://www.directindustry.es/prod/new-elfin/product-57738-888335.html.
- [47]"Serie CN 7000", Uwt.de. [Online]. Available: https://www.uwt.de/es/productos/medicionde-nivel-puntual/capanivor-capacitivo/serie-cn-7000.html.
- [48]"Autómata M-Duino Arduino Ethernet y WiFi y Bluetooth LE 38AR Plus", Boot & Work Corp. S.L. [Online]. Available: https://www.industrialshields.com/es\_ES/shop/product/ismduino-38ar-m-duino-plc-arduino-ethernet-38ar-i-os-analogico-digital-rele-plus-12?page=2&category=1#attr=1524,443,1805,1822,293,964,1662,176,881,384,891,990,1508, 1718,635,1046,828,1479,1819.
- [49] Prominent.es. [Online]. Available: https://www.prominent.es/resources/DataSheet/Spanish/4061/TM-DT-058-12-04-G-GB-F-E.pdf.
- [50]T. Hurtado and G. Bruno, Sisbib.unmsm.edu.pe. [Online]. Available: https://sisbib.unmsm.edu.pe/bibvirtualdata/Tesis/Basic/toskano\_hg/cap2.pdf.
- [51]"Standards for Automation ISA", isa.org. [Online]. Available: https://www.isa.org/standards-and-publications/isa-standards.
- [52]"attachInterrupt() Arduino Reference", *Arduino.cc*. [Online]. Available: https://www.arduino.cc/reference/en/language/functions/external-interrupts/attachinterrupt/.
- [53]"SENSOFIT FLOW 1000 T", Es.krohne.com. [Online]. Available: https://es.krohne.com/es/productos/analisis-de-procesos/conjuntos-analiticos/conjuntos-decaudal-para-analisis-de-procesos/sensofit-flow-1000-t/.
- [54]Cdn.krohne.com. [Online]. Available: https://cdn.krohne.com/pick2/tagged\_docs/TD\_OPTISENS-IND-1000\_es\_200428\_4002061003\_R03.pdf.
- [55]"Beam Calculator Online (Calculate the reactions, Draws Bending Moment, Shear Force, Axial Force)", *Beamguru.com*. [Online]. Available: https://beamguru.com/beam/. [Accessed: 04- Jan- 2022].
- [56]Tuboscolmena.com. [Online]. Available: https://tuboscolmena.com/fichas%20tecnicas/perfilestructural%20ficha%20tecnica%20tubos%20colmena.pdf.
- [57]"DirectIndustry El marketplace B2B de la industria: sensores, automatismos, motores, bombas, manipulación, embalajes, etc.", Directindustry.es. [Online]. Available: https://www.directindustry.es/.
- [58]"Bancolombia", Bancolombia.com, 2022. [Online]. Available: https://www.bancolombia.com/personas/creditos/consumo/credito-libre-inversion.
- [59]"El impuesto sobre la renta y cómo obtener saldo a favor", 2020. [Online]. Available: https://www.bancofinandina.com/finanblog/noticias/2020/04/20/impuesto-sobre-la-renta.
# **PLANO DE LA RED HIDRÁULICA ACTUAL**

[Anexo\\_1.pdf](file:///C:/Users/andre/Desktop/Tesis/Tesis_Final/Anexo_1.pdf)

# **PLANO DE UBICACIÓN DE ELEMENTOS EN CAMPO**

[Anexo\\_2.pdf](file:///C:/Users/andre/Desktop/Tesis/Tesis_Final/Anexo_2.pdf)

#### PROGRAMA DE CONTROL EN ARDUINO

Anexo 3.ino

#### **DIAGRAMA DE FLUJO**

[Anexo\\_4.pdf](file:///C:/Users/andre/Desktop/Tesis/Tesis_Final/Anexo_4.pdf)

## CÓDIGO DE VALIDACIÓN

Anexo 5.ino

#### VIDEO EXPLICATIVO

Anexo<sub>\_6.mp4</sub>

#### **CUADRO DE FALLAS.**

[Anexo\\_7.pdf](file:///C:/Users/andre/Desktop/Tesis/Tesis_Final/Anexo_7.pdf)

#### **RECOMENDACIONES**

Debido a la disposición de sensores que se plantea en el presente trabajo se recomienda no interrumpir el flujo en ninguno de los subsectores en donde estarán ubicados los sensores de flujo ya que por medio de estos se realiza el inicio en el riego del siguiente sector.

La nueva disposición de la tubería planteada debe ser implementada para poder realizar de forma correcta el riego, ya que se considera una electroválvula por cada sector y actualmente las electroválvulas están dispuestas para controlar sectores de riego más amplios, impidiendo así el manejo preciso de agua.

Actualmente se tiene dispuesto en el cultivo las plantaciones de siembra dividas entre dos sectores lo que genera la división de un sector de crecimiento en dos partes. Por lo anteriormente mencionado se recomienda disponer de un sector completo para siembra, con esto se reduce de 8 a 7 sectores que se deben controlar.